# Universidad de la Ciencias Informáticas Facultad 3

**CEIGE** 

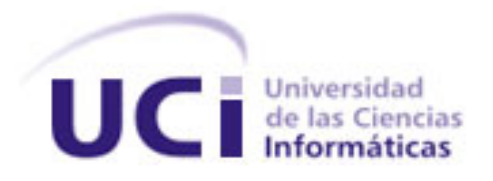

**Título:** Portal de soporte de los productos del CEIGE.

**Autor**: Rodney Velázquez Valdés.

**Tutor:** Ing. Dionny Cardoso Carmona. MsC. Johanny Rivera López.

La Habana, **junio 2012**

Quiero agradecer a todas las personas importantes en mi vida y darle las gracias, ellas son:

Mi mamá, por su amor, por creer y confiar siempre en mí, por darme fuerzas cuando más las he necesitado, por sus consejos, por ser tan especial.

Miabuela por todo el amor que me ha brindado, por enseñarme a ser mejor persona y por mimarme tanto.

Fausto por permitirme ser su hijo.

Mi papá y mi abuela Caridad por estar siempre que los he necesitado

A toda mi familia que aunque no están aquí conmigo siempre se preocupan por mí, en especial a mi tío Mitchel, por ser el hermano mayor que nunca tuve.

A mi novia, por su existencia, su apoyo, su dedicación, por aguantar mis pesadeces y permitirme estar a su lado.

Mis amistades, por estar siempre conmigo, toda el aula por compartir buenos y malos momentos; en especial a: Piñeiro, Annia, la Chiqui, Roberto, David, Pedro, Rafael, Kiki, Yoly y los socios del apartamento Yasiel y Alfredo. Ana, Yaidel y Enrrique por su ayuda con la tesis. A todos los del futbol por permitirme los buenos momentos juntos. Rosmel, el Chinoy Milanés por estar ahí desde siempre.

Mi otra familia, la de Yisel por su preocupación y apoyo incondicional, por dejarme entrar en su casa y en sus vidas.

A mi tutor por ayudarme en cada momento que lo he necesitado. A todos los que de una forma u otra han formado y forman parte de mi vida.

A todas estas grandes e importantes piezas del rompecabezas que conforman mi vida y han construido mi ser,

¡Muchas Gracias!

## **Dedicatoria**

Dedico este trabajo a todas las personas que siempre creyeron en mí, en especial:

<sup>A</sup> toda mi familia, mi mamá, mi abuela y Fausto por su apoyo incondicional, su preocupación constante y por la vida que me han dado..." "A todos mis amigos…"

"A mis tutores y profesores que me han guiado durante estos cinco años, en especial a Dionny…"

> A mi novia, con quien he compartido momentos inolvidables..." "A quien lo lea…"

## **Declaración jurada de autoría**

Declaro ser autor del presente Trabajo de Diploma y se reconoce a la Universidad de las Ciencias Informáticas los derechos patrimoniales del mismo, con carácter exclusivo.

Y para que así conste, firmo la presente declaración jurada de autoría en Ciudad de La Habana a los \_\_\_\_\_días del mes de\_\_\_\_\_\_\_\_\_\_\_\_\_\_\_\_\_\_ del año \_\_\_\_\_\_\_\_\_\_.

Autor: Rodney Velázquez Valdés

Tutor: Ing. Dionny Cardoso Carmona Tutor: MsC. Johanny Rivera López.

#### <span id="page-5-0"></span>**Resumen**

En los últimos años la industria del software ha tenido un vertiginoso desarrollo. En la medida en que se desarrollan nuevas tecnologías, la producción de software aumenta considerablemente y se hace indispensable brindar servicio de soporte al software. Este servicio está integrado por varios procesos y su objetivo principal es la recepción y solución de problemas reportados por el cliente que se generan en el producto de software.

En la presente investigación se llevará a cabo la implementación de un portal web, encargado de ofrecer y gestionar servicio de soporte a los productos de CEIGE.

Su aplicación puede resultar muy beneficiosa ya que permitirán elevar el prestigio del centro y la satisfacción de los clientes, a partir de la mejora de la gestión de incidencias, de productos y de configuración.

**Palabras claves:** Framework, Soporte, Patrones, Portal web.

## Índice

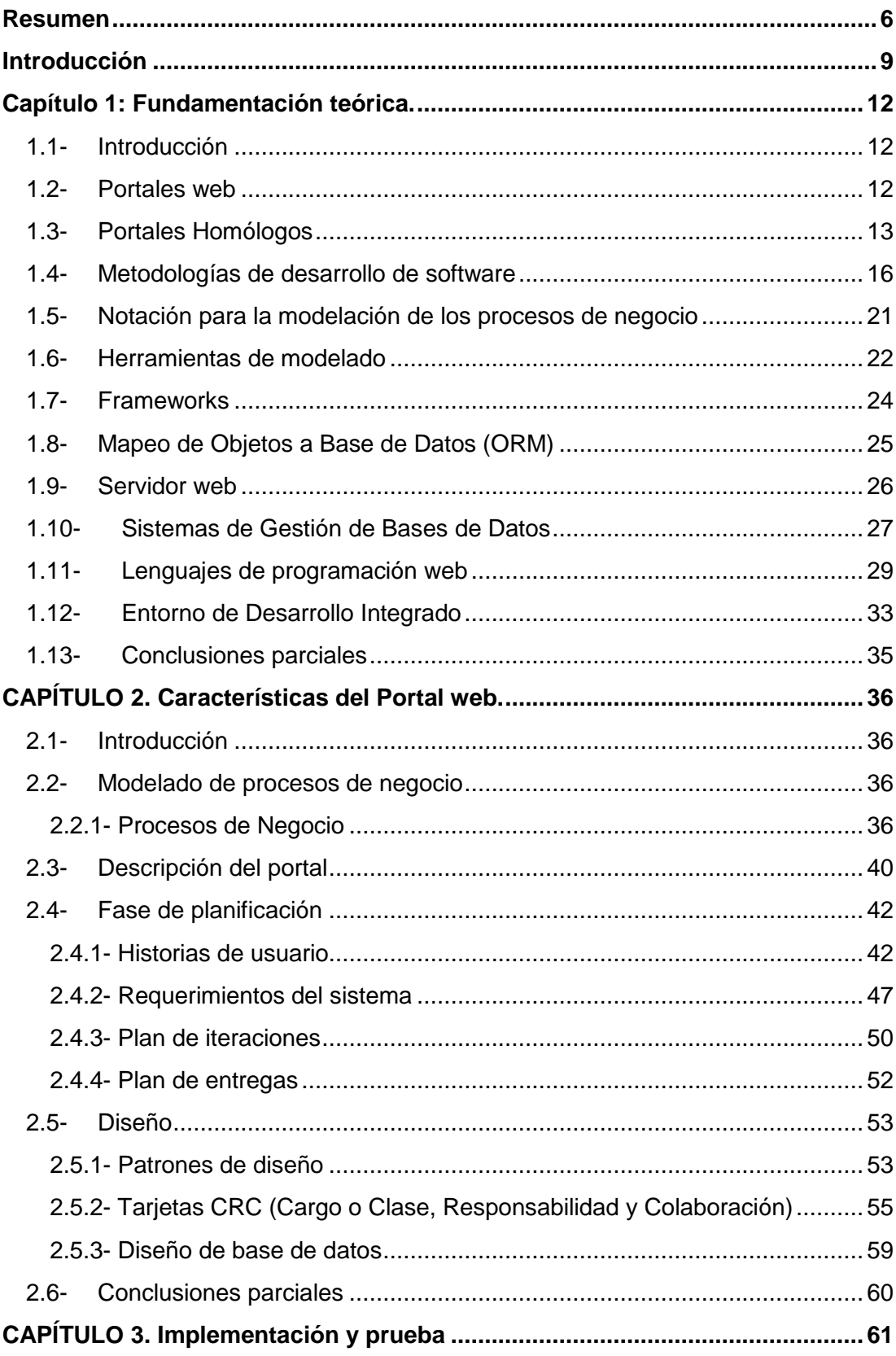

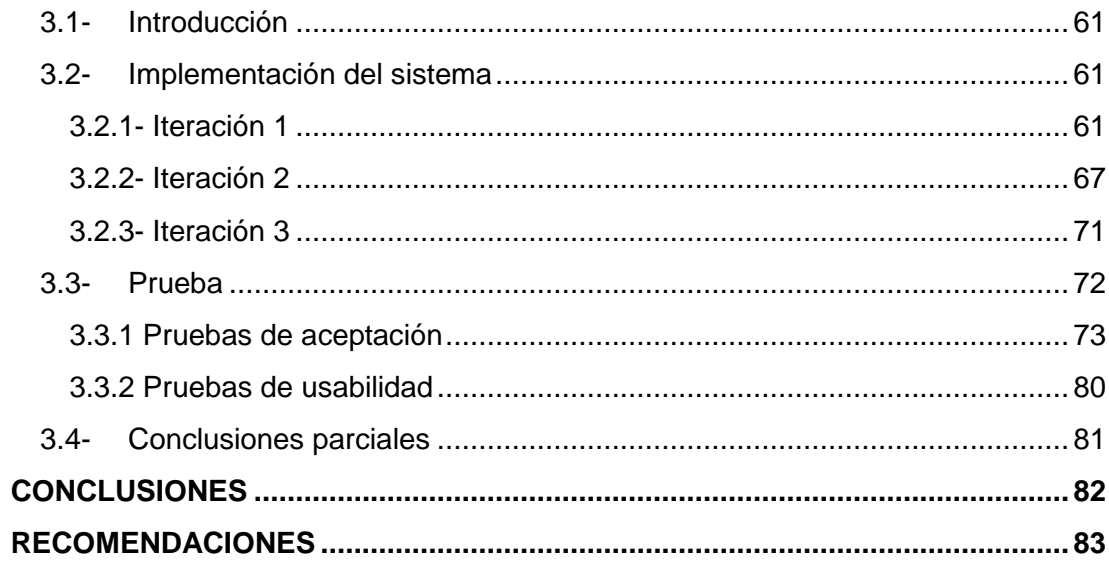

#### <span id="page-8-0"></span>**Introducción**

Actualmente se llevan a cabo profundos estudios de mercado, con el objetivo de lograr capturar las necesidades y los deseos de los clientes, esta situación provoca que los mismos sean mucho más exigentes y que la venta sea más compleja, por lo tanto un objetivo clave para lograr insertar un producto o servicio en el mercado es lograr fidelidad por parte del cliente.

Es un error pensar que la responsabilidad de una institución con los servicios o productos que desarrolla cesa cuando los mismos son vendidos, pues resulta importante para garantizar el bienestar del cliente y ganar en prestigio y calidad de los servicios o productos que se ofertan, brindar un soporte postventa que ofrezca al cliente la orientación y la ayuda necesaria.

En la medida en que se desarrollan nuevas tecnologías, la producción de software aumenta considerablemente y se hace indispensable brindar servicio de soporte al software. Este servicio está integrado por varios procesos y su objetivo principal es la recepción y solución de problemas reportados por el cliente que se generan en el producto de software.

Los servicios de soporte se desarrollan cada vez más, es por eso que muchas empresas productoras de software se han dado la tarea de crear grupos de soporte con especialistas en el tema, capaces de resolver las inquietudes del cliente, usando los procedimientos y herramientas correctas con la mayor rapidez posible. A nivel internacional muchas de estas empresas o instituciones realizan con frecuencia un soporte de software por productos que se ofrecen.

Los portales web son una solución factible a la necesidad de proporcionar soporte, como lo exige la era actual. Estos permiten incluir foros, noticias, encuestas, buscadores, transacciones electrónicas o de manera general información en distintos formatos. Si bien al comienzo los portales web eran sólo modelos basados en páginas estáticas, hoy en día pueden llegar a ser aplicaciones web muy complejas que gestionan gran cantidad de información y brindan muchas funcionalidades a los usuarios.

El Centro de Informatización de la Gestión de Entidades (CEIGE) de la Universidad de las Ciencias Informáticas (UCI) no cuenta con ninguna herramienta que permita aportar valor a los clientes que adquieren las soluciones integrales del centro y proporcionar conocimientos técnicos para todas aquellas consultas que requieran un asesoramiento sobre desarrollo, instalación, configuración y mantenimiento del software, así como darle seguimiento a los errores, trayendo como consecuencia, desorganización y duplicación de la información y no estandarización de la forma de llevar el soporte en el centro.

Por lo anteriormente planteado surge el siguiente **problema a resolver**:

¿Cómo realizar la organización y publicación de la información del proceso de soporte de los productos que oferta el CEIGE de forma que permita dar seguimiento a los errores y retroalimentación de los clientes?

El **objeto de estudio** se centra en el proceso de soporte de los sistemas informáticos de gestión, enmarcándose en el **campo de acción** el proceso de soporte de los productos que oferta el CEIGE.

Con lo que se persigue el siguiente **objetivo general**: Desarrollar un portal que permita realizar la organización y publicación de la información del proceso de soporte de los productos que oferta el CEIGE, planteando como **objetivos específicos:**

- Realizar un estudio del estado del arte de portales destinados a brindar soporte a los productos o servicios informáticos de gestión.
- Definir y desarrollar las funcionalidades del portal y contenidos que se deben publicar.
- Evaluar la calidad del portal.

Para darle cumplimiento a los **objetivos específicos** de la investigación se traza las siguientes **tareas de la investigación:**

- Estudio acerca de los métodos y herramientas para la creación de portales destinados a brindar soporte a productos o servicios informáticos de gestión y de las herramientas a utilizar para el desarrollo de la aplicación.
- Obtención de los requerimientos funcionales y no funcionales.
- Desarrollo de las funcionalidades del portal.
- Diseño y elaboración de pruebas de calidad para evaluar la calidad del portal.

Con todo lo anterior se espera tener como **posibles resultados:**

- Un portal que permitirá la gestión de las inquietudes postventa de los clientes con respecto a los productos que oferta el CEIGE.
- Obtener una retroalimentación con el cliente, que posibilite mejorar las características de los productos elaborados por el CEIGE.
- Contribuir a mejorar los procesos de soporte y atención al cliente.

## **El presente trabajo de diploma posee la siguiente estructura:**

## **Capítulo 1: Fundamentación teórica.**

En este capítulo se analizan los principales conceptos y definiciones asociados al dominio del problema que son indispensables para el desarrollo y comprensión de esta investigación. Contiene además aquellos conceptos y definiciones que servirán de guía para una correcta comprensión del contenido del presente documento.

## **Capítulo 2: Características del Portal web.**

Este capítulo aborda los aspectos funcionales para el desarrollo del sistema, se definen los procesos fundamentales por medio de las historias de usuarios creadas por el cliente y se realiza la planificación de entrega de los diferentes módulos que componen la aplicación así como la presentación de la técnica de tarjetas CRC (Contenido, Responsabilidad y Colaboración) y los requerimientos del sistema.

## **Capítulo 3: Implementación y Prueba.**

Este capítulo contiene las tareas de ingeniería de cada módulo del sistema para garantizar la entrega en la planificación establecida, las pruebas que se le realizan al funcionamiento del software y las pruebas de aceptación.

## <span id="page-11-0"></span>**Capítulo 1: Fundamentación teórica.**

## <span id="page-11-1"></span>**1.1- Introducción**

En este capítulo se ofrecen algunas definiciones relacionadas con la investigación tales como, qué es un portal web, los diferentes tipos de portales web, se presenta un resumen de un estudio realizado a algunos de los diferentes tipos de portales dedicados a brindar soporte y se analiza el estado actual de las herramientas y tecnologías a emplear en la construcción de la aplicación.

#### <span id="page-11-2"></span>**1.2- Portales web**

La característica fundamental de un portal web es servir de puerta de entrada (única) para ofrecer al usuario, de forma fácil e integrada, el acceso a una serie de recursos y de servicios relacionados a un mismo tema. Puede incluir enlaces, buscadores, foros, documentos, aplicaciones, compra electrónica. Principalmente un portal en Internet está dirigido a resolver necesidades de información específica de un tema en particular.[1]

Entre las características principales de un portal web se encuentran:

- Presentación: La interfaz debe ser sencilla, intuitiva y el punto único de acceso a la información.
- Personalización: Filtrados de información según los perfiles individuales.
- Proceso: Permitir realizar procesos (Ej.: Reserva de viajes, generación y entrega de facturas).
- Edición y distribución: Quién tiene autorización para incluir contenidos, qué tipo de contenidos y cómo se distribuyen.
- Búsqueda: Facilidad para indicar con precisión el acceso a la información especificada.
- Categorización: División de la información en dominios o categorías.
- Integración: La cual puede ser de información, procesos u otras herramientas externas.
- Un solo punto de entrada: Se requiere sólo una contraseña para poder acceder a todos los sistemas que se precisan.
- Administración de contenido: El usuario encuentra los documentos y conocimientos que necesita para ser efectivo.
- Soporte para las comunidades: Los empleados, clientes y proveedores pueden colaborar en línea.
- Disponibilidad de contenido: El usuario encuentra los documentos y conocimientos que necesita para ser efectivo.

<span id="page-12-0"></span> Seguridad: Los sistemas y contenidos son accedidos sólo por aquellos que explícitamente están autorizados.[2]

#### **1.3- Portales Homólogos**

Con el objetivo de ganar experiencia en cuanto a las funcionalidades que requiere el portal se visitaron varios sitios de soporte de diferentes compañías. A continuación se muestra un resumen de algunos de los portales visitados con sus respectivas características:

## **Sitio de soporte de Microsoft**

El portal de soporte de Microsoft proporciona a los clientes diferentes opciones de soporte técnico, entre las que destacan los centros de soluciones de productos, que reúnen en un solo lugar toda la información y las opciones de soporte correspondientes a cada producto, clasificada por categorías como descargas, soluciones de problemas o guías de instrucciones paso a paso. Otra de las secciones con que cuenta dicho sitio es una base de conocimientos que permite a los usuarios encontrar los resultados de forma precisa y con una interfaz simple y amigable que permite el envío de incidencias de soporte técnico. También contiene opciones de personalización y herramientas para compartir documentos e imprimir fácilmente los contenidos, así como una interfaz web de lectura de grupos de noticias. Además, el sitio de soporte online de Microsoft muestra automáticamente los contenidos en el idioma del país desde donde se realiza la conexión, lo que pone este recurso al alcance de una mayor base de clientes de todo el mundo, que comprende a más de 73 países y a 33 idiomas diferentes.[3]

#### **Soporte de Oracle**

El portal de Oracle ofrece varias opciones de soporte entre las que se encuentran el soporte preferente de Oracle, que brinda servicios de soporte esenciales que incluyen asistencia técnica permanente, actualización de productos y ofrece un servicio completo, fiable y totalmente integrado a través del soporte para software y [para](http://www.oracle.com/us/support/systems/premier/index.html?ssSourceSiteId=ocomes) sistemas. Además ofrece un gran abanico de recursos para los clientes ya que permite la búsqueda de información, la participación en comunidades, registrar solicitudes de servicio, consultar las recomendaciones de salud de los productos, descargar actualizaciones o parches de productos, entre otros. También cuenta con avanzados servicios de soporte que permiten maximizar el rendimiento, conseguir una alta disponibilidad y reducir el riesgo en todos los productos de Oracle, desde [aplicaciones](http://www.oracle.com/us/support/advanced-customer-services/applications/index.html?ssSourceSiteId=ocomes) y [bases de datos](http://www.oracle.com/us/support/advanced-customer-services/database/index.html?ssSourceSiteId=ocomes) hasta [sistemas de](http://www.oracle.com/us/support/advanced-customer-services/servers-storage/index.html?ssSourceSiteId=ocomes)  [almacenamiento y servidores.](http://www.oracle.com/us/support/advanced-customer-services/servers-storage/index.html?ssSourceSiteId=ocomes)[4]

#### **Portal de soporte de NORTON**

El sitio web de soporte de Norton proporciona un rango completo de opciones de autoservicio. Mediante el sitio web de soporte de Norton, se pueden realizar las siguientes acciones:

- Buscar ayuda para la descarga, la suscripción, la activación y la instalación del producto, y otros temas.
- Buscar en el foro de Norton más ayuda respecto de los errores de instalación, configuración y solución de problemas del producto. También puede publicar preguntas en el foro y obtener respuestas de los expertos. Para publicar preguntas, primero, es necesario registrarse en el foro.
- Encontrar información acerca de las amenazas de virus y las herramientas de eliminación más recientes.

Además de las opciones de autoayuda, el portal permite la comunicación con el equipo de soporte técnico permitiendo que un representante de soporte se conecte de forma remota al equipo y resuelva el problema. La disponibilidad del soporte varía según la región, el idioma o el producto.[5]

#### **Portal de soporte DELL**

El portal de soporte de Dell ofrece soporte técnico y otros recursos en línea. Está personalizado para satisfacer las necesidades del cliente dividido en tres secciones, la primera está dedicada a los usuarios particulares, la segunda sección está destinada a las pequeñas empresas y en la tercera todo lo referente a los profesionales de las tecnologías informáticas.

En sentido general este portal ofrece a los usuarios la posibilidad de encontrar respuestas en línea, descargar los archivos más recientes, consultar el estado de pedidos y algunos recursos adicionales como los foros.[6]

#### **Soporte de [Samsung](http://www.samsung.com/mx/)**

Samsung ofrece soporte a través de un portal, el mismo brinda acceso gratis a manuales, descargas, controladores y programas.

Si el usuario necesita una solución rápida puede conseguir información actual del equipo técnico en línea. Ofrece un catálogo de todos los productos con una descripción detallada de los mismos. Se pueden encontrar noticias y alertas, información de garantías y ofrece soporte vía chat en vivo, lo cual permite interactuar con los clientes.[7]

#### **Soporte de Sony**

El sitio de asistencia para los productos Sony ofrece una gama de servicios a los clientes dentro de los que se destacan realizar preguntas a la comunidad acerca de productos, garantías y reparaciones.

Da la oportunidad al usuario de ver un mapa del sitio el cual le permite situarse en el mismo, ofrece noticias con temas relacionados, da la oportunidad de valorar la información que se ofrece e introducir cualquier comentario de interés al administrador del sitio.[8]

#### **Soporte de Apple**

Apple en su portal cuenta con un apartado de soporte muy completo, el mismo está compuesto por los diferentes productos desarrollados por la compañía donde se puede obtener respuestas a distintas inquietudes acerca de un producto en específico, cuenta además con lecciones de video donde se pueden consultar pequeños videos acerca de cómo utilizar los productos Apple, en la sección de manuales se puede aprender a utilizar, configurar y solucionar los diferentes problemas. Apple en su portal permite además, consultar las especificaciones y los requisitos de sistema de hardware y software así como obtener las últimas actualizaciones de software y compartir soluciones con usuarios de Apple de todo el mundo.[9]

#### **Portal de soporte de la UCI**

El portal de soporte de la UCI proporciona disímiles opciones de soporte técnico entre las que se encuentra un centro de descarga donde se puede obtener aplicaciones informáticas, herramientas y documentación, también cuenta con una base de conocimientos que sirve de guía a los usuarios para darle solución a los problemas más comunes de los diferentes productos desarrollados en la universidad. En la sección de comunidades de soporte se pueden realizar preguntas y recibir respuestas de otros miembros de la comunidad. Otro de los apartados de este portal es el catálogo de servicios donde se especifican todos los servicios que se ponen a disposición de los usuarios.[10]

#### **Resultados**

Del estudio realizado se concluyó que el Portal de Soporte de CEIGE debe contar con algunas funcionalidades que se utilizan para el desarrollo de soluciones similares a la propuesta actual, dentro de las que se encuentran:

- Banners para dar publicidad a los productos ofertados.
- Enlace para términos de uso, contacto, información sobre la empresa, mapa del sitio, formulario de búsqueda y preguntas frecuentes para los clientes.
- Un centro de descargas donde aparecían las actualizaciones de las aplicaciones informáticas así como las distintas herramientas y documentación acerca de las mismas.
- Una base de conocimientos donde se mostraban soluciones de problemas o guías de instrucciones paso a paso.

El sistema debe permitir múltiples conexiones de usuarios y el acceso de estos por medio de la red, por tanto el mismo debe ser accesible para todos los usuarios que navegan en él. Algunos de los beneficios esperados con la herramienta son:

- Sea capaz de mostrar información y recoger las opiniones que tengan los usuarios del portal.
- Permita el seguimiento de incidencias para mantener informados a los usuarios del estado de las mismas.
- Sea capaz de mostrar los productos del centro y permita realizar búsquedas de información.

De esta forma el equipo de soporte podrá brindar soluciones más rápidas, y constituirá sin dudas una fuente útil para los desarrolladores en la evolución de sus sistemas.

## <span id="page-15-0"></span>**1.4- Metodologías de desarrollo de software**

Una Metodología de Desarrollo es un conjunto de procedimientos, técnicas, herramientas y un soporte documental que ayuda a los desarrolladores a crear nuevas aplicaciones. Las metodologías de desarrollo son utilizadas en todo el mundo. Entre ellas se encuentran: Rational Unified Process (RUP) y Extreme Programming (XP).

## **Rational Unified Process (RUP)**

El proceso de desarrollo RUP, llamado así por sus siglas en inglés Rational Unified Process, divide en 4 fases el desarrollo del software:

- $\bullet$  Inicio: el objetivo en esta etapa es determinar la visión del proyecto.
- Elaboración: en esta etapa el objetivo es determinar la arquitectura óptima.
- Construcción: en esta etapa el objetivo es llevar a obtener la capacidad operacional inicial.
- Transmisión: el objetivo es llegar a obtener el release del proyecto.

Cada una de estas etapas es desarrollada mediante el ciclo de iteraciones, la cual consiste en reproducir el ciclo de vida en cascada a menor escala. Los objetivos de una iteración se establecen en función de la evaluación de las iteraciones precedentes. El ciclo de vida que se desarrolla por cada iteración, es llevada bajo dos disciplinas:

Disciplina de Desarrollo

- Ingeniería de Negocios: entendiendo las necesidades del negocio.
- Requerimientos: trasladando las necesidades del negocio a un sistema automatizado.
- Análisis y Diseño: trasladando los requerimientos dentro de la arquitectura de software.
- Implementación: creando software que se ajuste a la arquitectura y que tenga el comportamiento deseado.
- Pruebas: asegurándose que el comportamiento requerido es el correcto y que todo lo solicitado está presente.

Disciplina de Soporte

- Configuración y administración del cambio: guardando todas las versiones del proyecto.
- Administrando el proyecto: administrando horarios y recursos.
- Ambiente: administrando el ambiente de desarrollo.
- Distribución: hacer todo lo necesario para la salida del proyecto

Los elementos del RUP son:

- Actividades: son los procesos que se llegan a determinar en cada iteración.
- Trabajadores: vienen hacer las personas o entes involucrados en cada proceso.
- Artefactos: un artefacto puede ser un documento, un modelo, o un elemento de modelo.

Una particularidad de este proceso es que, en cada ciclo de iteración, se hace exigente el uso de artefactos, siendo por este motivo, una de las metodologías más importantes para alcanzar un grado de certificación en el desarrollo del software.[11]

## **Extreme Programing (XP)**

Es una de las metodologías de desarrollo de software más exitosas en la actualidad, utilizada para proyectos de corto plazo y que cuentan con un pequeño equipo de desarrollo. La metodología consiste en una programación rápida o extrema, se basa en la simplicidad, la comunicación y el reciclado continuo de código.[11]

Objetivos de XP:

 Satisfacción del cliente: esta metodología trata de dar al cliente el software que él necesita y cuando lo necesita. Por tanto, se debe responder muy rápido a las

necesidades del cliente, incluso cuando los cambios sean al final de ciclo de la programación.

Características de XP:

- No hace uso de requisitos, casos de uso, y demás herramientas. XP utiliza historias de usuarios, la historia de usuario es una frase corta que representa alguna función que realizará el sistema.
- Define un estándar en el tipo de codificación, esto hace que los programadores tengan definido ya el estilo de programación y no que cada uno programe a su estilo.
- Realiza pruebas en cada iteración, es decir se corrigen los errores mientras se programa, de esta forma van cubriendo todos los baches que cada versión padezca.
- El código puede ser manipulado por cualquier miembro del equipo. [12]

Lo fundamental en este tipo de metodología es:

- La simplicidad, al desarrollar y codificar los módulos del sistema
- La retroalimentación, concreta y frecuente del equipo de desarrollo, el cliente y los usuarios finales.

## **SCRUM**

Scrum es un proceso en el que se aplican de manera regular un conjunto de buenas prácticas para trabajar colaborativamente, en equipo, y obtener el mejor resultado posible de un proyecto. Estas prácticas se apoyan unas a otras y su selección tiene origen en un estudio de la manera de trabajar de equipos altamente productivos.

En Scrum se realizan entregas parciales y regulares del producto final, priorizadas por el beneficio que aportan al receptor del proyecto. Por ello, Scrum está especialmente indicado para proyectos en entornos complejos, donde se necesita obtener resultados pronto, donde los requisitos son cambiantes o poco definidos, donde la innovación, la competitividad, la flexibilidad y la productividad son fundamentales.

Scrum también se utiliza para resolver situaciones en que no se está entregando al cliente lo que necesita, cuando las entregas se alargan demasiado, los costes se disparan o la calidad no es aceptable, cuando se necesita capacidad de reacción ante la competencia, cuando la moral de los equipos es baja y la rotación alta, cuando es necesario identificar y solucionar ineficiencias sistemáticamente o cuando se quiere trabajar utilizando un proceso especializado en el desarrollo de productos.

## Beneficios de Scrum

Los principales beneficios que proporciona Scrum son:

- Entrega mensual (o quincenal) de resultados (los requisitos más prioritarios en ese momento, ya completados) lo cual proporciona las siguientes ventajas:
	- o Gestión regular de las expectativas del cliente y basada en resultados tangibles.
	- o Resultados anticipados
	- o Flexibilidad y adaptación respecto a las necesidades del cliente, cambios en el mercado, etc.
	- o Gestión sistemática del Retorno de Inversión (ROI).
	- o Mitigación sistemática de los riesgos del proyecto.
- Productividad y calidad.
- Alineamiento entre el cliente y el equipo de desarrollo.
- Equipo motivado.[13]

## **Crystal**

Se podría definir como un método para jugar un juego cooperativo de inventiva y comunicación, con el objetivo primario de obtener software plenamente operativo durante la partida en curso y con el objetivo secundario de preparar la siguiente partida. Básicamente, los roles contemplados en un equipo de trabajo Crystal son:

- Patrocinador
- Responsable de proyecto
- Arquitecto
- Procurador técnico
- Responsable de diseño
- Analista-diseñador
- Diseñador-programador
- Diseñador de interfaces
- Técnico de pruebas.

La mayoría de los productos a obtener incluyen: calendario de entregas, lista de versiones, casos de uso y descripciones funcionales, documento de requisitos, borradores y notas de diseño, planos de interfaces y pantallas, modelo de objetos, código fuente, casos de prueba, manual de usuario, informes de progreso, especificaciones e interfaces entre equipos (si hay varios trabajando simultáneamente sobre el mismo proyecto).

Según la envergadura de los equipos/proyectos a los que va dirigido, esta familia de metodologías se va materializando a lo largo de diferentes grados. Cada uno de ellos representado por un color:

- Clear crystal (equipos de 3 ó 5 personas)
- Yellow crystal (10-20 personas)
- Orange crystal (25-50 personas)
- Red crystal (50-100 personas)
- Maroon crystal (100-200 personas)
- Blue crystal (200-500 personas)
- Violet crystal (equipos de más de 800 personas).

En cada grado se van fijando más herramientas y métodos a seguir o tener en cuenta, para poder seguir manteniendo el control del equipo y del proyecto. La filosofía básica de toda la familia Crystal es que el propio equipo sea quien se fije sus estándares, herramientas, mínimos a seguir, etc. La metodología Crystal tan solo da algunas ideas y recomendaciones; pero deja totalmente abierto su uso, según el equipo lo crea conveniente o no. Permite usar partes de cualquier otra metodología siempre que el equipo lo crea conveniente y dé buenos resultados dentro de él.

Se basa en cuatro principios fundamentales:

- Usar mayores entramados metodológicos cuanto mayor sea el equipo de trabajo.
- Usar métodos más densos y con más precisión cuanto más crítico sea el proyecto.
- La comunicación interactiva, cara a cara, es siempre la más efectiva.
- Todo lo pesado es caro. Cuanto más burocracia, más coste.

Esta metodología está enteramente centrada en los recursos humanos, en las personas que forman el equipo y de cuyo trabajo depende enteramente el buen fin del proyecto.[14]

## **Metodología seleccionada**

Luego de un estudio realizado se decidió que la metodología XP es la óptima a utilizar, ya que es utilizada para proyectos de corto plazo y con un equipo de trabajo pequeño. Dada las condiciones, facilidades que brinda y la idea de desarrollo que se tiene del sistema, se acordó que sus características se asocian más al tipo de proyecto que se lleva a cabo durante la construcción de un portal web.

A continuación las razones fundamentales que se tomaron en cuenta para escoger esta metodología:

- El proyecto es pequeño: XP está concebida para ser utilizada dentro de proyectos pequeños y de desarrollo rápido.
- Empieza en pequeño y añade funcionalidad con retroalimentación continua: el desarrollo del sistema comienza a partir de los requerimientos básicos y luego se van añadiendo funcionalidades que tanto el desarrollador como el cliente entiendan necesarias.
- Pocos roles: esta metodología está dirigida a grupos de desarrollo pequeños y con pocos roles.
- El manejo del cambio se convierte en parte sustantiva del proceso: a medida que el proyecto avanza pueden surgir nuevas expectativas o ideas que pueden ser incorporadas fácilmente permitiéndole mayor adaptabilidad al producto, con la metodología XP esto es completamente factible pues esta se adapta perfectamente a los proyectos cuyos requerimientos cambian a menudo.

## <span id="page-20-0"></span>**1.5- Notación para la modelación de los procesos de negocio**

El surgimiento de numerosos lenguajes de modelado está dado por la necesidad de la comunidad del software de comunicar sus modelos, algunos de sus principales objetivos son:

- Captar y enumerar exhaustivamente los requisitos y el dominio de conocimiento.
- Pensar en el diseño de un sistema.
- Capturar decisiones del diseño a partir de los requisitos.
- Generar productos aprovechables para el trabajo.
- Organizar, encontrar, filtrar, recuperar, examinar y corregir la información en grandes sistemas.

## **Lenguaje de modelado UML**

El Lenguaje Unificado de Modelado (UML) es un lenguaje de modelado visual que se usa para especificar, visualizar, construir y documentar artefactos de un sistema de software. Captura decisiones y conocimientos sobre los sistemas que se deben construir. Se usa para entender, diseñar, configurar y controlar la información sobre tales sistemas. Está pensado para ser utilizado en herramientas interactivas de modelado visual que tengan generadores de código así como generadores de informes. UML permite el desarrollo de distintos tipos de diagramas, cada uno de los cuales representa el sistema a especificar, analizar o diseñar desde distintas perspectivas. Es utilizado para modelar la información del sistema basado en concepto de objetos.[15]

#### **Notación de Modelado de los Procesos de Negocio BPMN**

BPMN (Business Process Modeling Notation) fue desarrollada con el objetivo de permitir tanto a los modeladores como a las herramientas de modelado, algunas flexibilidades para extender la notación básica y proveer la habilidad de poder modelar diferentes contextos apropiadamente. Es capaz de crear un puente estandarizado entre el diseño de procesos del negocio y su implementación, así de esta forma asegura que los lenguajes para la ejecución de procesos del negocio puedan ser visualizados con una notación común. BPMN define la notación y semántica de un Diagrama de Procesos del Negocio (BPD), así provee la capacidad de entender los procedimientos internos en una notación gráfica y da a las organizaciones la posibilidad de comunicarlos de una manera estándar. En el mismo no se encuentra limitado el número de elementos que se pueden agregar, para que éste represente apropiadamente el contexto del negocio. En esencia este Diagrama de Procesos de Negocio se compone de varios conjuntos de elementos que abarcan la representación, tanto de los objetos del flujo y sus conexiones como los instrumentos de ayuda que son las bandas y los artefactos.[16]

#### <span id="page-21-0"></span>**1.6- Herramientas de modelado**

Las herramientas de Ingeniería de Software Asistida por Computadora (CASE por sus siglas en inglés) son todas aquellas aplicaciones que brindan un conjunto de ayudas para el desarrollo de programas informáticos, desde la planificación, su análisis y diseño hasta la generación del código fuente de los programas, así como su documentación.[17] El objetivo primordial de las herramientas de esta categoría consiste en representar objetos de datos de negocios, sus relaciones y ayuda a comprender mejor la forma en que fluyen estos objetos de datos entre distintas zonas de negocio.[18] Estas herramientas proporcionan una ayuda importante cuando se diseñan nuevas estrategias para los sistemas de información y cuando los métodos y sistemas no satisfacen las necesidades de la organización. Entre ellas se encuentran Visual Paradigm y Rational Rose.

#### **Visual Paradigm**

Visual Paradigm es una herramienta CASE que utiliza UML como lenguaje de modelado, con el uso del acercamiento orientado al objeto. Esta herramienta apoya los estándares más altos de las notaciones de Java y de UML. Está dotada de una buena cantidad de productos o módulos para facilitar el trabajo durante la confección de un software, lo cual garantiza la calidad del producto final.

Características:

- Entorno de creación de diagramas para UML.
- Diseño centrado en casos de uso y enfocado al negocio que generan un software de mayor calidad.
- Uso de un lenguaje estándar común a todo el equipo de desarrollo que facilita la comunicación.
- Modelo y código que permanece sincronizado en todo el ciclo de desarrollo.
- Disponibilidad en múltiples plataformas.
- Es profesional: da la posibilidad de crear un gran conjunto de artefactos de las distintas fases del desarrollo del software.
- Contiene facilidades para redactar Especificaciones de Casos de Uso del Sistema.
- Sincronización entre Diagramas de Entidad Relación y Diagramas de Clases.
- Interoperabilidad con otras Aplicaciones.
- Integración con distintos Ambientes de Desarrollo Integrados (IDE).
- Facilidad de instalación y actualización
- Compatibilidad entre las diferentes versiones del mismo. [19]

#### **Rational Rose**

Rational Rose es una herramienta de modelado visual que posibilita que los diseñadores de bases de datos, analistas, arquitectos, desarrolladores y todos los demás miembros del equipo de desarrollo trabajen juntos, capturando y compartiendo los requerimientos de negocio y dándole seguimiento a medida que cambian a través del proceso. Proporciona una realización de la metodología ER (Entidad relación) usando la notación UML para unificar a los diseñadores de bases de datos con el equipo de desarrollo de software. Esta herramienta brinda una forma intuitiva de visualizar la arquitectura de las bases de datos y la forma en que se vinculan con la aplicación.[20]

#### **Herramienta seleccionada**

Luego de un detallado estudio se decidió escoger para el modelado del sistema la herramienta CASE Visual Paradigm, ya que sólo requiere de una configuración de escritorio y permite modelar todos los diagramas de clase. A pesar de la eficiencia con que un equipo de desarrollo pueda modelar su sistema utilizando Rational Rose, este no es un sistema libre, y por tanto se debe hacer previo pago a su uso, mientras que Visual Paradigm no solo es multiplataforma también tiene licencias que permiten su uso libremente, convirtiéndolo en la herramienta ideal para modelar el sistema.

#### <span id="page-23-0"></span>**1.7- Frameworks**

Los frameworks son arquitecturas genéricas integradas por un extensible conjunto de componentes. Un framework simplifica el desarrollo de una aplicación mediante la automatización de algunos de los patrones utilizados para resolver las tareas comunes. Además, un framework proporciona estructura al código fuente, forzando al desarrollador a crear código más legible y más fácil de mantener, facilita la programación de aplicaciones, ya que encapsula operaciones complejas en instrucciones sencillas.[21]

## **CakePHP**

CakePHP es un framework de desarrollo de aplicaciones web escritas en PHP, fáciles de entender, orientado a objetos, ofrece una arquitectura extensible para el desarrollo, mantenimiento y despliegue de aplicaciones, facilita al usuario la interacción con la base de datos mediante el uso de ActiveRecord.

Características de CakePHP:

- Compatible con PHP5.
- Formateo de URLs amigables.
- Implementa el patrón CRUD (crear, leer, actualizar y eliminar).
- Sistema de plantillas rápido y flexible.
- Validación integrada.
- Componentes para el manejo de la seguridad, sesiones y peticiones.[22]

## **Zend Framework**

Es un framework de código abierto para aplicaciones web orientado a objetos desarrollado en PHP 5 y registrado bajo la nueva licencia BSD. Zend framework (a menudo denominado ZF) se desarrolla con el objetivo de simplificar el desarrollo web y al mismo tiempo promover las mejores prácticas en la comunidad de desarrolladores de PHP. Una de sus principales ventajas es que fue lanzado por la casa Zend, impulsora de la tecnología de servidor PHP, por lo cual se complementa de manera excelente con los entornos de desarrollo creados por la misma, sin embargo dichos entornos no clasifican dentro de las herramientas de software libre.[23]

## **Symfony**

El framework symfony es un completo framework diseñado para optimizar, gracias a sus características, el desarrollo de las aplicaciones web, symfony está desarrollado completamente con PHP5, por lo cual es completamente orientado a objetos. Ha sido probado en numerosos proyectos reales y se utiliza en sitios web de comercio electrónico de primer nivel. Vale destacar que symfony es compatible con la mayoría de los sistemas gestores de bases de datos, como MySQL, PostgreSQL, Oracle y SQL Server de Microsoft. Además implementa la mayoría de las mejores prácticas y patrones de diseño para la programación web.

Principales características:

- Fácil de instalar y configurar en la mayoría de plataformas.
- Independiente del sistema gestor de bases de datos.
- Sencillo de usar en la mayoría de casos, pero lo suficientemente flexible como para adaptarse a los casos más complejos.
- Sigue la mayoría de mejores prácticas y patrones de diseño para la web.
- Código fácil de leer que incluye comentarios de phpDocumentor y que permite un mantenimiento muy sencillo.
- Fácil de extender, lo que permite su integración con las librerías de otros fabricantes. [21]

## **Framework seleccionado**

En la búsqueda de un framework maduro, estable, bien documentado y con una gran comunidad que lo apoye, symfony sin duda alguna es una gran opción. Dos de las ventajas más importantes con las que cuenta symfony son la calidad de su código fuente y la gran cantidad de documentación disponible. Además symfony es una herramienta ideal para el desarrollo de aplicaciones rápidas y se adapta fácilmente a los cambios que puedan surgir durante el desarrollo de software.

## <span id="page-24-0"></span>**1.8- Mapeo de Objetos a Base de Datos (ORM)**

Las bases de datos siguen una estructura relacional, por el contrario PHP 5 y Symfony usan una estructura orientada a objeto. Debido a esto, para acceder a los datos como si la base de datos fuera orientada a objeto, es necesaria una interfaz que traduzca la lógica de los objetos a la lógica relacional. Esta interfaz se denomina "Mapeo de Objeto a Base de Datos" (ORM, de sus siglas en inglés "Object – Relational Mapping").

Un ORM consiste en una serie de objetos que permiten acceder a los datos y que contienen en su interior cierta lógica de negocio. Una de las ventajas de utilizar estas capas de abstracción de objetos/relacional es que se evita utilizar una sintaxis específica de un sistema de bases de datos concreto. Esta capa transforma automáticamente las llamadas a los objetos en consultas SQL optimizadas para el sistema gestor de bases de datos que se está utilizando en cada momento.[21]

El ORM usado en la implementación del portal es Propel. El mismo es un servicio de objetos persistentes y consulta que provee un sistema de almacenar objetos, realizar búsquedas y restaurar objetos desde una base de datos sin escribir ningún código SQL. Propel puede ser descrito como un mapeo objeto-relacional o una capa de objetos persistentes. Cuenta con dos componentes principales:

- Un motor generador para construir sus clases y archivos SQL. (Propel-Generator).
- Un ambiente de ejecución que proporciona herramientas para construir consultas SQL, ejecutando consultas compiladas y herramientas para el manejo de conexiones para múltiples bases de datos. (Propel).

Propel proporciona una capa de abstracción y encapsulación de base de datos y reglas lógicas del negocio. Las clases de Propel representan la capa de modelo del modelo MVC, diseñada para encapsular cualquier nivel de validación de datos necesitados en el negocio de un sistema.[24]

## <span id="page-25-0"></span>**1.9- Servidor web**

Un servidor web es un programa que sirve para atender y responder a las diferentes peticiones de los navegadores, proporcionando los recursos que soliciten usando el protocolo HTTP o el protocolo HTTPS (la versión cifrada y autenticada).

De los servidores web existentes se decide usar el Apache web Server por las siguientes razones:

- Presenta entre otras características, mensajes de error altamente configurables, bases de datos de autenticación y negociado de contenido.
- Corre en una multitud de Sistemas Operativos, lo que lo hace prácticamente universal. Apache es una tecnología gratuita de código fuente abierto. El hecho de ser gratuita es importante pero no tanto como que se trate de código fuente abierto. Esto le da una transparencia a este software de manera que si se quiere ver qué es lo que se está instalando como servidor, se puede saber, sin ningún secreto, sin ninguna puerta trasera.
- Es un servidor altamente configurable de diseño modular. Es muy sencillo ampliar las capacidades del servidor web Apache. Actualmente existen muchos módulos para Apache que son adaptables a este, y están ahí para que se instalen cuando hagan falta.
- Apache permite personalizar la respuesta ante los posibles errores que se puedan dar en el servidor. Es posible configurar Apache para que ejecute un determinado script cuando ocurra un error en concreto.[25]

## <span id="page-26-0"></span>**1.10- Sistemas de Gestión de Bases de Datos**

Un sistema gestor de base de datos (SGBD) es un conjunto de programas que permiten crear y mantener una Base de datos, asegurando su integridad, confidencialidad y seguridad.[26] Por tanto, debe permitir:

- Definir una base de datos: especificar tipos, estructuras y restricciones de datos.
- Construir la base de datos: guardar los datos en algún medio controlado por el mismo SGBD.
- Manipular la base de datos: realizar consultas, actualizarla, generar informes.

Algunas de las características de un sistema gestor de base de datos SGBD son:

- Control de la redundancia: La redundancia de datos tiene varios efectos negativos (duplicar el trabajo al actualizar, desperdicia espacio en disco, puede provocar inconsistencia de datos) aunque a veces es deseable por cuestiones de rendimiento.
- Restricción de los accesos no autorizados: Cada usuario ha de tener permisos de acceso y autorización.
- Cumplimiento de las restricciones de integridad: Debe ofrecer recursos para definir y garantizar el cumplimiento de las restricciones de integridad.

## **MySQL**

MySQL ha pasado de ser una pequeña base de datos a una completa herramienta. Su rápido desarrollo se debe en gran medida a la contribución de muchas personas al proyecto, así como la dedicación del equipo de MySQL. Lo que en un tiempo se consideró como un sencillo juguete para uso en sitios web, se ha convertido en la actualidad en una solución viable y de misión crítica para la administración de datos. Es un sistema de administración de bases de datos relacional (RDBMS). Se trata de un programa capaz de almacenar una enorme cantidad de datos de gran variedad y de distribuirlos para cubrir las necesidades de cualquier tipo de organización, desde pequeños establecimientos comerciales a grandes empresas y organismos administrativos. MySQL compite con sistemas RDBMS propietarios como: Oracle, SQL Server y Db2. MySQL incluye todos los elementos necesarios para instalar el programa, preparar diferentes niveles de acceso de usuario, administrar el sistema y proteger los datos. Puede desarrollar sus propias aplicaciones de bases de datos en la mayor parte de lenguajes de programación utilizados en la actualidad y ejecutarlos en casi todos los sistemas operativos, incluyendo algunos de los que probablemente no ha oído hablar nunca. MySQL utiliza el lenguaje de consulta estructurado (SQL). MySQL es rápido, y una solución accesible para administrar correctamente los datos de una empresa. MySQLAB es la compañía responsable del desarrollo de MySQL, dispone de un sistema de

asistencia eficiente y a un precio razonable, y como ocurre con la mayor parte de las comunidades de código abierto, se puede encontrar una gran cantidad de ayuda en la web. Son muchas las razones para escoger a MySQL como una solución de misión crítica para la administración de datos:

- Funcionalidad: MySQL dispone de muchas de las funciones que exigen los desarrolladores profesionales, como compatibilidad completa con ACID, volcados online, duplicación, funciones SSL e integración con la mayor parte de los entornos de programación.
- Portabilidad: MySQL se ejecuta en la inmensa mayoría de sistemas operativos y la mayor parte de los casos, los datos se pueden transferir de un sistema a otro sin dificultad.
- Facilidad de uso: MySQL resulta fácil de utilizar y de administrar. Las herramientas de MySQL son potentes y flexibles, sin sacrificar su capacidad de uso. [27]

## **PostgreSQL**

PostgreSQL es un Sistema de Gestión de Bases de Datos Objeto-Relacionales (ORDBMS) que ha sido desarrollado de varias formas desde 1977. Comenzó como un proyecto denominado Ingres en la Universidad Berkeley de California. PostgreSQL proporciona un gran número de características que normalmente sólo se encontraban en las bases de datos comerciales tales como DB2 u Oracle. A continuación se muestra brevemente una lista de algunas de esas características:

- Soporte SQL Comprensivo: PostgreSQL soporta la especificación SQL99 e incluye características avanzadas tales como las uniones (joins) SQL92.
- Integridad Referencial: PostgreSQL soporta integridad referencial, la cual es utilizada para garantizar la validez de los datos de la base de datos.
- DBMS Objeto-Relacional: PostgreSQL aproxima los datos a un modelo objetorelacional y es capaz de manejar complejas rutinas y reglas. Ejemplos de su avanzada funcionalidad son consultas SQL declarativas, control de concurrencia multi-versión, soporte multi-usuario, optimización de consultas, herencia y arreglos.
- Altamente Extensible: PostgreSQL soporta operadores, funciones, métodos de acceso y tipos de datos definidos por el usuario.
- Cliente/Servidor: PostgreSQL usa una arquitectura proceso-por-usuario cliente/servidor.[28]

#### **Oracle**

Oracle es un sistema de administración de base de datos, fabricado por Oracle Corporation, básicamente una herramienta cliente/servidor para la gestión de Bases de Datos. Es un producto vendido a nivel mundial, aunque la gran potencia que tiene y su elevado precio hacen que sólo se vea en empresas muy grandes y multinacionales, por norma general. En el desarrollo de páginas web pasa lo mismo: como es un sistema muy caro no está tan extendido como otras bases de datos, por ejemplo, MySQL, SQL Server y otros. Oracle es sin duda una de las mejores bases de datos que existen en el mercado, es un sistema gestor de base de datos robusto, tiene muchas características que garantizan la seguridad e integridad de los datos, permite que las transacciones se ejecuten de forma correcta, sin causar inconsistencias; ayuda a administrar y almacenar grandes volúmenes de datos; estabilidad, escalabilidad y es multiplataforma. [27]

#### **SGBD seleccionado**

El sistema gestor de base de datos seleccionado es MySQL debido a que es muy rápido, confiable, robusto y fácil de usar tanto para volúmenes de datos grandes como pequeños. Es muy utilizado para el desarrollo de aplicaciones y páginas web. Es software libre, por tanto, se puede obtener y trabajar sin preocupaciones, utiliza la licencia GPL para definir qué se puede o no hacer. Se debe mencionar además que es de fácil integración con el lenguaje de programación que se utilizará en la solución del problema.

#### <span id="page-28-0"></span>**1.11- Lenguajes de programación web**

En la actualidad existen varios lenguajes de programación web, estos han ido surgiendo debido a las tendencias y necesidades de las plataformas. Desde los inicios de Internet, fueron surgiendo diferentes demandas por los usuarios y se dieron soluciones mediante lenguajes estáticos. Con el paso del tiempo, las tecnologías fueron desarrollándose y surgieron nuevos problemas a dar solución, esto dio lugar a desarrollar lenguajes de programación para las web dinámicas, que permitieran interactuar con los usuarios y utilizaran sistemas de [bases de datos.](http://www.maestrosdelweb.com/principiantes/%c2%bfque-son-las-bases-de-datos/)

#### **Javascript**

Javascript es un lenguaje con muchas posibilidades, utilizado para crear pequeños programas que luego son insertados en una página web y en programas más grandes, orientados a objetos mucho más complejos, en él se pueden crear diferentes efectos e interactuar con los usuarios. Este lenguaje tiene varias características, entre ellas se pueden mencionar que es un lenguaje basado en acciones que poseen menos restricciones, gran parte de la programación en este lenguaje está centrada en describir objetos, escribir

funciones que respondan a movimientos del mouse, aperturas, utilización de teclas, cargas de páginas entre otros.

Con Javascript se puede crear efectos especiales en las páginas y definir interactividades con el usuario. El navegador del cliente es el encargado de interpretar las instrucciones y ejecutarlas para realizar estos efectos e interactividades, de modo que el mayor recurso, y tal vez el único, con que cuenta este lenguaje es el propio navegador. Es un lenguaje de programación bastante sencillo y pensado para hacer las cosas con rapidez, a veces con ligereza. Permite la programación de pequeños scripts, pero también de programas más grandes, orientados a objetos, con funciones y estructuras de datos complejas. Además, Javascript pone a disposición del programador todos los elementos que forman la página web, para que éste pueda acceder a ellos y modificarlos dinámicamente.[29]

#### **HTML**

HTML es el lenguaje con el que se definen las páginas web. Básicamente se trata de un conjunto de etiquetas que sirven para definir la forma en la que presentar el texto y otros elementos de la página. La mayoría de las etiquetas del lenguaje HTML son semánticas, la interpretación de las etiquetas es realizada por el navegador web. El lenguaje HTML es extensible, se le pueden añadir características, etiquetas y funciones adicionales para el diseño de páginas web, generando un producto vistoso, rápido y sencillo.[30]

## **CSS**

Las hojas de estilo en cascada (Cascading Style Sheets, CSS) son un lenguaje formal usado para definir la presentación de un documento estructurado escrito en HTML o XML. El lenguaje CSS es el encargado de la estética de la página web y por esta razón es que la actualización de contenidos ha revolucionado con tanta rapidez. Algunas de las ventajas de implementar esta tecnología son:

- Actualizaciones rápidas de presentación.
- Reutilización del código.

Los Navegadores permiten a los usuarios especificar su propia hoja de estilo local que será aplicada a un sitio web remoto, con lo que aumenta considerablemente la accesibilidad. Por ejemplo, personas con deficiencias visuales pueden configurar su propia hoja de estilo para aumentar el tamaño del texto o remarcar más los enlaces.

- El peso de los documentos HTML disminuye considerablemente.
- Varios estilos pueden ser aplicados a un solo documento HTML.

Las hojas de estilo separan en un documento HTML el estilo lógico del estilo físico, dejando este último en bloques de definición de estilos separados de la estructura del documento.

**Estilos:** El estilo lógico se refiere a la lógica del documento: cabeceras, párrafos y demás, no se preocupa de la apariencia final, sino de la estructura del documento. Por el contrario, el estilo físico no se preocupa de la estructura del documento, sino por la apariencia final: párrafos con un cierto tipo de letra, tablas con un determinado color de fondo, etc. La finalidad de las hojas de estilo es crear unos estilos físicos, separados de las etiquetas HTML (en lugar de como parámetros de las etiquetas), y aplicarlos en los bloques de texto en los que se quieran aplicar.

**Capas:** Por otra parte, se encuentran las capas, que solucionan el problema de poner elementos justo en la posición que se desee, evitando tener que hacer artificios para obtener el resultado buscado. Una capa será una parte más del documento que puede ser situada en cualquier posición del mismo, consiguiendo que se solape sobre algunos elementos si es lo que se necesita, adecuando sus márgenes y otras propiedades.[31]

#### **XML**

XML es unos de los lenguajes más conocidos y utilizados en Internet y se ha convertido en el lenguaje de marcado por excelencia, provocando una verdadera revolución en el panorama del desarrollo de aplicaciones. Su aparición ha supuesto una profunda revolución en lo que a concepción y diseño de aplicaciones se refiere, al incrementar sus capacidades de comunicación y escalabilidad, además permite estructurar los datos de forma que puedan ser interpretados de la forma más sencilla posible. XML, con todas las tecnologías relacionadas, representa una manera distinta de hacer las cosas, más avanzada, cuya principal novedad consiste en permitir compartir los datos con los que se trabaja a todos los niveles, por todas las aplicaciones y soportes. Así pues, el XML es la tecnología que permitirá compartir la información de una manera segura, fiable, fácil. Además, XML permite al programador y los soportes dedicar sus esfuerzos a las tareas importantes cuando trabaja con los datos, ya que algunas tareas tediosas como la validación de estos o el recorrido de las estructuras corre a cargo del lenguaje y está especificado por el estándar, de modo que el programador no tiene que preocuparse por ello.[32]

## **XHTML**

XHTML es un lenguaje similar a HTML, pero con algunas diferencias que lo hacen más robusto y aconsejable para la modelación de páginas web. Las siglas corresponden con las palabras inglesas eXtensible Hypertext Markup Language, que significa en español lenguaje extensible de marcación hipertexto.

XHTML es una vuelta hacia atrás, que intenta recuperar la línea marcada por los estándares, pero que trata de solucionar diversos casos de uso del HTML, a la vez que lo prepara para adaptarse a las nuevas necesidades y corrientes tecnológicas.

31

Desde el punto de vista del desarrollador, XHTML hereda la rigidez de XML, con lo cual no se puede escribir documentos XHTML de cualquier manera, sino atendiendo a unas normas. Ese detalle, que en principio pueda parecer una limitación, en realidad tiene una serie de ventajas.

- Se puede procesar su contenido por cualquier programa informático (igual que ocurre con el XML)
- Los navegadores no tienen por qué volverse locos intentando interpretar lo que el desarrollador ha querido escribir ni solucionar los posibles errores de código cometidos, como ocurre con HTML.

XHTML procura suprimir todas las etiquetas y atributos que sirven para definir el aspecto y sólo se dejan las etiquetas que sirven para definir el significado de cada elemento de la página. La web semántica permite separar el contenido de la presentación y eso es algo que se lleva intentando desde hace años y un asunto que se ha puesto especialmente en práctica en el XHTML. [33]

#### **PHP**

PHP es un lenguaje interpretado de alto nivel embebido en páginas HTML y es ejecutado en el servidor. Este lenguaje tiene como meta permitir rápidamente a los desarrolladores la generación dinámica de páginas. Con PHP se puede realizar el procesamiento de la información en formularios, foros de discusión, manipulación de cookies y páginas dinámicas. También ofrece la integración con varias bibliotecas externas, que permiten que el desarrollador haga casi cualquier cosa, desde la generación de documentos con extensión pdf, hasta ser capaz de analizar códigos XML. Su diseño es elegante y lo hace perceptiblemente más fácil de mantener y ponerse al día en comparación con el código de otros lenguajes. Debido a su amplia distribución PHP está perfectamente soportado por una amplia comunidad de desarrolladores. Como producto de código abierto, PHP goza de la ayuda de un gran grupo de programadores, permitiendo que errores de funcionamiento se encuentren y estos sean reparados rápidamente. El código se pone al día continuamente con mejoras y extensiones de lenguajes para la ampliación de capacidades de PHP.[34]

#### **Lenguajes de programación web seleccionados**

Después de realizado el análisis de estos lenguajes de programación web se eligió PHP para ser utilizado en el desarrollo de la solución propuesta. Las principales razones de dicha selección estuvieron dadas precisamente porque PHP está orientado especialmente al desarrollo de web dinámicas, es de gran velocidad por lo que no requiere de muchos recursos del sistema y además se integra perfectamente con muchos servidores. Es compatible con el sistema de gestión de base de datos seleccionados para el desarrollo del portal. Se utilizará Javascript para complementar la interactividad en el sistema y HTML y CSS para la conformación, estilo y transferencias de datos.

## <span id="page-32-0"></span>**1.12- Entorno de Desarrollo Integrado**

En este epígrafe se muestran algunos de los entornos de desarrollo más importantes, con el objetivo de lograr un mejor entendimiento de las herramientas a utilizar en el proceso de creación del sistema propuesto.

## **Zend Studio**

Se trata de un programa orientado a desarrollar aplicaciones web, en lenguaje PHP. El programa, además de servir de editor de texto para páginas PHP, proporciona una serie de ayudas que pasan desde la creación y gestión de proyectos hasta la depuración de código. A través de un comprensivo conjunto de herramientas de edición, depurado, análisis, optimización y bases de datos acelera los ciclos de desarrollo y simplifica los proyectos complejos.

Zend Studio consta de dos partes en las que se dividen las funcionalidades de parte del cliente y las del servidor. Las dos partes se instalan por separado, la del cliente contiene el interfaz de edición y la ayuda. Permite además hacer depuraciones simples de scripts, aunque para disfrutar de toda la potencia de la herramienta de depuración habrá que disponer de la parte del servidor, que instala Apache y el módulo PHP o, en caso de que estén instalados, los configura para trabajar juntos en depuración.

Características de Zend Studio:

- La refactorización, la generación de código, el código de ayudar y análisis semántico se combinan para permitir el desarrollo rápido de aplicaciones tanto en el lado del servidor (en PHP) y el lado del navegador (en JavaScript).
- Zend Studio proporciona depuración completa y pruebas de apoyo que le ayuda a analizar y resolver problemas rápidamente.
- Zend Studio aumenta la productividad con características de desarrollo en equipo, como apoyo a la gestión de configuración de fuente (CVS, SVN) y compartir la configuración del proyecto.
- Zend Studio es la más actualizada PHP IDE que soporta las últimas tecnologías tales como PHP 5.3, Zend Framework, y la más reciente plataforma Eclipse (Helios) asegurando que su entorno es siempre al día con los últimos avances.[35]

## **Notepad++**

Notepad++ es un editor de texto y de código fuente libre con soporte para varios lenguajes de programación. Entre los lenguajes de programación que soporta se encuentran: C, C++, C#, Java, XML, HTML, PHP, JavaScript, entre otros. Gracias a su velocidad, puede convertirse en una alternativa al bloc de notas, incluye la extensión TextFX que proporciona muchas opciones de transformación de texto y permite el uso de complementos que ayudan a la búsqueda y reemplazo de expresiones regulares múltiples.

Presenta disímiles características que se muestran a continuación:

- Sintaxis coloreada y envoltura de sintaxis.
- Sintaxis coloreada a elección del usuario.
- Autocompletado.
- Multidocumento (Pestañas).
- Multivista.
- Soporte para buscar o reemplazar expresiones regulares.
- Posición dinámica de las vistas.
- Detención automática del estado del documento.
- Herramienta de zoom.
- Funcionamiento bajo entornos multilingües.
- Puntos de marca.
- Resaltado de paréntesis y sangría.
- Grabación y reproducción de macros. [36]

## **NetBeans IDE**

El NetBeans es un entorno de desarrollo integrado (IDE) que permite crear aplicaciones de escritorio, aplicaciones web y aplicaciones móviles en Java. Es un producto gratuito y sin restricciones de uso. La plataforma NetBeans da soporte para escritura de servlets, ayuda on-line y ayudas con el código.

Características de NetBeans IDE:

- Entorno de desarrollo multiplataforma.
- Entorno de desarrollo amigable tanto para usuarios novatos como para profesionales.
- Entorno de desarrollo multilenguaje.
- Disponible en muchos idiomas. Es de código abierto.
- Desarrollado por módulos. Brinda la posibilidad de agregar nuevos módulos para aumentar su funcionalidad.
- Cuenta con una amplia documentación y una gran comunidad de usuarios.
- Admite distintos tipos de lenguaje como PHP, C++ y Java. [37]

## **Entorno de Desarrollo Integrado seleccionado**

El entorno de desarrollo seleccionado es Netbeans en su versión 7.1.2 ya que el mismo provee una estructura para los proyectos que se pueden crear junto al IDE, propone un esqueleto para organizar el código fuente, el editor conjuntamente integra los lenguajes como HTML, JavaScript y CSS. Además NetBeans posee un sistema para examinar todos los directorios de cada proyecto, haciendo reconocimiento y carga de clases, métodos y objetos, para acelerar la programación.

#### <span id="page-34-0"></span>**1.13- Conclusiones parciales**

En este capítulo se han abordado los temas relacionados con el estado del arte, conceptos fundamentales, las metodologías, herramientas y tecnologías a utilizar como parte del análisis y diseño que se propone en esta tesis con el objetivo de profundizar en estos temas y fundamentar la necesidad de dar una solución informática a la situación existente en el centro CEIGE.

El proceso de desarrollo del portal web de soporte estará regido por la metodología XP ya que se ajusta muy bien a las características del sistema que tendrá un tiempo corto de desarrollo. Para el desarrollo de la aplicación web se usará como lenguaje de programación PHP 5.2, symfony 1.2 para agilizar el proceso de desarrollo, Netbeans 7.1.2 para la implementación de funcionalidades específicas del portal web y como gestor de base de datos MySQL 5.5. El análisis de las características expuestas en el capítulo permite afirmar que el correcto uso de las metodologías, lenguajes y herramientas seleccionadas garantizará la construcción de un sistema que resuelva la problemática planteada.

## <span id="page-35-0"></span>**CAPÍTULO 2. Características del Portal web.**

## <span id="page-35-1"></span>**2.1- Introducción**

El siguiente capítulo está enmarcado en las dos primeras fases definidas en XP, Planificación y Diseño. Se abordarán temas relacionados con el funcionamiento del sistema y los procesos del negocio. Se muestran las historias de usuarios y se definen las iteraciones por los programadores, construyéndose además, el Plan de Entrega y las historias de usuarios divididas en tareas.

## <span id="page-35-2"></span>**2.2- Modelado de procesos de negocio**

El modelado de procesos de negocio es la forma que tiene una empresa u organización de representar los procesos de negocio con el objeto de que puedan ser analizados y mejorados.[38]

## <span id="page-35-3"></span>**2.2.1- Procesos de Negocio**

Un proceso de negocio es un conjunto de tareas relacionadas lógicamente llevadas a cabo para lograr un resultado de negocio definido.[39]

Se dice que son un conjunto estructurado, medible de actividades diseñadas para producir un producto especificado, para un cliente o mercado específico. Implica un fuerte énfasis en CÓMO se ejecuta el trabajo dentro de la organización, en contraste con el énfasis en el QUÉ, característico de la focalización en el producto.[40]

Para comprender los procesos del negocio se realizó un previo estudio para garantizar un mejor entendimiento teniendo como resultado la elaboración de los procesos de negocios del sistema para la gestión de soporte del centro CEIGE. El mismo se compone de los 2 subprocesos siguientes:

- Reportar incidencia
- Gestionar documentación
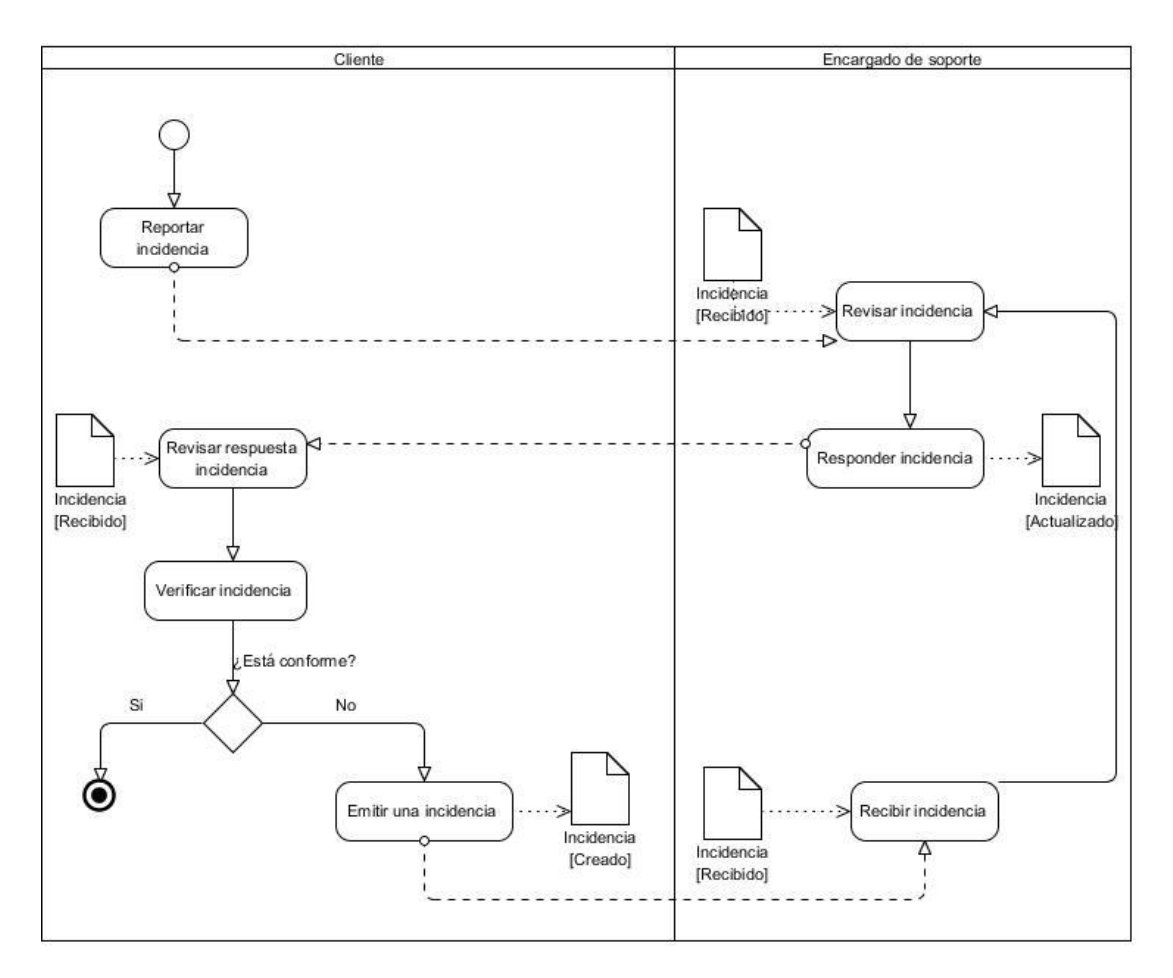

**Figura 1: Diagrama proceso Reportar incidencia**

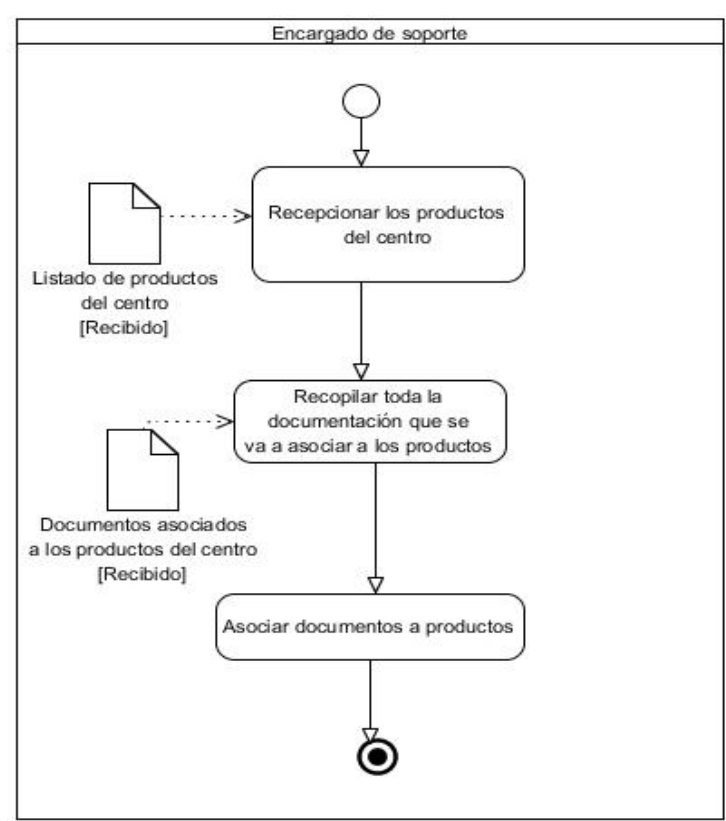

**Figura 2: Diagrama proceso Gestionar documentación**

# **2.2.2- Descripción del proceso de negocio**

En este epígrafe se describen los flujos básicos de los procesos identificados, se muestran las entradas y salidas de los mismos, así como precondiciones y pos condiciones para que estos ocurran.

Tabla 1 Descripción del proceso reportar incidencia.

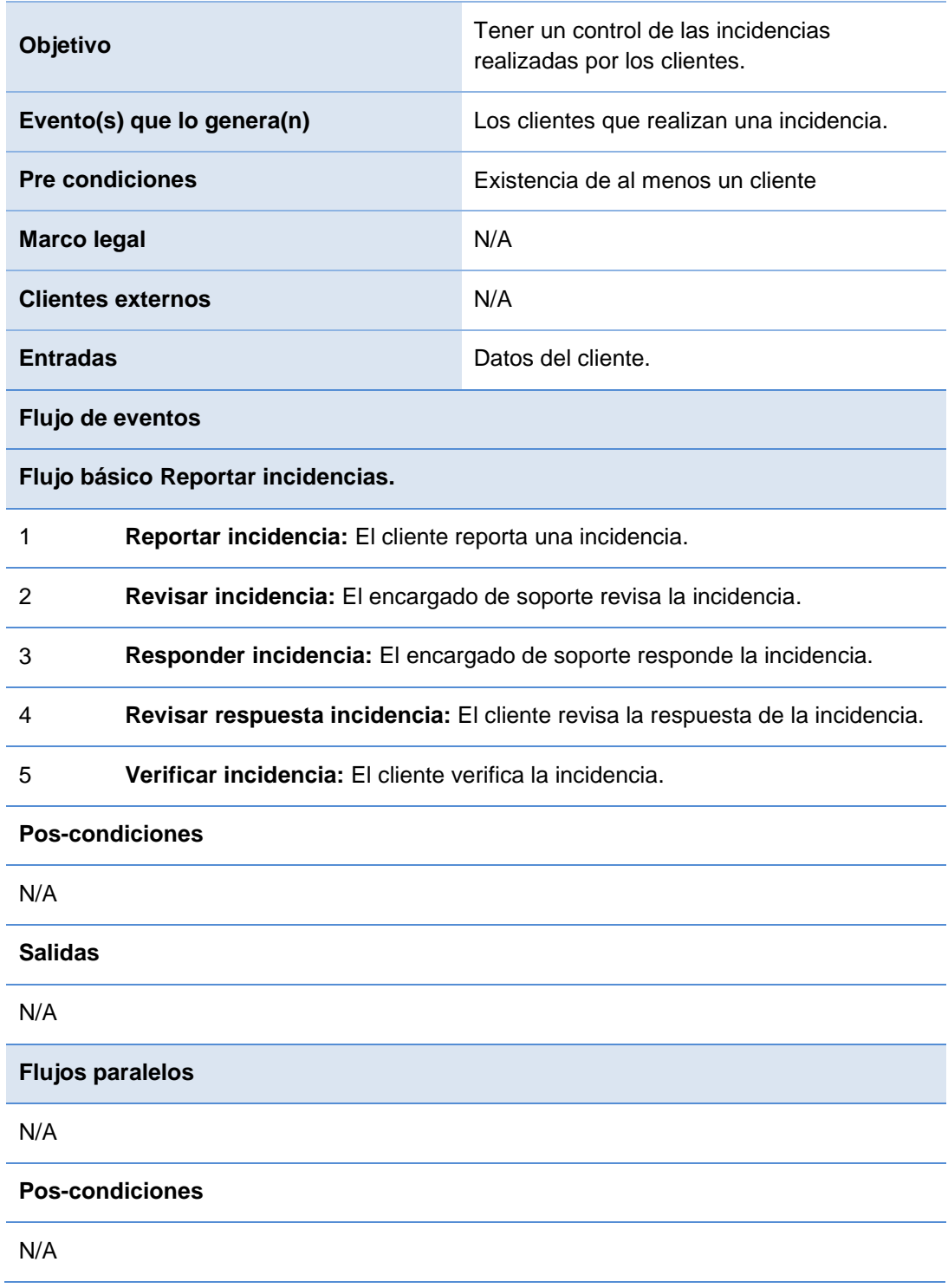

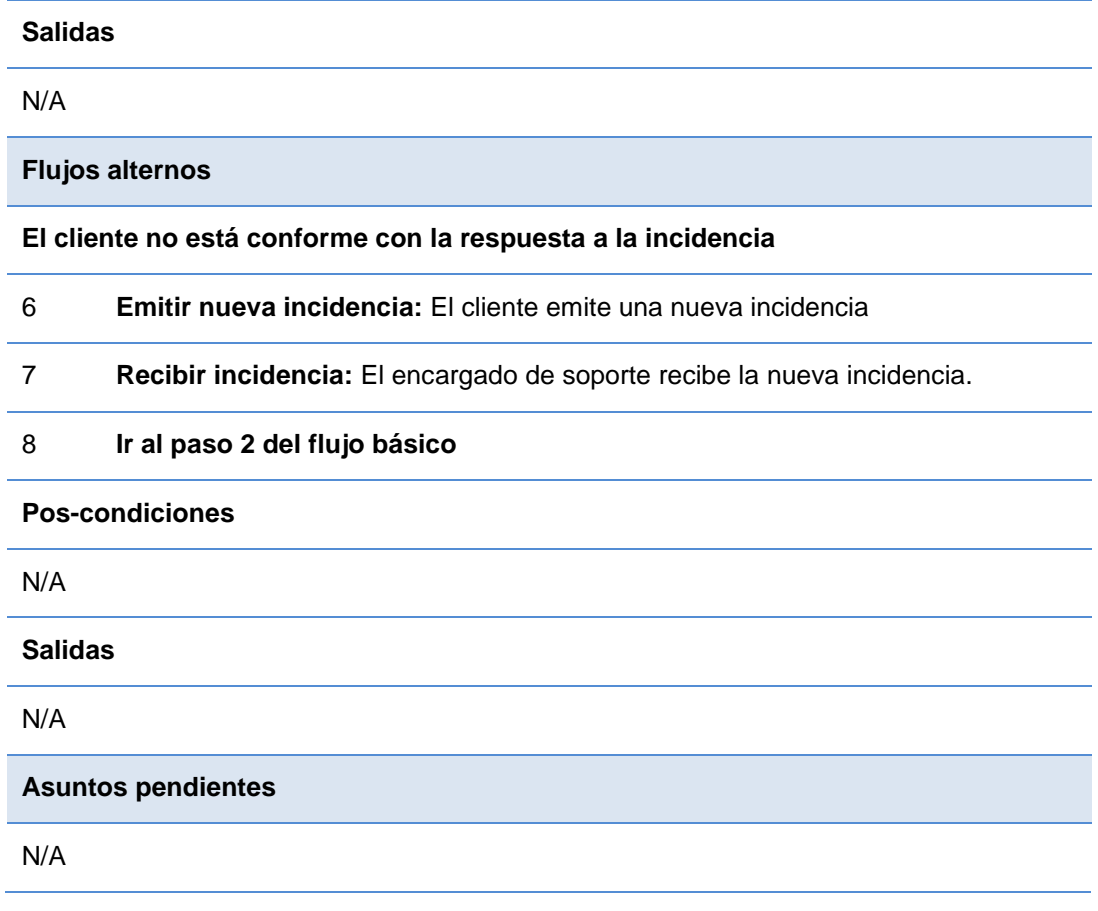

## Tabla 2 Descripción del proceso gestionar documentación.

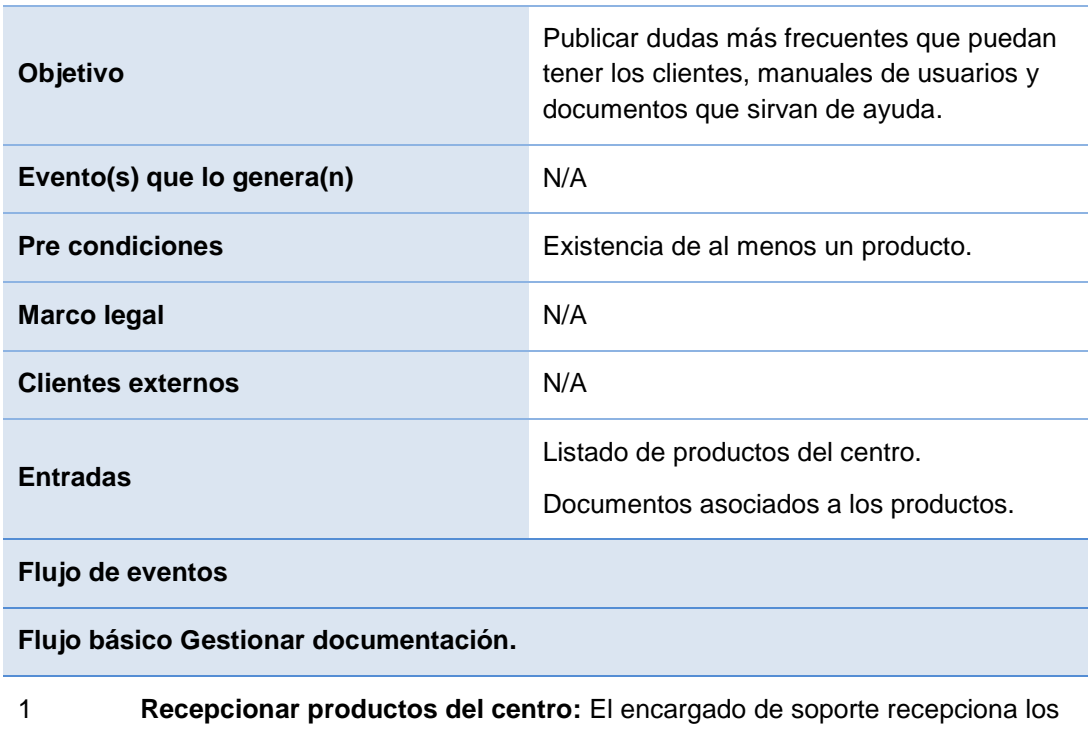

**Recepcion**<br>productos.

39

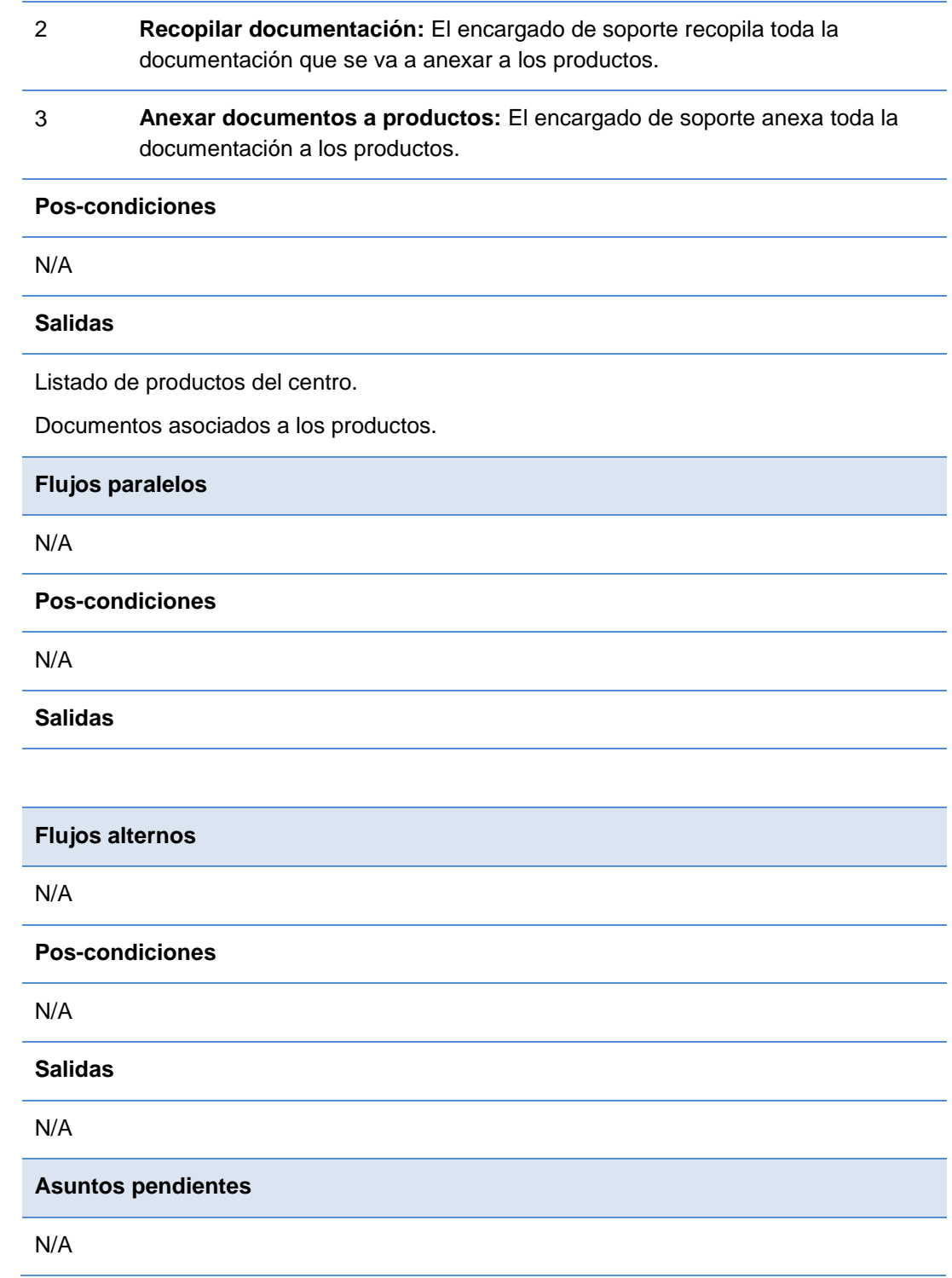

## **2.3- Descripción del portal**

La estructura del portal se describe a continuación, así como las diferentes secciones que fueron etiquetadas con rótulos sencillos para una mejor comprensión por parte del usuario. La navegación no excede los tres niveles para una mejor usabilidad.

**Autenticarse:** cada cliente debe tener permisos específicos para ver la información referente a su producto.

**Centro:** aquí se expondrá todo lo relacionado con el centro, sus objetivos, estructura y formas de contactos.

- Misión.
- Visión.
- Contactos.

**Noticias:** aquí se publicarán noticias de diferentes temáticas, que serán de gran importancia para que todos los usuarios se mantengan actualizados.

- Centro.
- Nacionales.
- Internacionales.

Servicios: expondrá los servicios que brinda el CEIGE, utilidad e importancia de los mismos.

**Productos:** mostrará un catálogo de productos de software que son o han sido desarrollados por el Centro, presentará una imagen del mismo, además toda su información que estará organizada por diferentes categorías.

- Nombre del producto.
- Descripción del producto.
- Tecnología del producto.

**Clientes:** aquí se mostrará un listado de clientes con los que actualmente comercializa el Centro.

**Centro de descargas:** los usuarios autenticados podrán realizar descargas de actualizaciones, manuales de usuarios entre otras cosas que pudieran servir de ayuda.

**Base de Conocimiento:** el portal contará con una base de conocimiento sobre diferentes temas en los que pudiesen presentar dudas los usuarios sirviéndole de ayuda para resolver un determinado problema.

**Anuncios:** se publican una serie de anuncios que sean de gran importancia.

**Calendario:** se publican los distintos eventos que tendrán lugar en el mes dentro del centro.

**¿Quién está en línea?:** se muestran los usuarios que se encuentran en línea en todo momento, permitiendo el control de acceso al sistema.

**Mapa del Sitio:** esto facilita la navegabilidad del portal, aquí se puede visitar o conocer sobre cualquier parte del mismo de forma directa y sin tener conocimiento de su funcionamiento.

**Reportar incidencias:** los usuarios registrados podrán reportar incidencias referentes a un producto desarrollado por el centro.

El portal dispondrá de un sistema de administración que posibilitará la actualización de todas las informaciones contenida en el mismo. Teniendo en cuenta la anterior descripción, el sistema propuesto dispondrá de los siguientes roles de usuario:

**Usuario invitado:** es la persona que navega por el sistema sin haberse registrado aún, interactúa con éste sin privilegios y tiene la posibilidad de visualizar las diferentes opciones que brinda el mismo.

**Usuario registrado:** todos los usuarios deben autenticarse para acceder a cualquier opción que así lo requiera. Puede acceder a todas las opciones, menos a las de administración.

**Usuario administrador:** es el usuario con permisos para crear información (editor), revisar la información y mandar a corregir (revisor) y decidir si se publica o no (aprobador).

**Usuario súper administrador:** es el usuario que tiene control total sobre el sistema.

## **2.4- Fase de planificación**

La metodología de desarrollo XP comienza con la fase de planificación, en esta fase los clientes plantean a grandes rasgos las historias de usuarios que son de interés para la primera entrega del producto. Al mismo tiempo, el equipo de desarrollo se familiariza con las herramientas, tecnologías y prácticas que se utilizarán en el proyecto.

En esta fase, el cliente define lo que necesita mediante la redacción de sencillas historias de usuarios. Los programadores estiman los tiempos de desarrollo sobre la base de esta información.

#### **2.4.1- Historias de usuario**

Uno de los artefactos más importantes que genera la metodología XP son las historias de usuario. Estas tienen el mismo propósito que los casos de uso, son descripciones cortas y escritas sin terminología técnica.

Las historias de usuario conducen al proceso de creación de los test de aceptación, los cuales servirán para verificar que estas historias se han implementado correctamente. Su nivel de detalle debe ser el mínimo posible, de manera que permita hacerse una ligera idea de cuánto costará implementar el sistema.

Durante el análisis en la fase de planificación se identificaron doce historias de usuario, cada una de ellas respondiendo a las diferentes funcionalidades solicitadas por el cliente y dando una idea al resto del equipo de desarrollo de cómo debe ser su posterior implementación. Estas se describen a continuación:

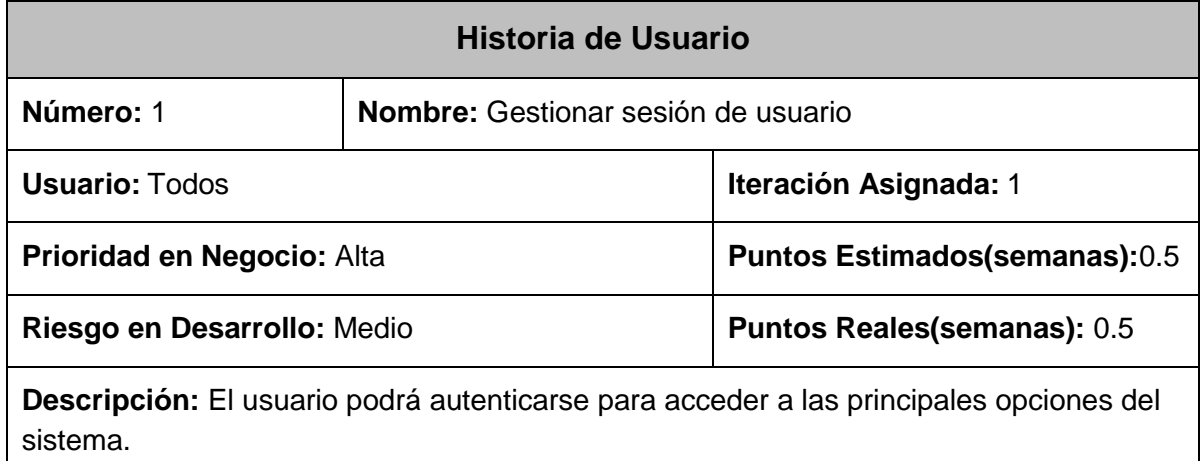

**Observaciones:** En dependencia de sus privilegios, el usuario puede acceder a las distintas funcionalidades del sistema.

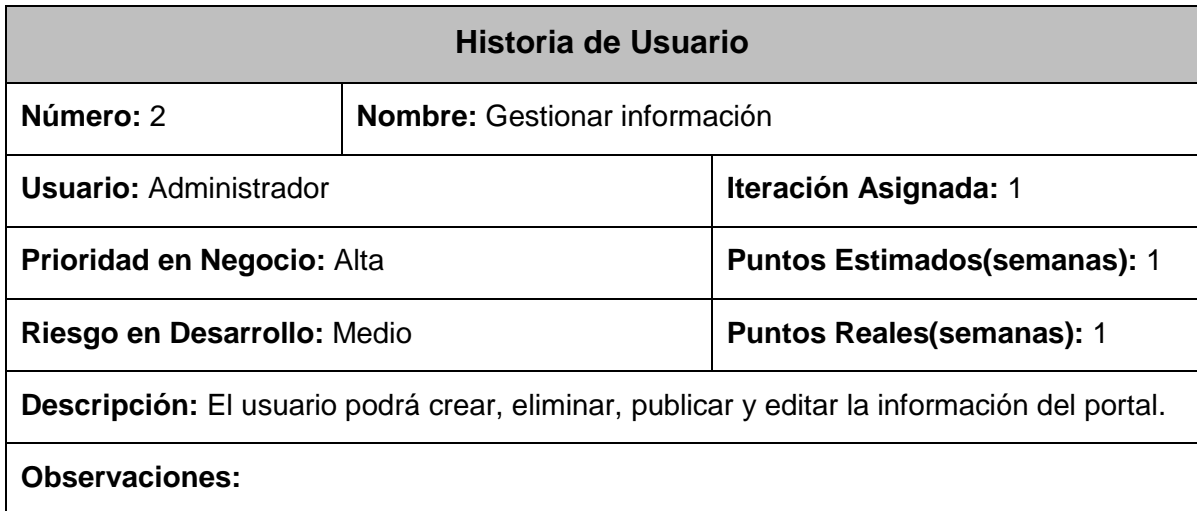

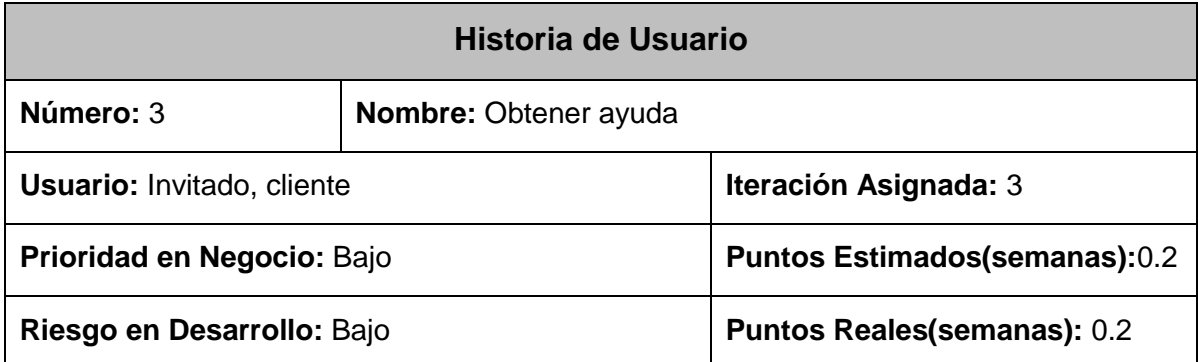

**Descripción:** El usuario podrá visualizar preguntas y respuestas relacionadas con el funcionamiento del sitio.

### **Observaciones:**

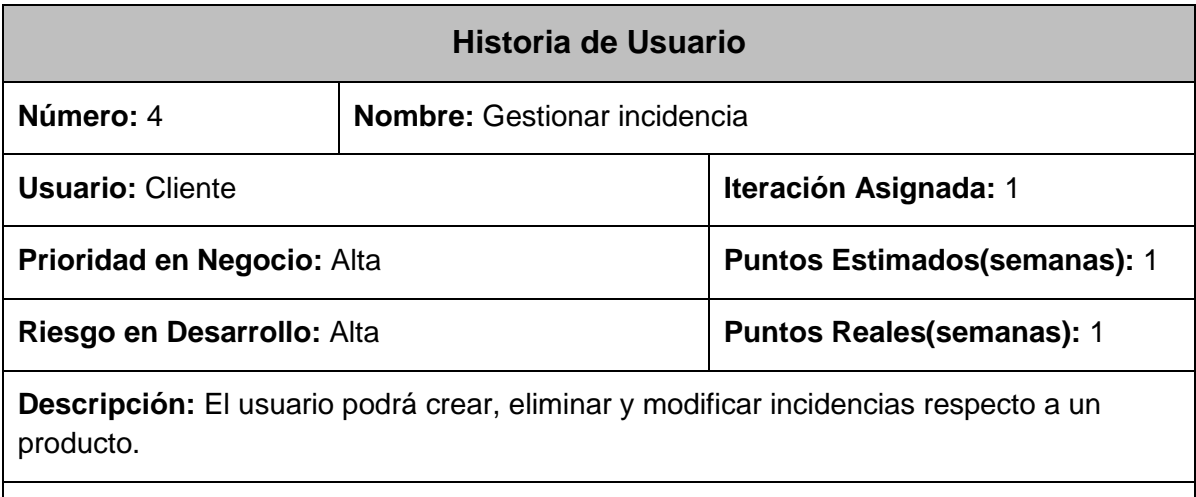

**Observaciones:** El usuario deberá estar autenticado para poder acceder a esta sección.

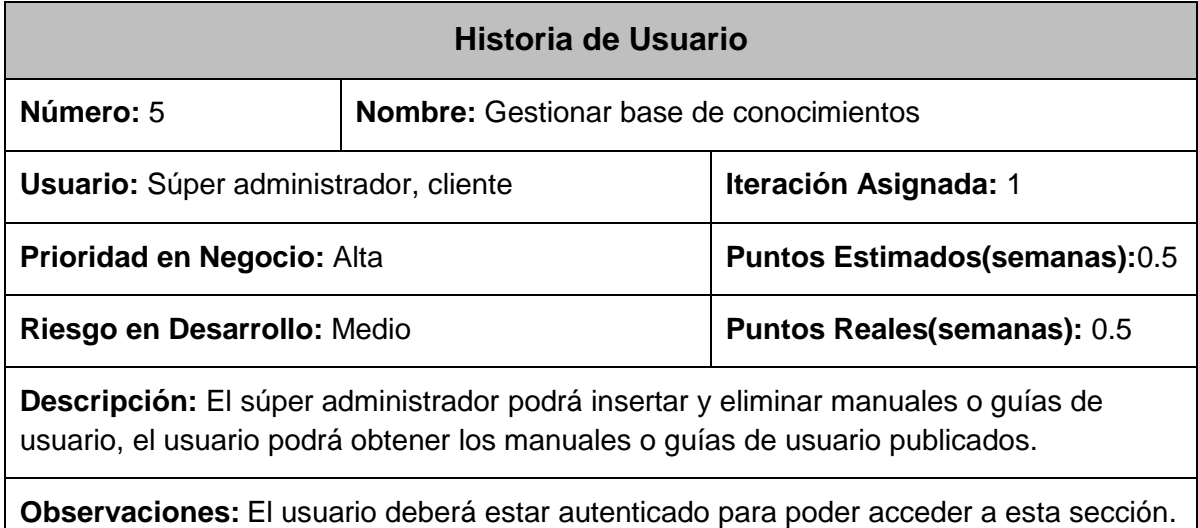

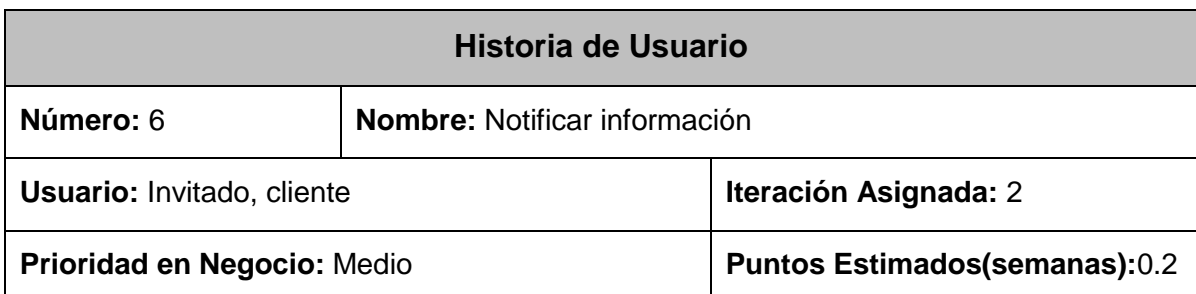

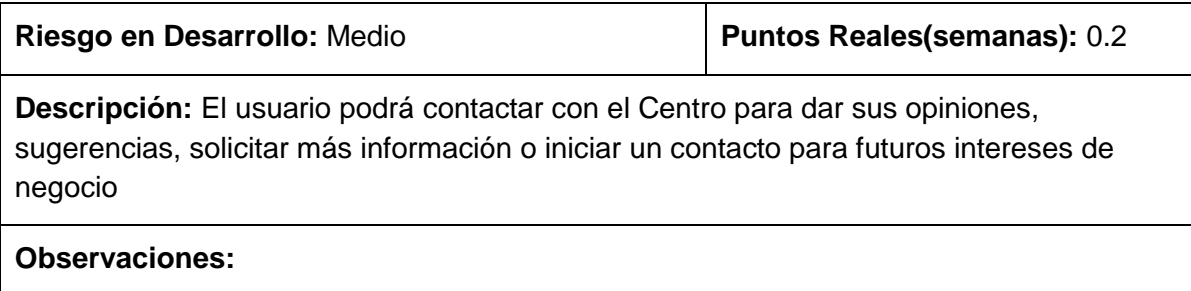

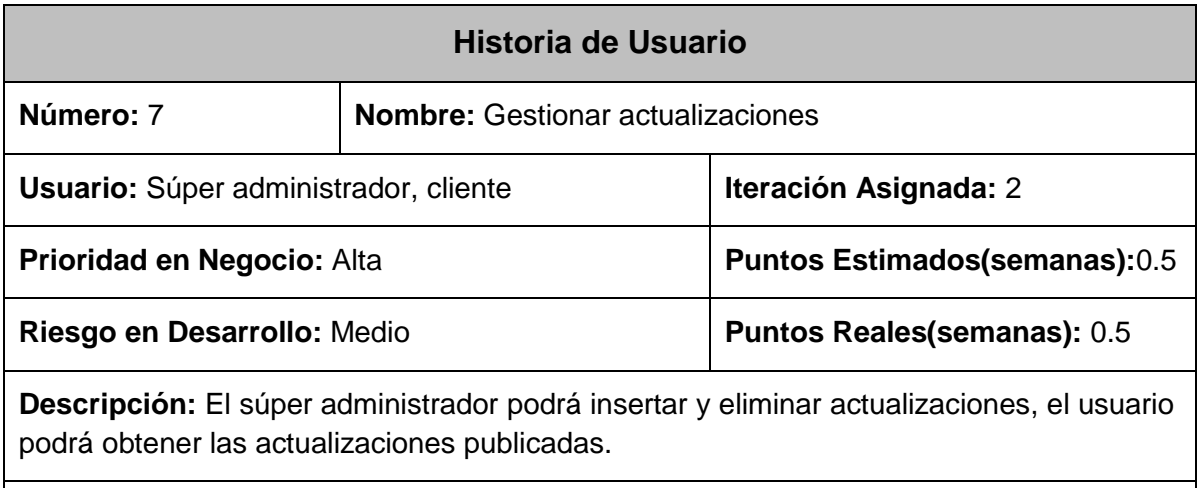

**Observaciones:** El usuario deberá estar autenticado para poder acceder a esta sección.

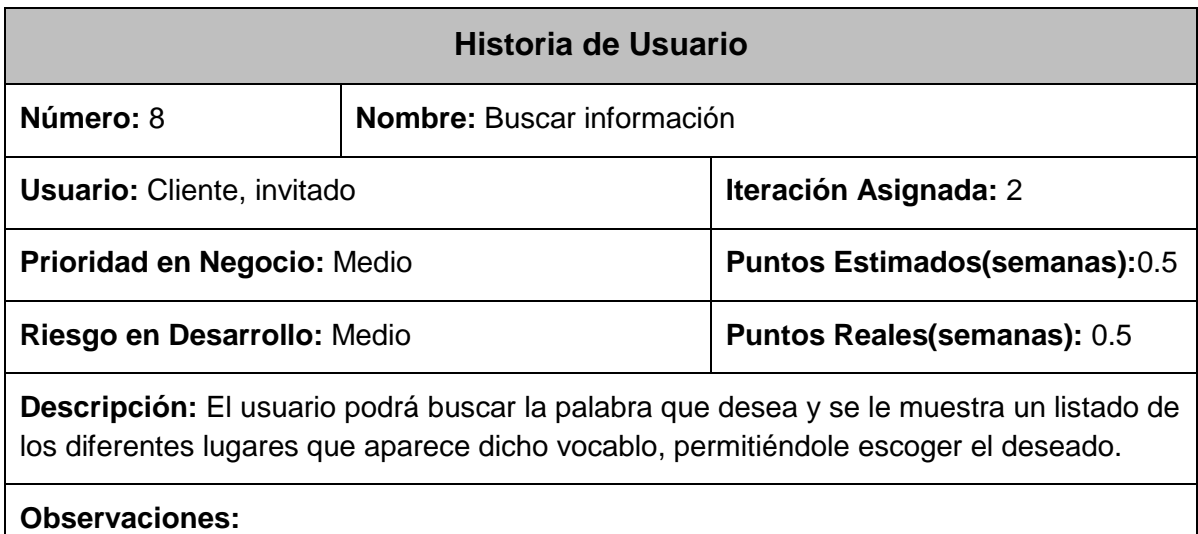

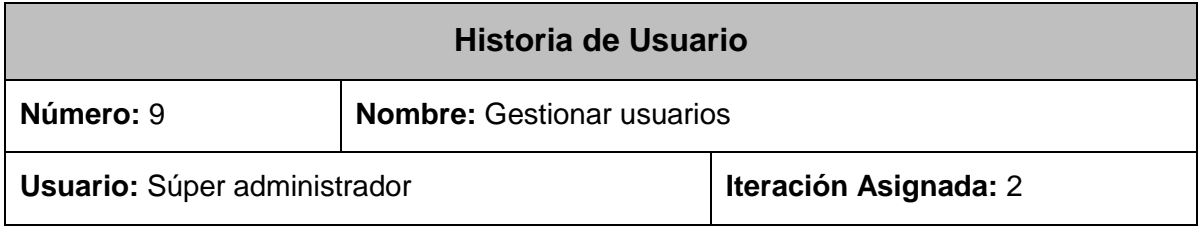

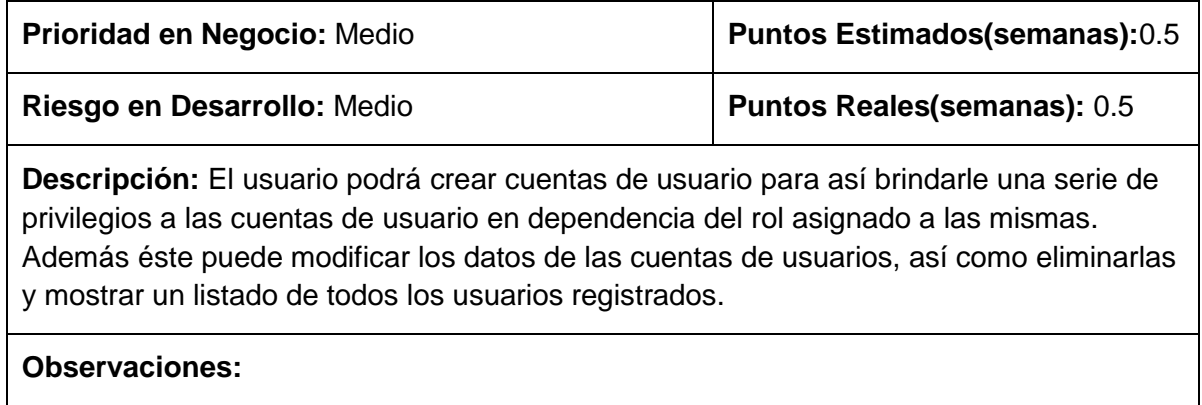

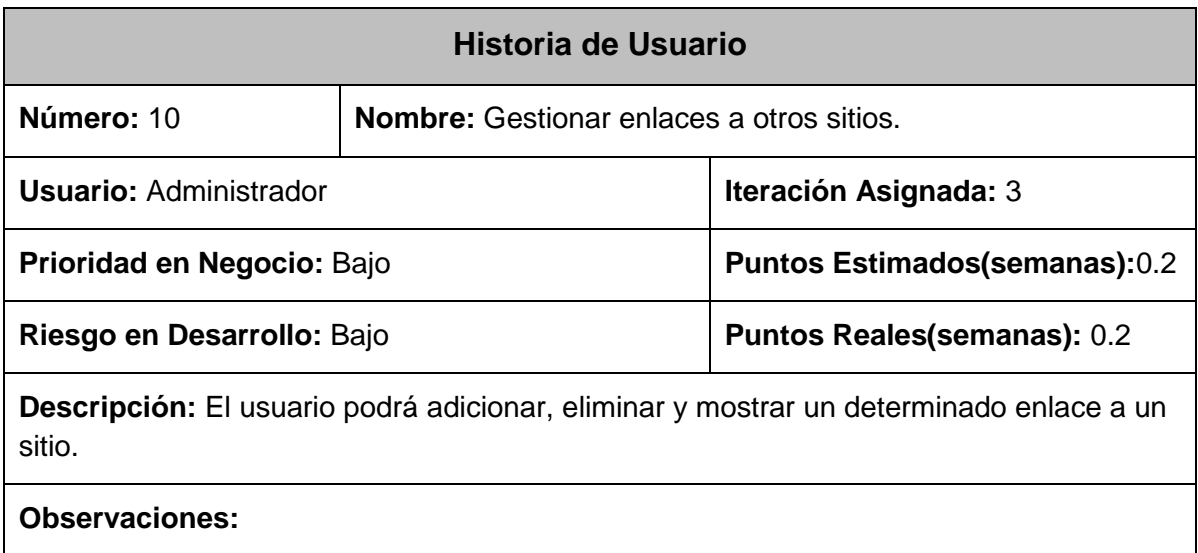

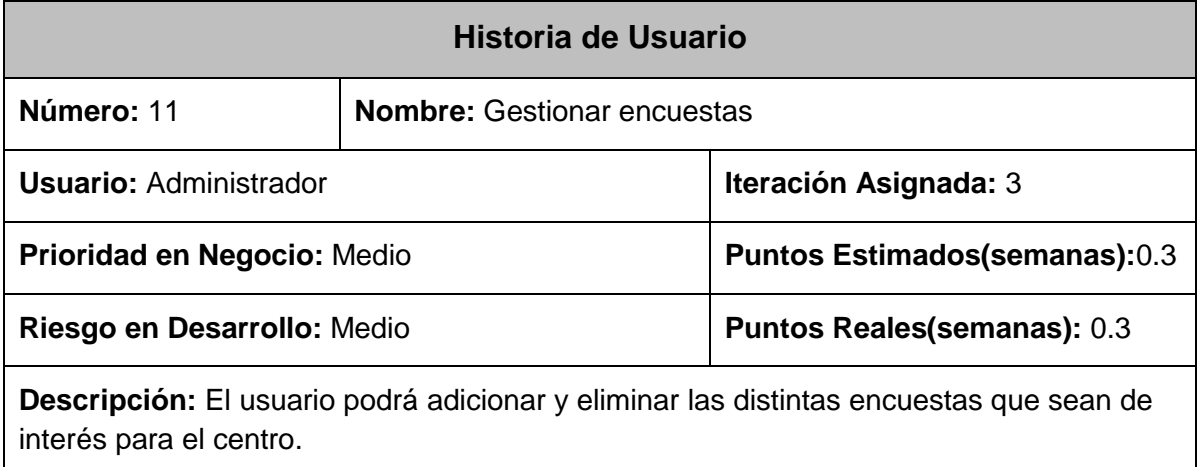

**Observaciones:**

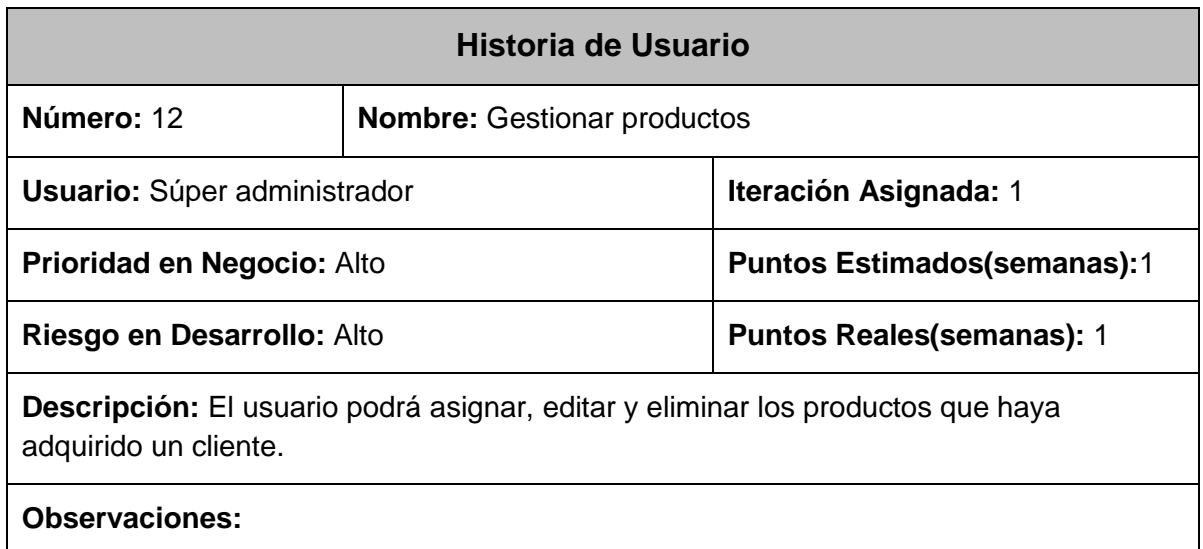

## **2.4.2- Requerimientos del sistema**

Con la especificación de los requisitos de software se obtiene una descripción detallada de las necesidades de un producto informático. Estos se dividen en dos grupos para una mejor especificación, los requisitos funcionales y los no funcionales. [41]

## **2.4.2.1-Requisitos funcionales**

Los requisitos funcionales muestran las características requeridas por el sistema informático propuesto, que expresan una capacidad de acción del mismo, una funcionalidad o comportamiento interno; generalmente expresada en una declaración en forma verbal.[42]

A continuación se listan los requisitos funcionales identificados para el sistema

### **Autenticar usuario.**

RF1.1: Permitir al usuario acceder al sistema.

RF1.2: Validar datos introducidos por el usuario al acceder al sistema.

#### **Gestionar información.**

RF2.1: Crear información.

RF2.2: Editar información.

RF2.3: Eliminar información.

## **Gestionar ayuda.**

RF3.1: Visualizar preguntas y respuestas relacionadas con el funcionamiento del sitio.

RF3.2: Modificar preguntas y respuestas relacionadas con el funcionamiento del sitio.

## **Gestionar incidencias.**

- RF4.1: Crear incidencias.
- RF4.2: Modificar incidencias.
- RF4.4: Eliminar incidencias.

#### **Gestionar base de conocimientos.**

- RF5.1: Crear base de conocimientos.
- RF5.2: Editar base de conocimientos.

#### **RF6 Notificar información.**

#### **Gestionar actualizaciones.**

- RF7.1: Insertar actualización.
- RF7.2: Modificar actualización.

RF7.3: Eliminar actualización.

## **RF8 Buscar información.**

#### **Gestionar usuario.**

- RF9.1: Crear usuario.
- RF9.2. Modificar usuario.

RF9.3: Eliminar usuario.

#### **Gestionar enlaces a otros sitios.**

RF10.1: Adicionar vínculo.

RF10.2: Eliminar vínculo.

#### **Gestionar encuestas.**

RF11.1: Adicionar encuesta.

RF11.2: Eliminar encuesta.

## **Gestionar productos.**

RF12.1: Adicionar productos.

RF12.2: Modificar productos.

RF12.3: Eliminar productos.

#### **2.4.2.2-Requisitos no funcionales**

Los requerimientos no funcionales son propiedades o cualidades que debe tener el producto. Estas propiedades son las características que hacen al producto atractivo, usable, rápido o confiable. Entre los requerimientos no funcionales del sistema propuesto se encuentran:

#### **Apariencia o interfaz externa:**

- Optimizado para una resolución de 1024x768.
- Cumplir con los estándares de la W3C.
- Debe brindar una interfaz amigable, interactiva, intuitiva y de fácil comprensión para el usuario, facilitando en todo momento la interacción de este con el sistema.

#### **Software:**

- Estaciones de trabajo (PC Cliente).
- Sistema operativo: Windows XP, Windows 7, Ubuntu 11.04 o superior.
- Navegador web: Internet Explorer 7.0 o superior, Mozilla Firefox 2.0 o superior.
- Servidor Aplicación: Apache 2.2 o superior.
- Versión de PHP 5.0 o superior.
- Sistema Gestor de Base de Datos: MySQL 5.0 o superior.

#### **Hardware:**

- **PC Cliente**: Procesador Pentium III, 256 MB de RAM, 100 MB de disco duro.
- **PC Servidor**: Procesador Pentium IV o superior a 2.0 GHz, 2GB de RAM, 500GB HD.

#### **Usabilidad:**

- Para hacer uso del sistema es necesario poseer conocimientos elementales de computación y sobre el ambiente web en sentido general.
- El diseño debe tener buena visibilidad en los principales navegadores.
- Buena distribución y categorización de los contenidos para facilitar la navegación al usuario.

## **Soporte:**

- El usuario recibirá ayuda que le servirá para orientarse en la función que va a realizar sobre el sistema u otra tarea en general.
- Un sistema gestor de base de datos con soporte para grandes volúmenes de datos y alta velocidad de procesamiento.

## **Seguridad:**

- Chequear que el usuario esté autenticado antes de que pueda realizar alguna acción sobre el sistema.
- La información manejada por el sistema estará protegida de acceso no autorizado y divulgación.
- Garantizar que las funcionalidades del sistema se muestren de acuerdo al tipo de usuario que esté activo.

## **Disponibilidad:**

 El sistema deberá tener un 100% de disponibilidad por lo que podrá ser usado las 24 horas del día por todos sus clientes.

## **2.4.3- Plan de iteraciones**

El Plan de Entrega está compuesto por 3 iteraciones, tomando como base cada una de las historias de usuarios y el esfuerzo que se requiere para el desarrollo de estas, se procede a fragmentar el trabajo en distintas iteraciones obteniendo un trabajo incremental. Al final de la última iteración el sistema estará listo para entrar en producción.

#### **Iteración 1**

En la primera iteración se implementan las historias de usuario con mayor prioridad, obteniendo al final de la misma una primera versión de prueba y dando al sistema las primeras funcionalidades.

#### **Iteración 2**

En la segunda iteración se realizará la implementación de las historias de usuario con prioridad de media, además se corregirán errores o disconformidades del usuario con las historias de usuario implementadas en la iteración anterior. De esta forma se obtiene la segunda versión de pruebas del software. Esta segunda versión será mostrada a los clientes con el único objetivo de realizar cambios en base a la aceptación del mismo.

## **Iteración 3**

En la tercera iteración, ya implementadas las funcionalidades especificadas, se realiza el desarrollo de las últimas historias de usuario con prioridad media y baja. De esta manera se obtiene la versión 1.0 del producto final.

## **2.4.3.1- Duración de iteraciones**

Para una mayor organización del trabajo como lo plantea el ciclo de vida de XP se crea un plan de duración de las iteraciones, en este caso se realizaría un solo plan ya que existe un único equipo de desarrolladores.

Este plan se realiza con el objetivo de reflejar cuáles serán las historias de usuario que serán implementadas en cada una de las iteraciones, así como el tiempo destinado a cada una de ellas y el orden en que se implementarán, lo que ayuda a obtener una idea general del tiempo que durará la confección total del sistema.

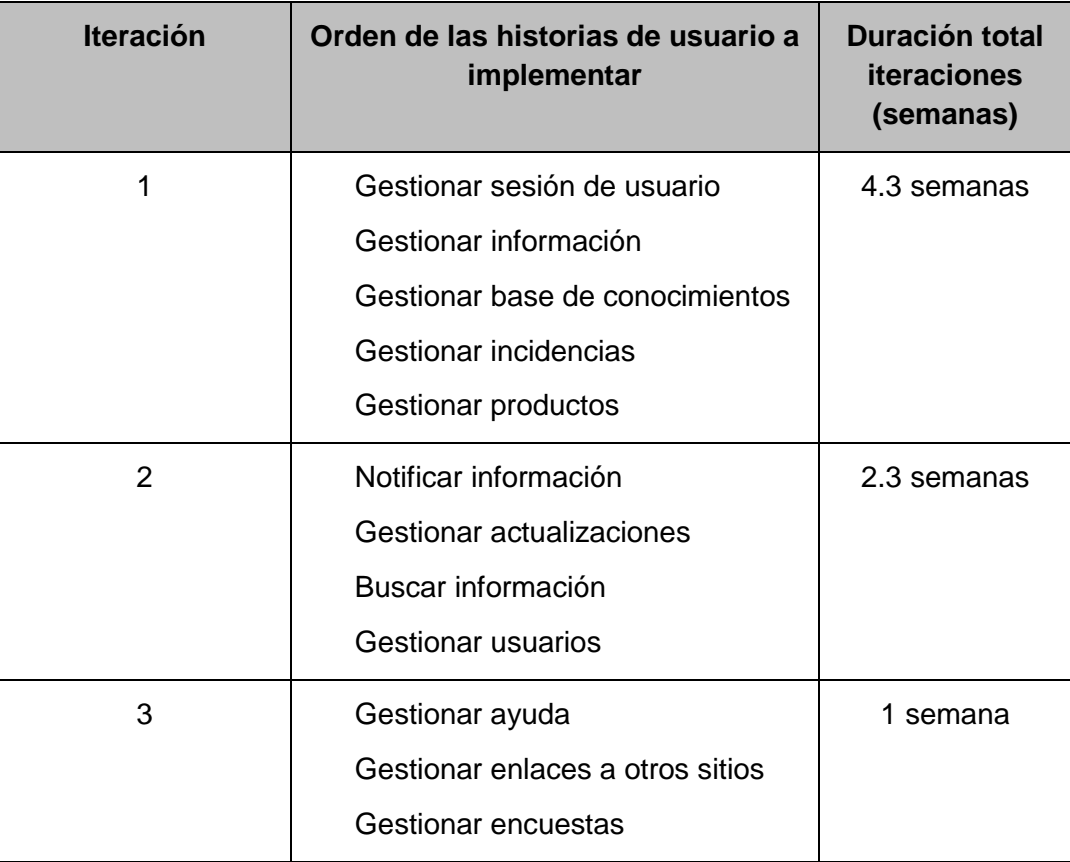

## **2.4.4- Plan de entregas**

El cronograma de entrega establece que las historias de usuario serán agrupadas para conformar una entrega, donde el cliente ordenará y agrupará según sus prioridades las historias de usuarios.

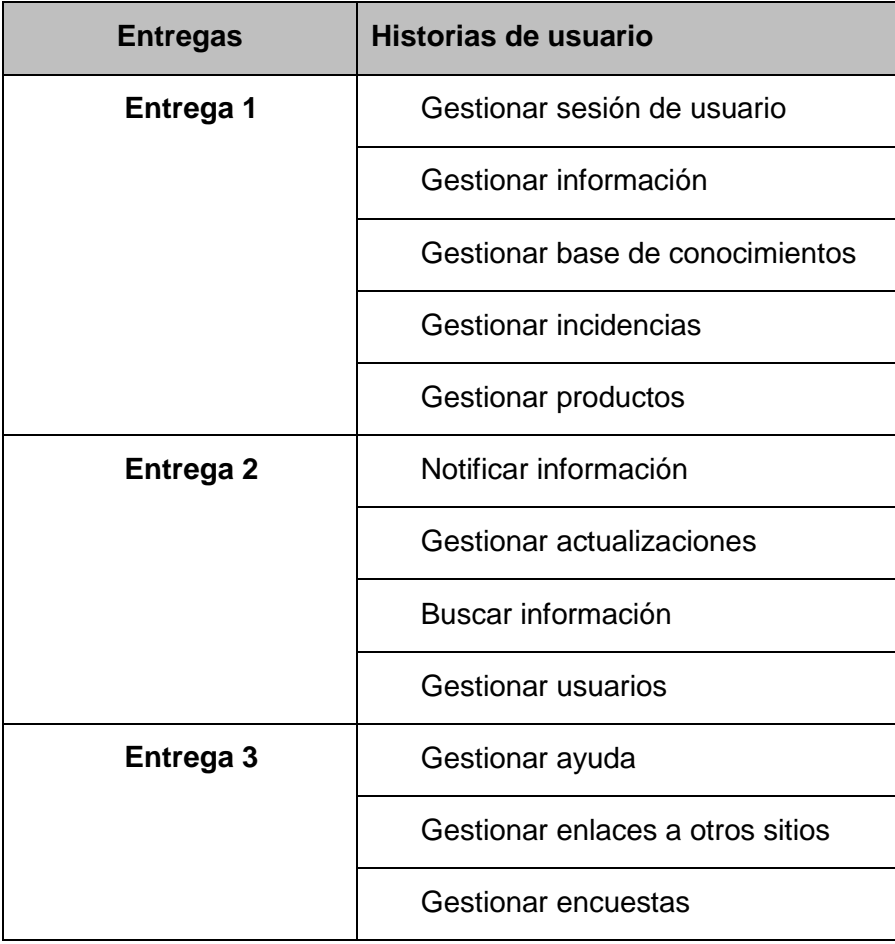

Como resultado del plan de entregas se realizarán varias versiones en las fechas estimadas hasta lograr la finalización del producto.

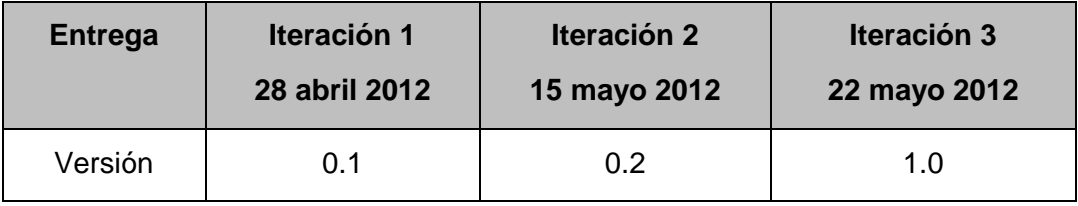

#### **2.5- Diseño**

La metodología de desarrollo XP establece prácticas especializadas, que inciden directamente en la realización y elaboración del diseño de un software, sin embargo no requiere que la representación del sistema sea mediante diagramas de clases basados en UML, sino que pueden emplearse indistintamente sencillos esquemas descritos en pizarras u otras técnicas como las tarjetas CRC (Contenido, Responsabilidad y Colaboración).[43]

#### **2.5.1- Patrones de diseño**

Symfony está basado en un patrón clásico del diseño web conocido como arquitectura MVC, que está formado por tres niveles:

- El Modelo representa la información con la que trabaja la aplicación, es decir, su lógica de negocio.
- La Vista transforma el modelo en una página web que permite al usuario interactuar con ella.
- El Controlador se encarga de procesar las interacciones del usuario y realiza los cambios apropiados en el modelo o en la vista.

El principio más importante de la arquitectura MVC es la separación del código del programa en tres capas, dependiendo de su naturaleza. La lógica relacionada con los datos se incluye en el modelo, el código de la presentación en la vista y la lógica de la aplicación en el controlador. La programación se puede simplificar si se utilizan otros patrones de diseño, de esta forma, las capas del modelo, la vista y el controlador se pueden subdividir en más capas.[21]

Para la implementación de Symfony se utilizan varios patrones, situándolos en las capas de Modelo y Control que plantea el patrón arquitectónico MVC.

#### **Patrones GRASP**

Los patrones GRASP (General Responsibility Assignment Software Patterns) describen los principios fundamentales de diseño de objetos para la asignación de responsabilidades. Constituyen un apoyo para la enseñanza que ayuda a entender el diseño de objeto esencial y aplica el razonamiento para el diseño de una forma sistemática, racional y explicable.[44]

**Experto:** Es uno de los patrones que más se utiliza cuando se trabaja con Symfony, con la inclusión de la librería Propel para mapear la Base de Datos. Symfony utiliza esta librería para realizar su capa de abstracción en el modelo, encapsular toda la lógica de los datos y generar las clases con todas las funcionalidades comunes de las entidades, las clases de abstracción de datos (Peer del Modelo) poseen un grupo de funcionalidades que están relacionadas directamente con la entidad que representan y contienen la información necesaria de la tabla que representan.

**Creador:** En la clase Actions se encuentran las acciones definidas para el sistema y se ejecutan en cada una de ellas. En dichas acciones se crean los objetos de las clases que representan las entidades, lo que evidencia que la clase Actions es creador de dichas entidades.

**Patrón Bajo Acoplamiento:** Las clases que implementan la lógica de negocio y de acceso a datos se encuentran en el modelo, estas clases no tienen asociaciones con las de la vista o el controlador por lo que la dependencia en este caso es baja, cumpliéndose de esta forma el patrón Bajo Acoplamiento. La clase Actions hereda únicamente de sfActions para alcanzar un bajo acoplamiento de clases.

**Alta cohesión:** Symfony permite la organización del trabajo en cuanto a la estructura del proyecto y la asignación de responsabilidades con una alta cohesión. Un ejemplo de ello es la clase Actions, la cual está formada por varias funcionalidades que están estrechamente relacionadas, siendo la misma la responsable de definir las acciones para las plantillas y colaborar con otras para realizar diferentes operaciones, instanciar objetos y acceder a las properties.

**Controlador:** Todas las peticiones web son manipuladas por un solo controlador frontal (sfActions), que es el punto de entrada único de toda la aplicación en un entorno determinado. Este patrón se evidencia en las clases sfFrontController, sfWebFrontController, sfContext y las clases actions que componen los módulos.

#### **Patrones GoF**

Describen un problema recurrente y una solución. Cada patrón nombra, explica y evalúa un diseño recurrente en sistemas orientados a objetos.

**Singleton (Instancia única):** En el controlador frontal hay una llamada a sfContext, una clase del núcleo de Symfony que se usa mediante getInstance (), un objeto muy útil que guarda una referencia a todos los objetos del núcleo de Symfony y puede ser accedido desde cualquier punto de la aplicación.

**Abstract Factory (Fábrica abstracta):** Permite trabajar con objetos de distintas familias de manera que las familias no se mezclen entre sí y haciendo transparente el tipo de familia concreta que se esté usando. Cuando el framework necesita por ejemplo crear un nuevo objeto para una petición, busca en la definición de la factoría el nombre de la clase que se debe utilizar para esta tarea.

**Decorator (Decorador):** Añade funcionalidad a una clase, dinámicamente. El archivo nombrado layout.php es el que contiene el layout de la página. Este archivo, conocido también como plantilla global, guarda el código HTML que es usual en todas las páginas del sistema, para no tener que repetirlo en cada página. El contenido de la plantilla se integra en el layout, o si se mira desde el otro punto de vista, el layout decora la plantilla.

**Command (Comando):** En Symfony al usar este patrón permite facilitar el uso de parámetros de las acciones a realizar, la clase sfFrontwebController contiene el método dispatch (), que es el que se encarga de determinar cuál módulo y acción usar en dependencia de la petición pasada por el usuario como parámetro.

#### **2.5.2- Tarjetas CRC (Cargo o Clase, Responsabilidad y Colaboración)**

Las tarjetas CRC permiten que el programador se centre y comience a apreciar el desarrollo orientado a objetos olvidándose de los malos hábitos de la programación clásica. Las tarjetas CRC representan objetos; la clase a la que pertenece el objeto se escribe en la parte de arriba de la tarjeta, a modo de título, en una columna a la izquierda se escriben las responsabilidades u objetivos que debe cumplir el objeto y a la derecha, las clases que colaboran con cada responsabilidad.[45]

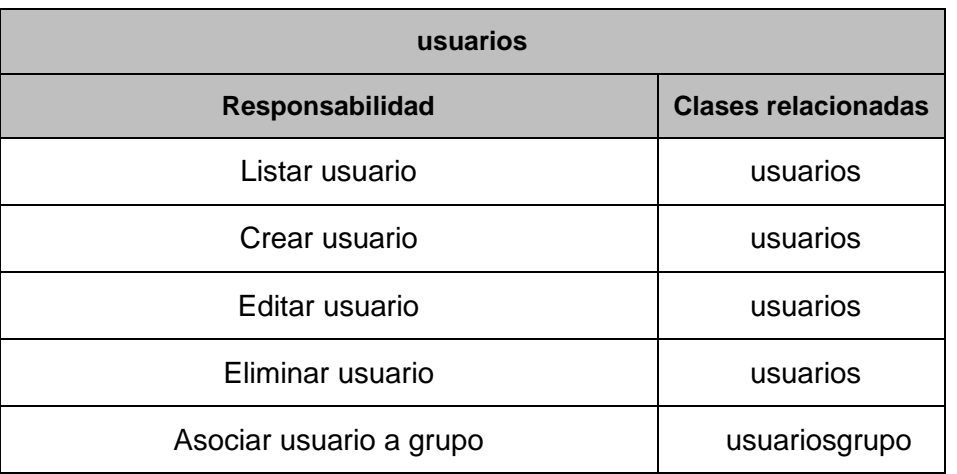

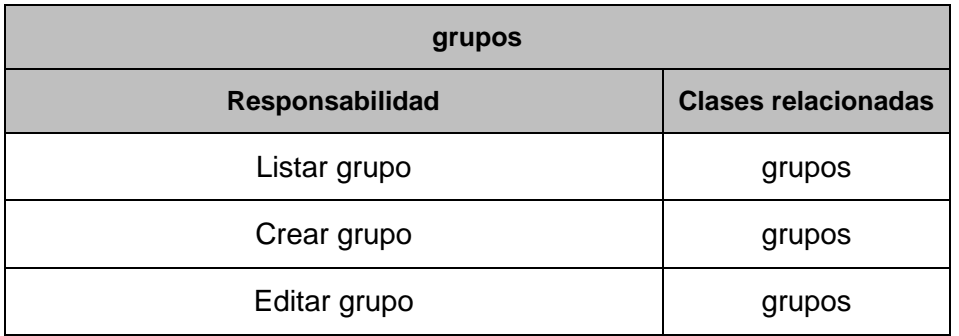

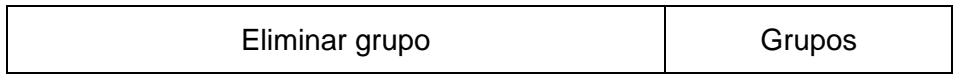

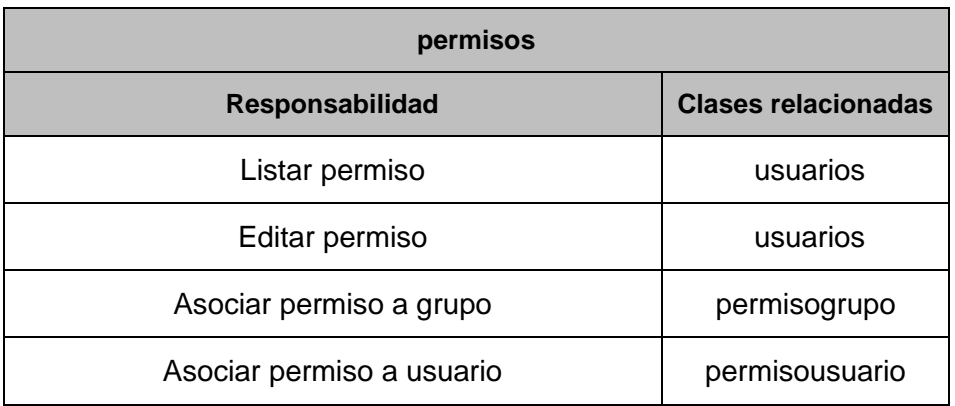

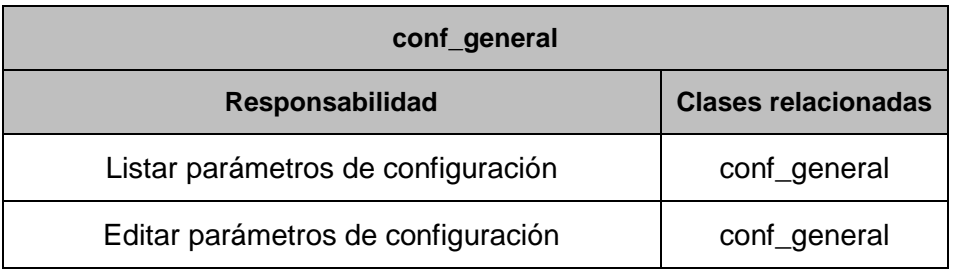

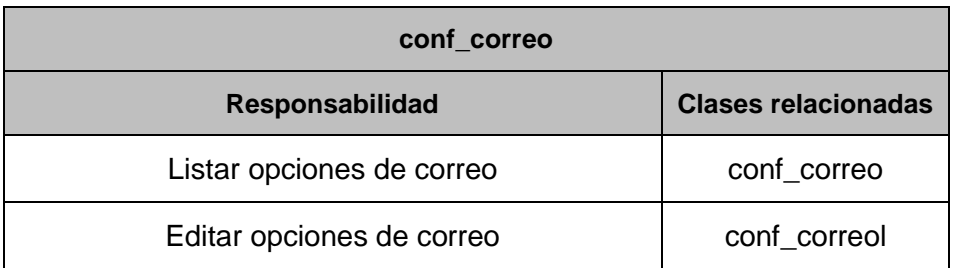

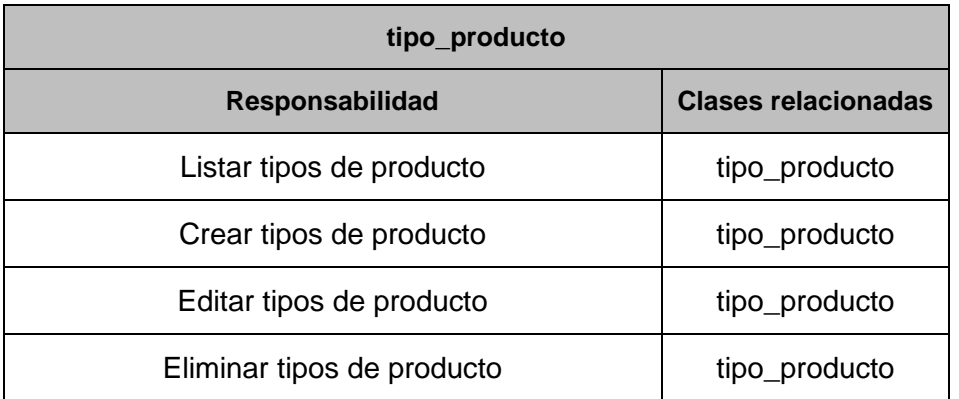

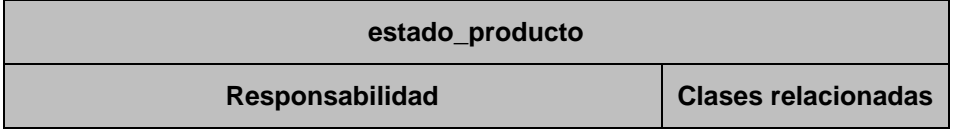

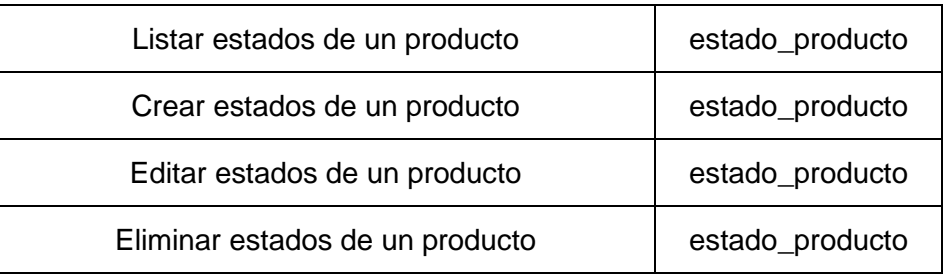

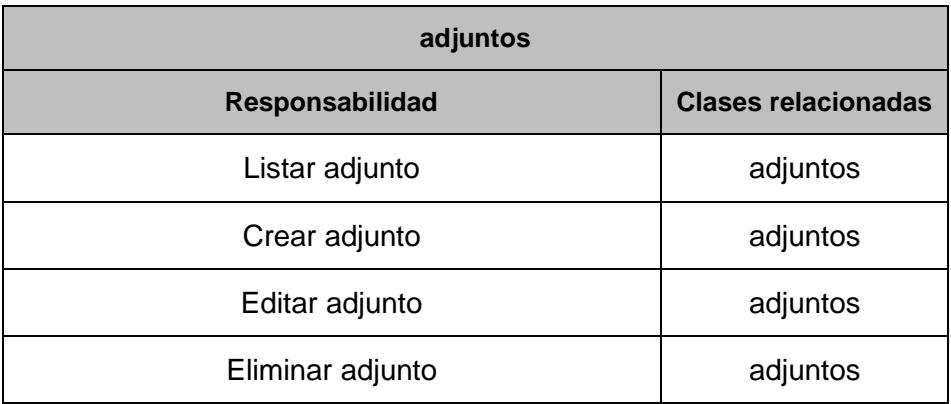

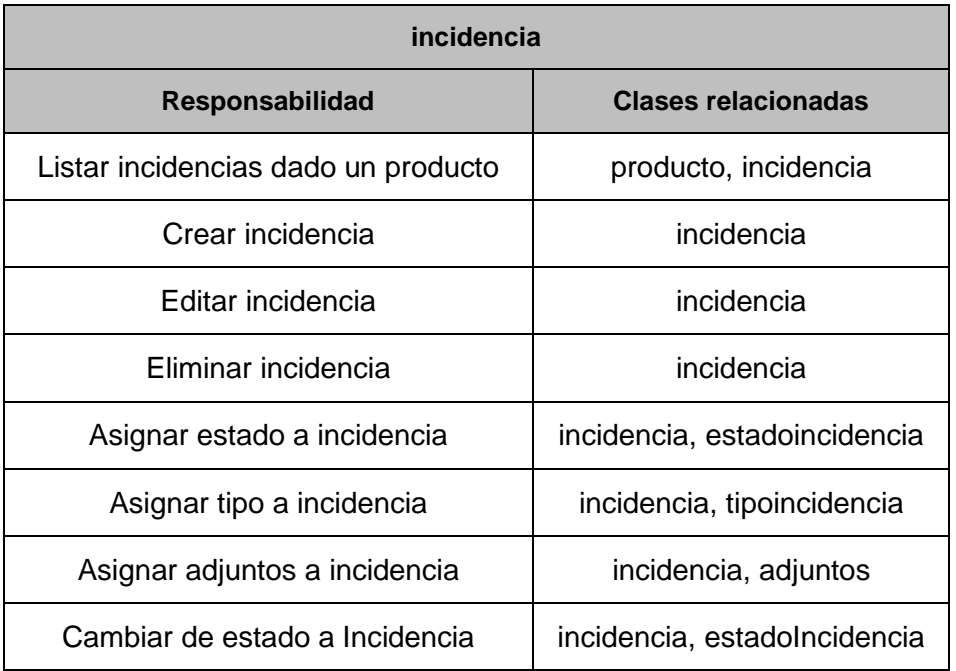

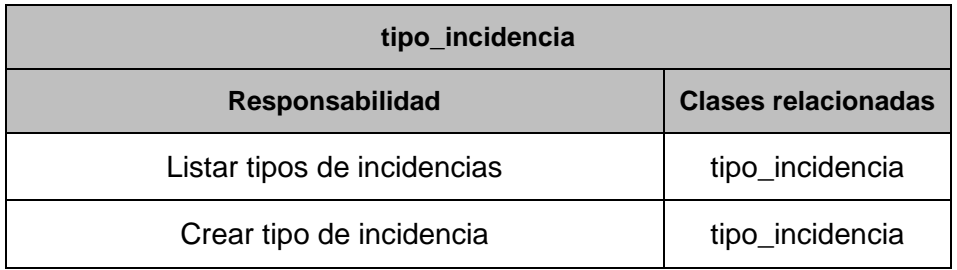

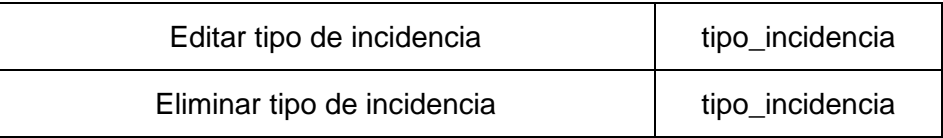

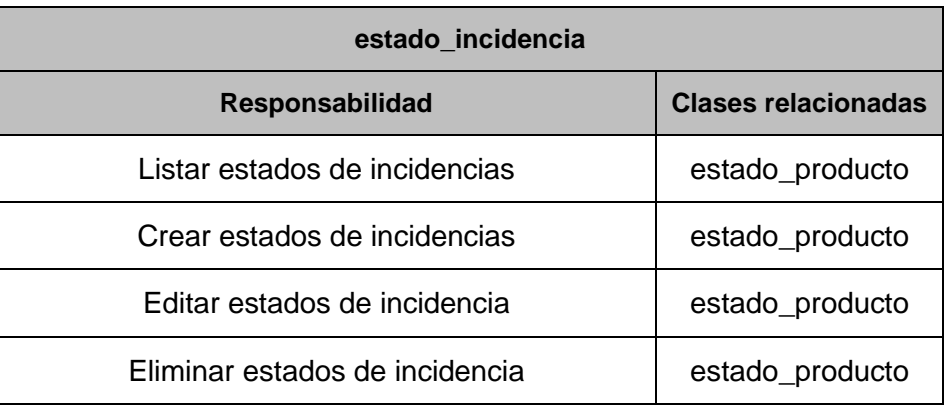

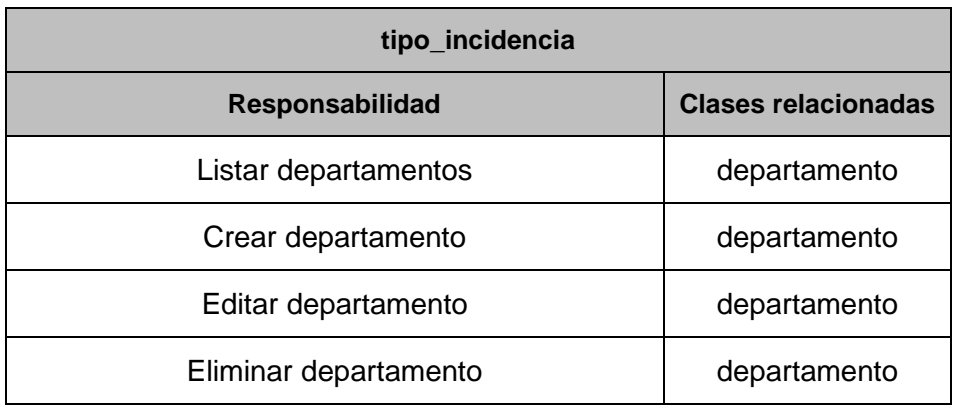

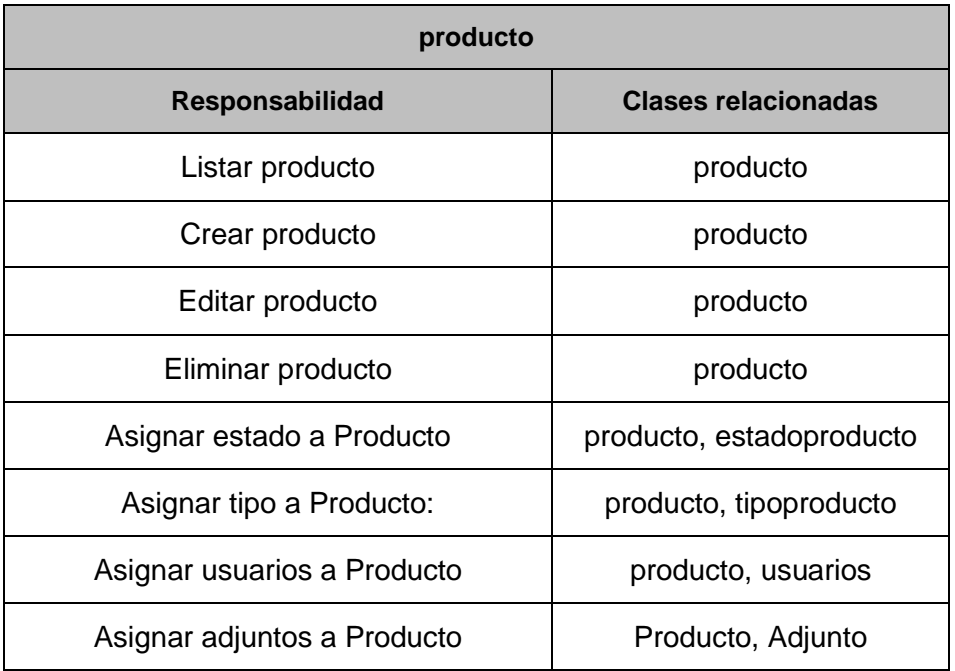

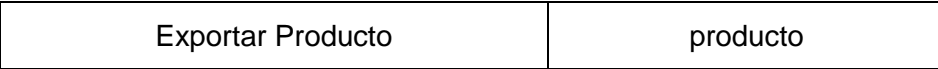

## **2.5.3- Diseño de base de datos**

El diseño de una base de datos es un paso fundamental en la construcción de un sistema que gestione gran cantidad de información, pues es muy importante que los datos se almacenen de forma coherente y organizada, para que dicha información no se pierda. El principal objetivo para realizar el diseño de la base de datos es lograr la persistencia de los datos de los usuarios, así como la información de los recursos que se gestionan por los mismos, controlando que esta información no tenga redundancia y no existan datos innecesarios que no cumplen ningún objetivo al ser guardados.

El modelo de datos se encuentra compuesto por un total de 20 tablas. Para su construcción se tuvo en cuenta la reducción a la mínima expresión de los campos nulos y la persistencia de campos resúmenes para agilizar recuperaciones frecuentes de algunos datos que son complejos de calcular. La tabla usuarios es la encargada de almacenar toda la información referente a un usuario del sistema, así como los permisos exactos que posee un usuario sobre una determinada sección del sistema. En la tabla incidencia se almacenan los datos pertenecientes a las incidencias tales como la descripción y la fecha de creada. Por último se tiene a la tabla producto la cual contiene toda la información referente a los productos del sistema.

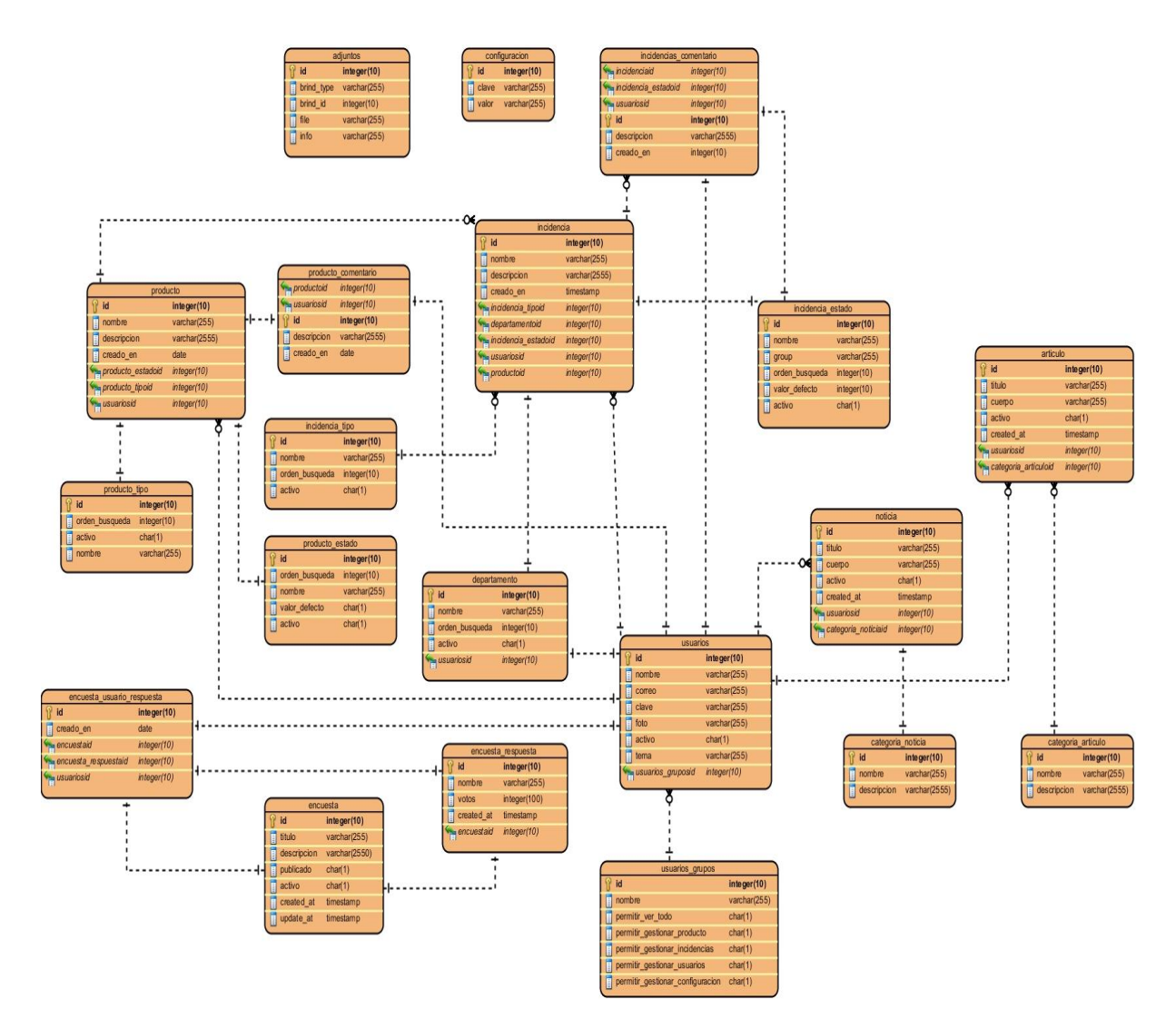

**Figura 3: Diseño de la base de datos**

#### **2.6- Conclusiones parciales**

En este capítulo se obtuvo la propuesta de las funcionalidades del sistema, las cuales serán implementadas en 3 iteraciones. Se constituyó el Plan de Entrega del proyecto determinando un cronograma que especifica en qué momento debe realizarse cada una de las entregas. Fueron desarrolladas las dos primeras fases propuestas por la metodología utilizada, fueron definidas doce historias de usuarios, facilitando una mejor comprensión de las funcionalidades que debe cumplir el sistema, así como el orden en las que deben ser implementadas las mismas para su desarrollo.

## **CAPÍTULO 3. Implementación y prueba**

## **3.1- Introducción**

La metodología XP hace especial énfasis en los diseños simples y claros ya que un diseño simple se implementa más rápidamente que uno complejo. Por ello XP propone implementar el diseño más simple posible que funcione y sugiere nunca adelantar la implementación de funcionalidades que no correspondan a la iteración en la que se esté trabajando.

## **3.2- Implementación del sistema**

Las historias de usuarios seleccionadas para ser implementadas en cada iteración se van realizando durante el transcurso de la iteración a la cual pertenecen. Como parte de este plan se descomponen las historias de usuario en tareas de desarrollo, asignando a un grupo de desarrollo o a una persona responsable de la implementación.

Teniendo como premisa la planificación realizada anteriormente, se llevaran a cabo tres iteraciones de desarrollo sobre el sistema, permitiendo que al final se logre un producto con todas las restricciones y características deseadas por el cliente. A continuación se detallan cada una de las iteraciones.

## **3.2.1- Iteración 1**

En esta primera iteración se desarrollan las historias de usuarios de mayor prioridad en el sistema con el objetivo de obtener una primera versión del producto con las principales características o funcionalidades para ser mostrado al cliente.

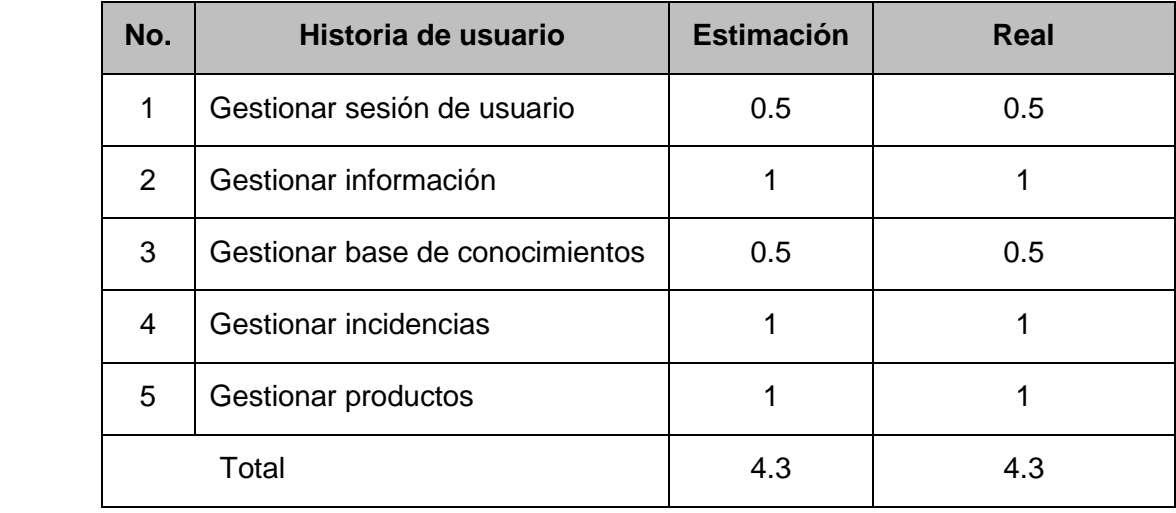

# **Tareas generadas por cada historia de usuario**

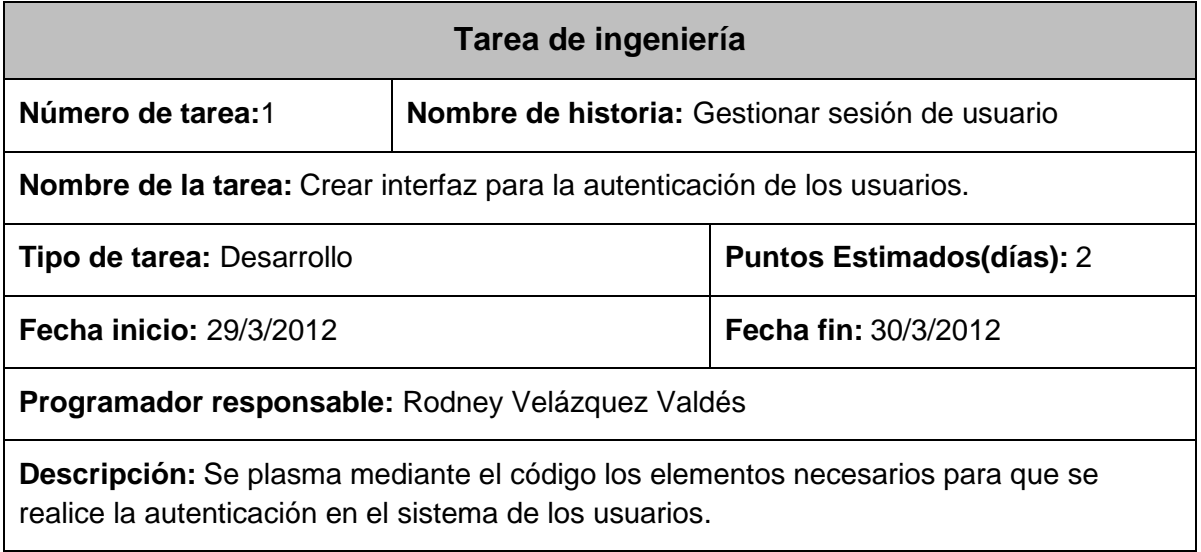

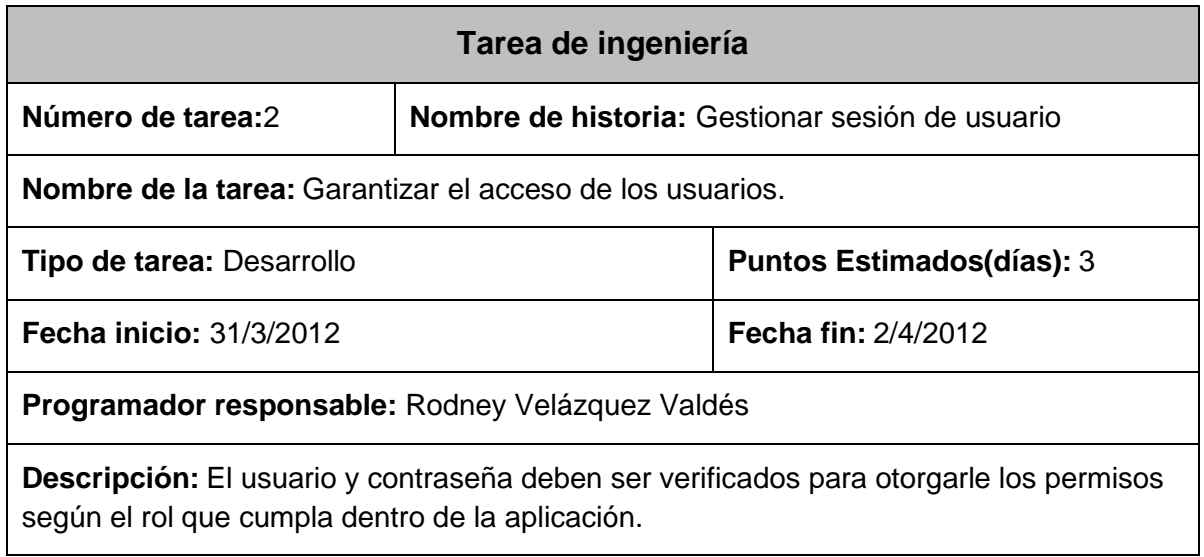

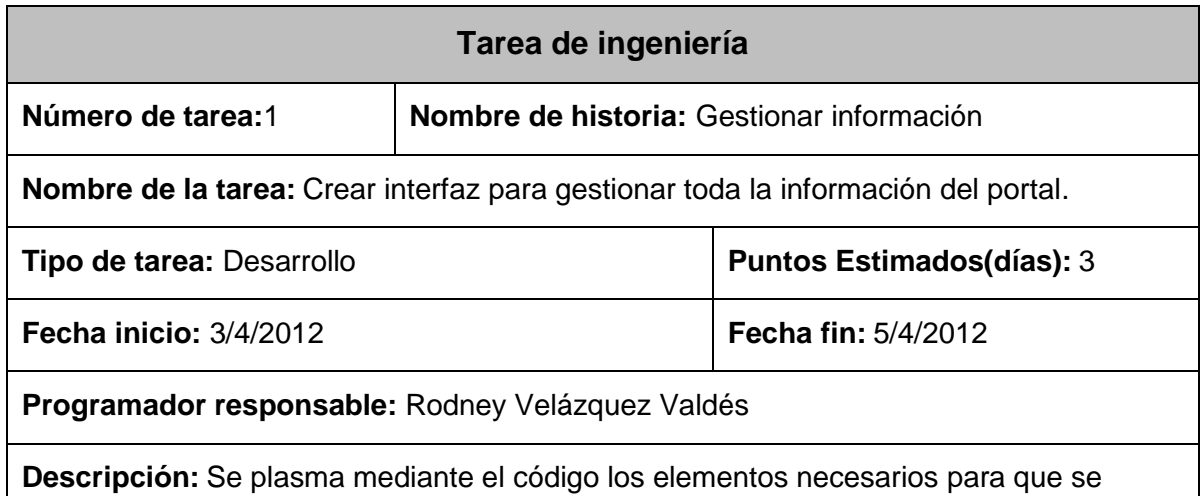

# realice la gestión de información

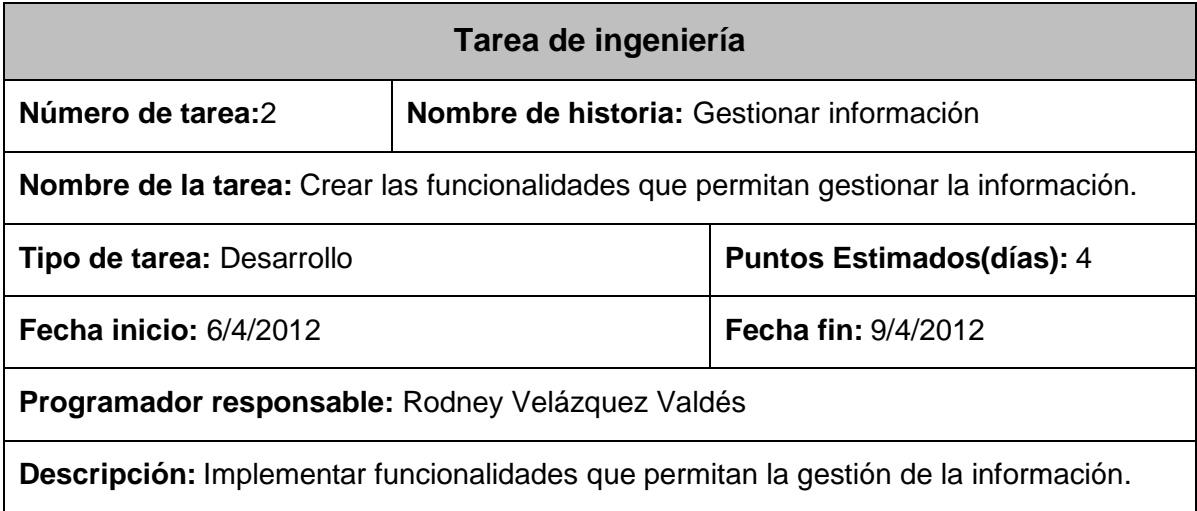

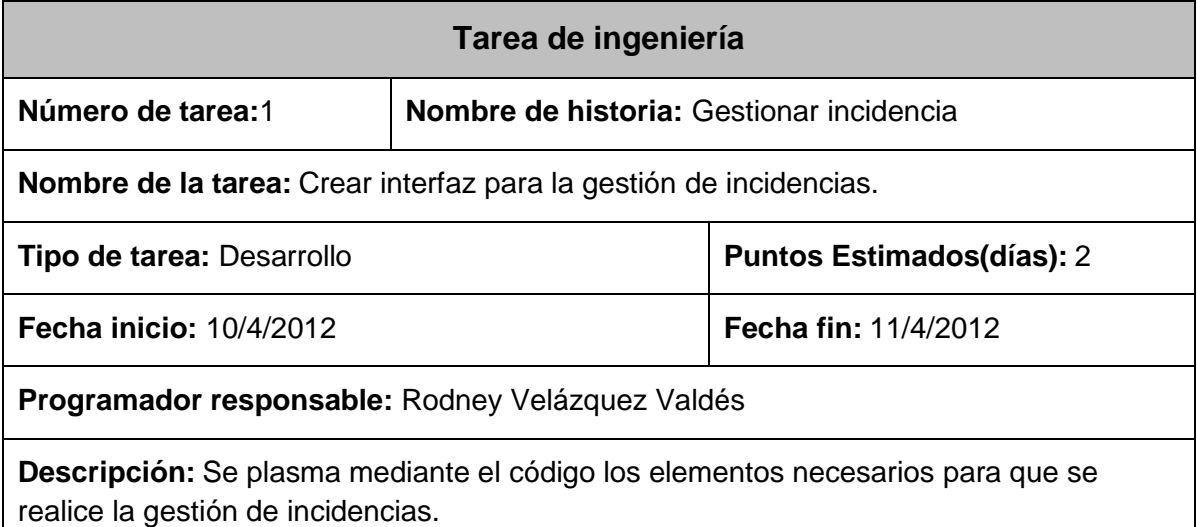

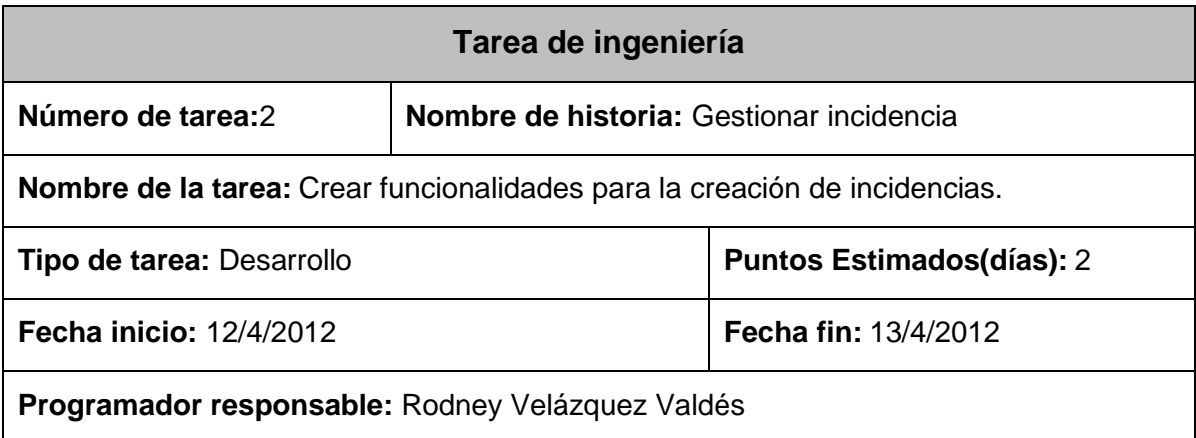

**Descripción:** Implementar las funcionalidades para permitir crear las incidencias.

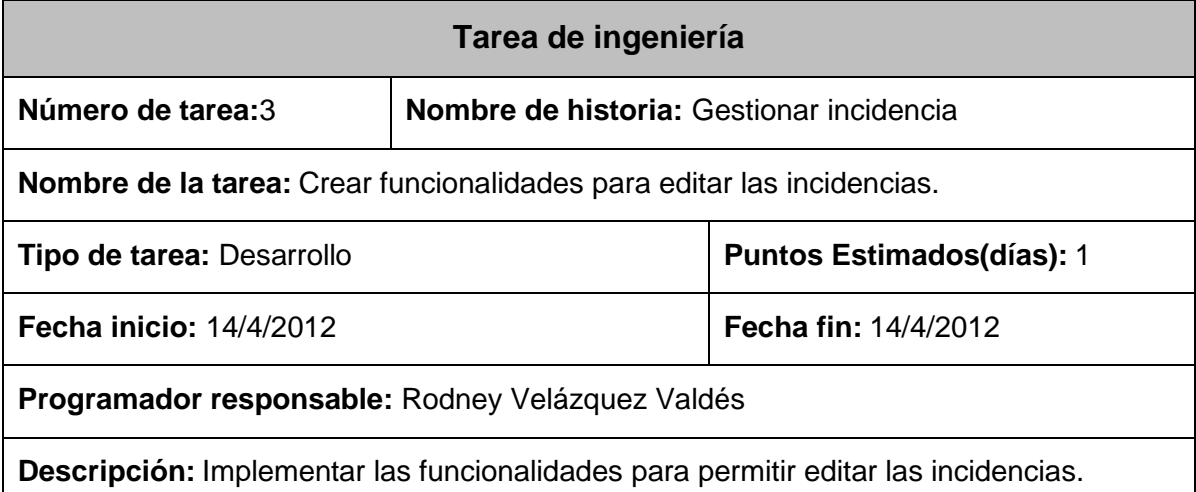

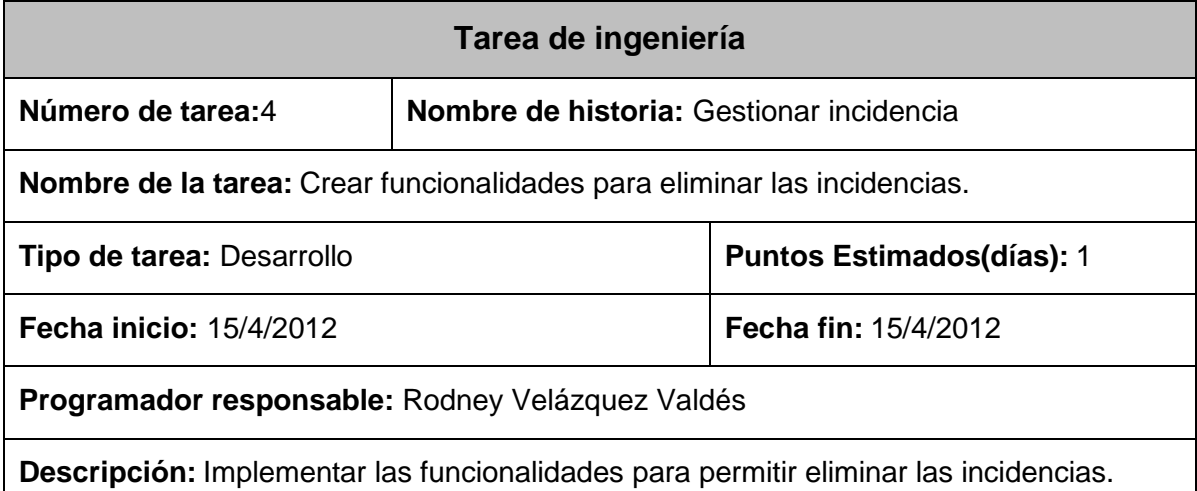

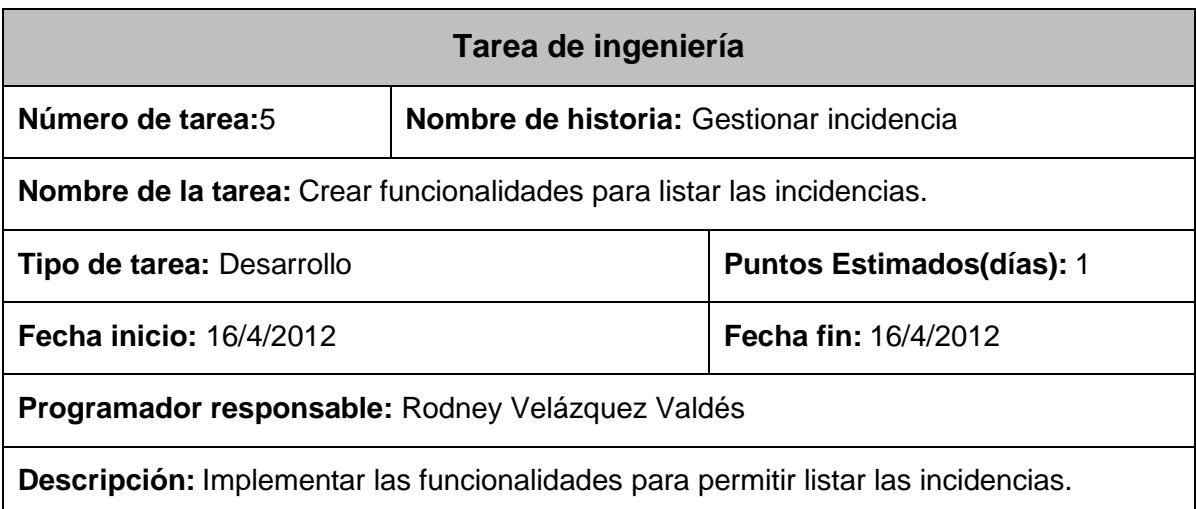

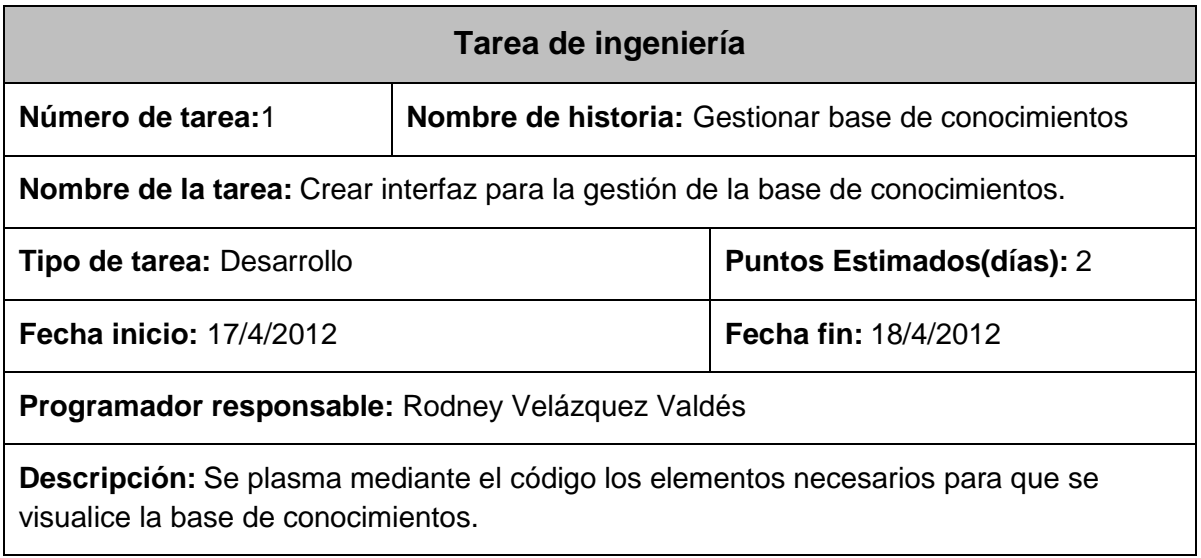

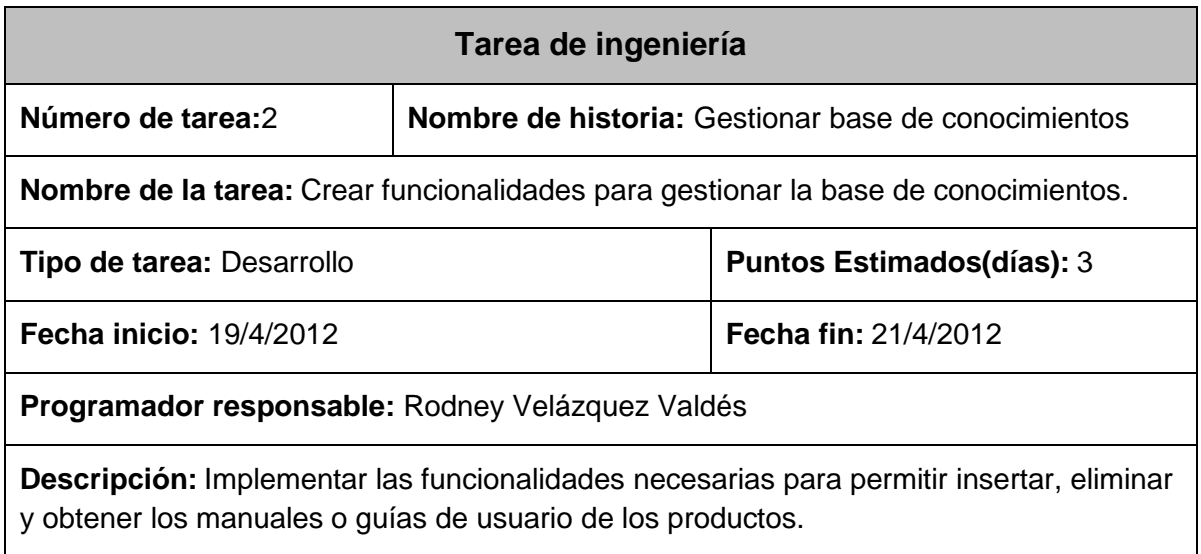

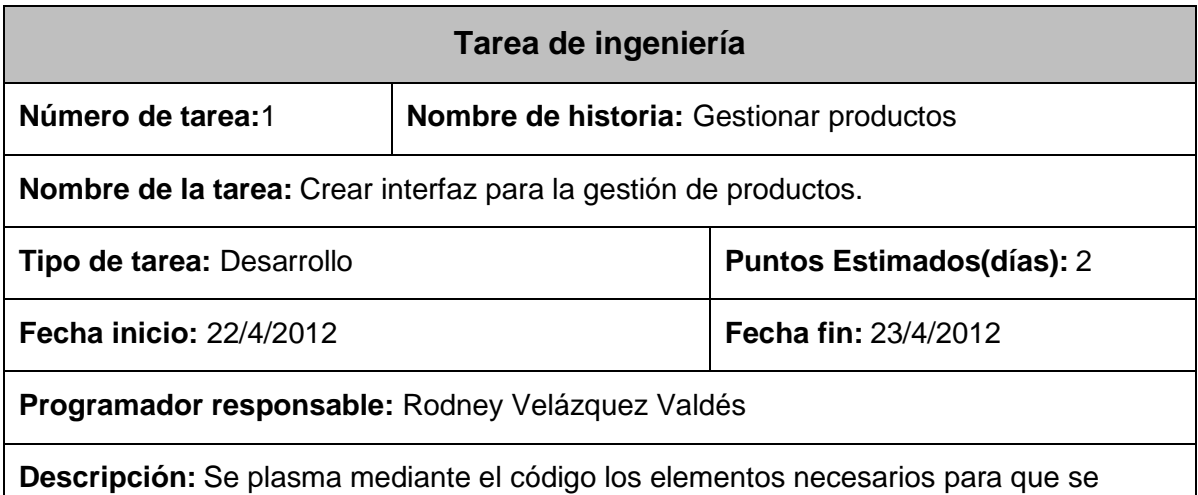

# realice la gestión de productos.

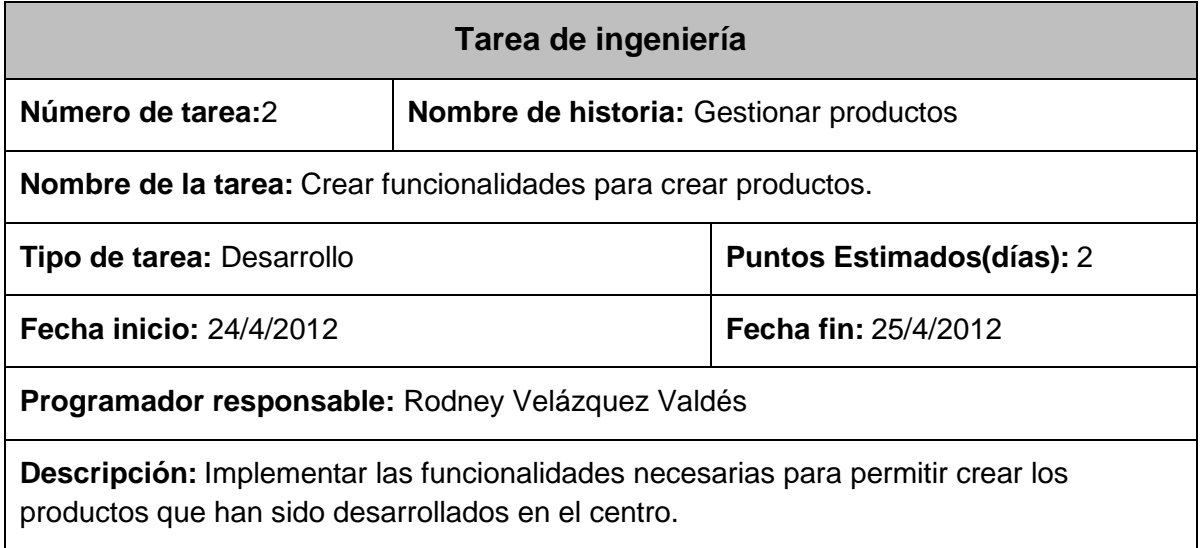

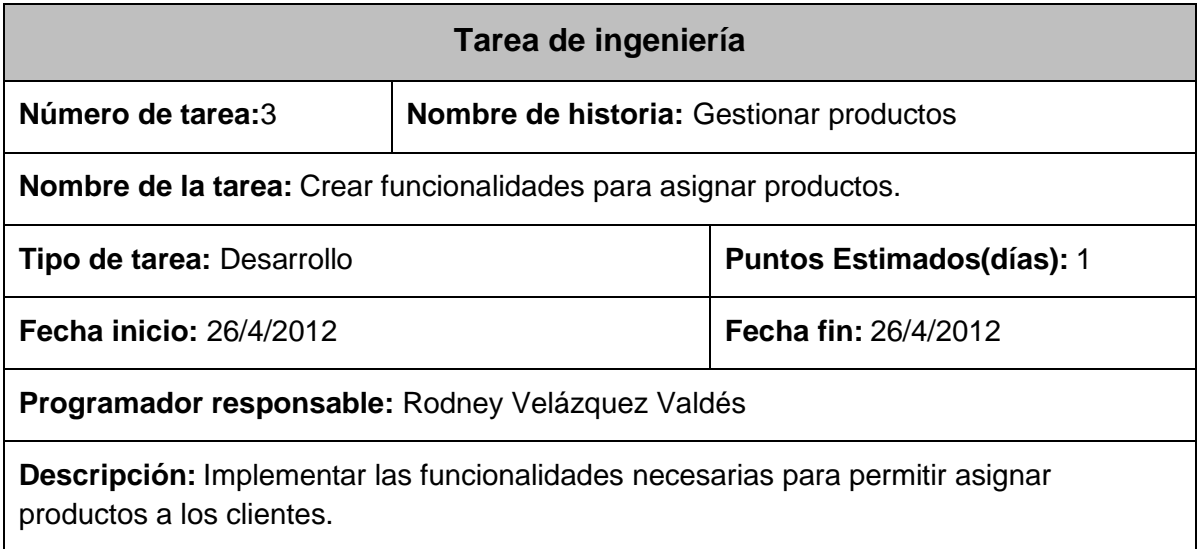

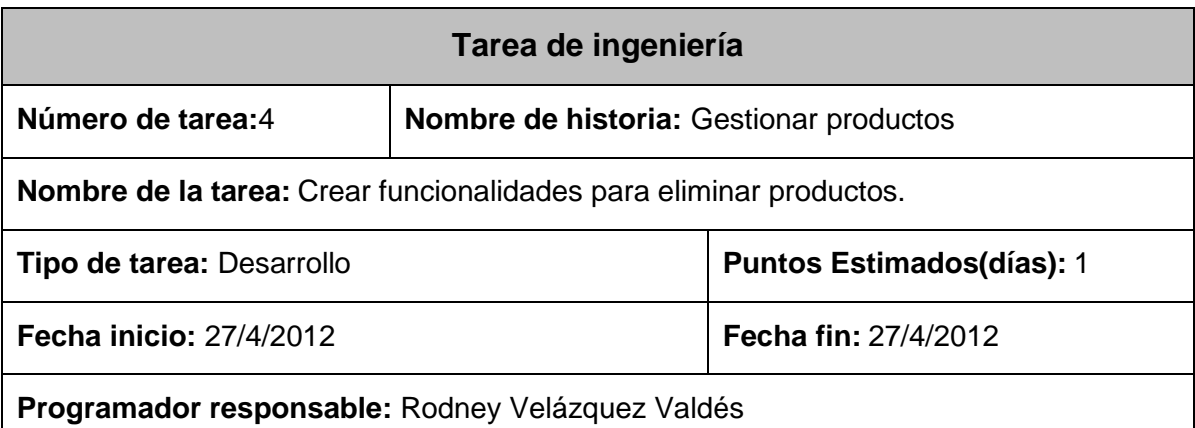

**Descripción:** Implementar las funcionalidades necesarias para permitir eliminar productos a los usuarios que ya no son clientes de dicho producto.

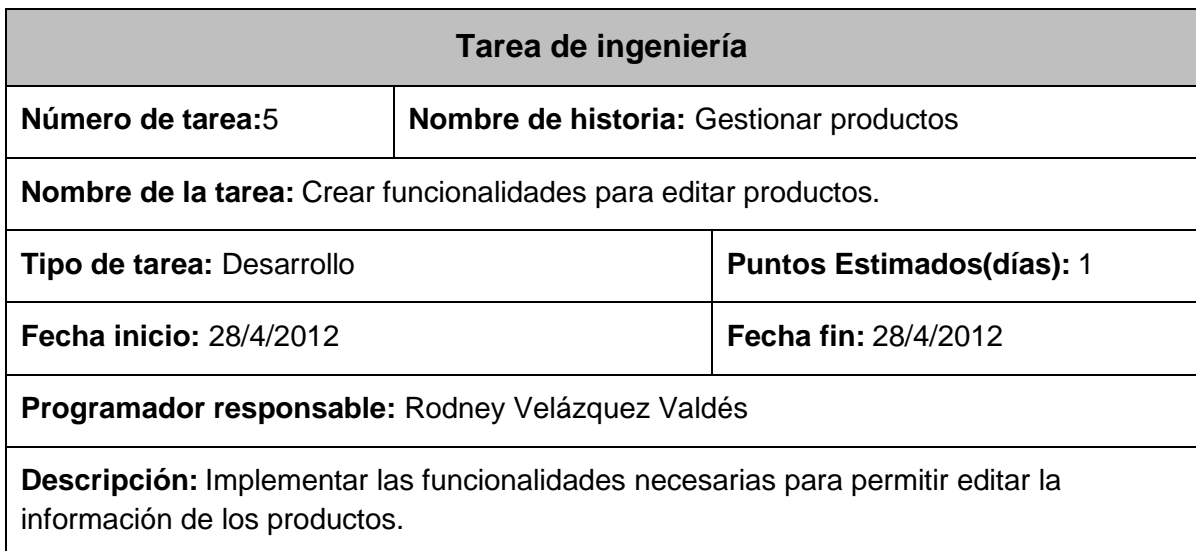

## **3.2.2- Iteración 2**

En el transcurso de esta iteración se implementan las historias de usuarios con nivel de prioridad medio para el sistema .Esto permite agregar nuevas funcionalidades al sistema por lo que se obtiene una versión más completa y el cliente podrá observar algunas de las facilidades en cuanto a las funcionalidades del sistema en su culminación.

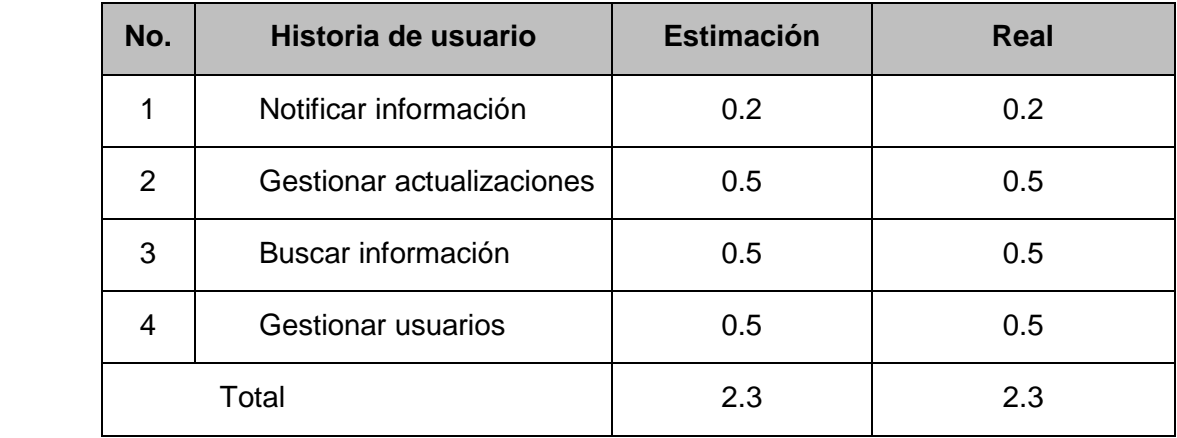

# **Tareas generadas por cada historia de usuario**

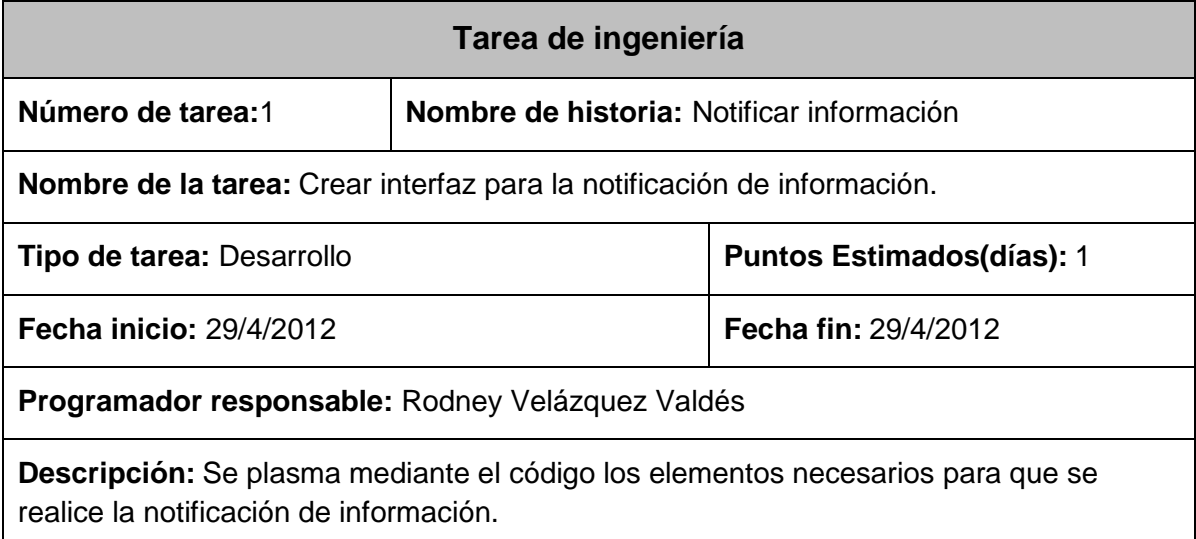

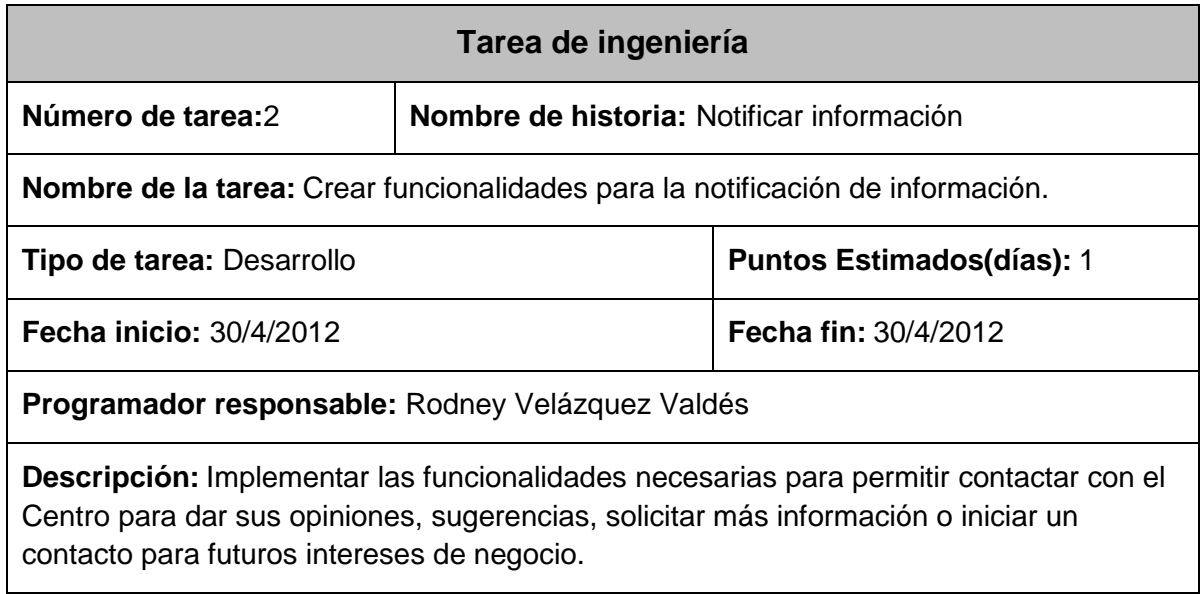

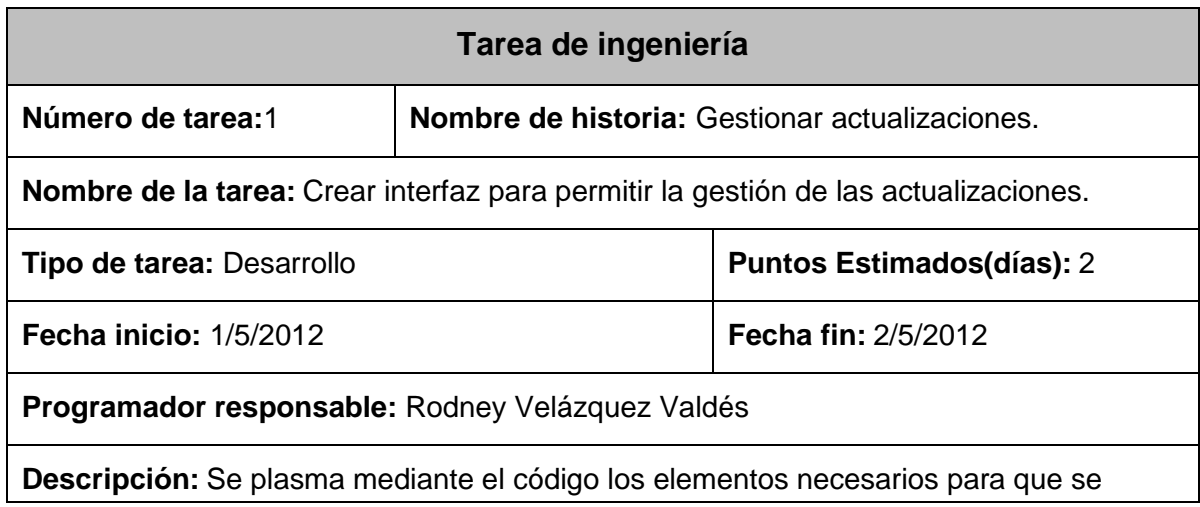

realice la gestión de las actualizaciones.

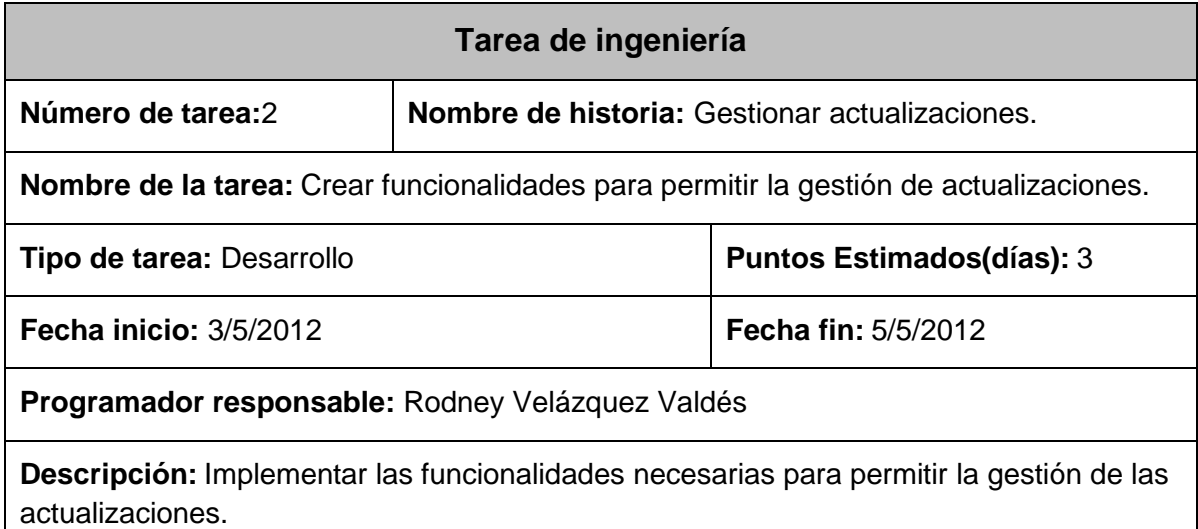

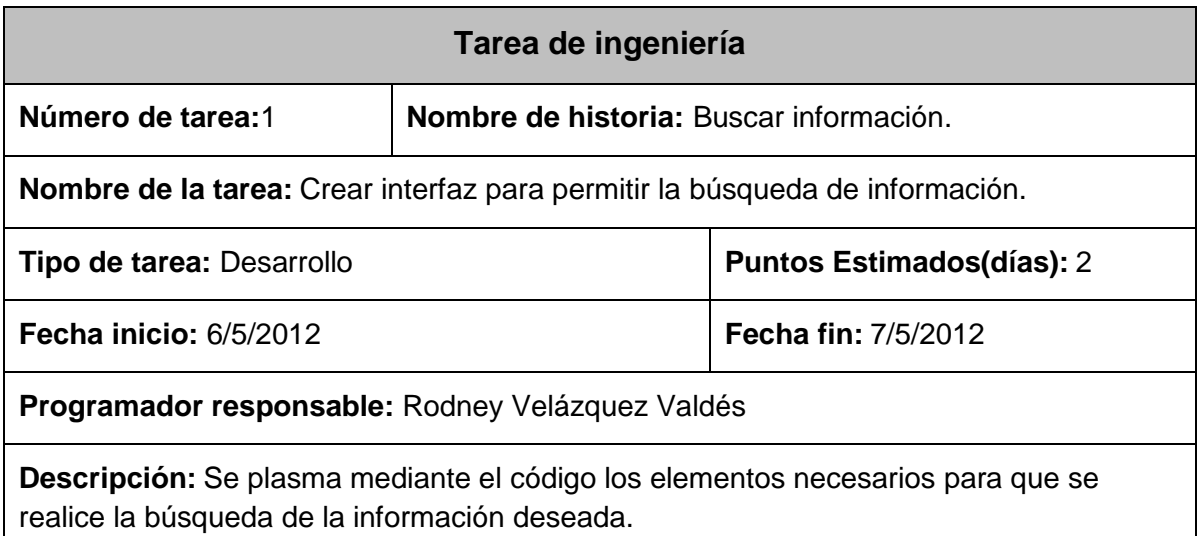

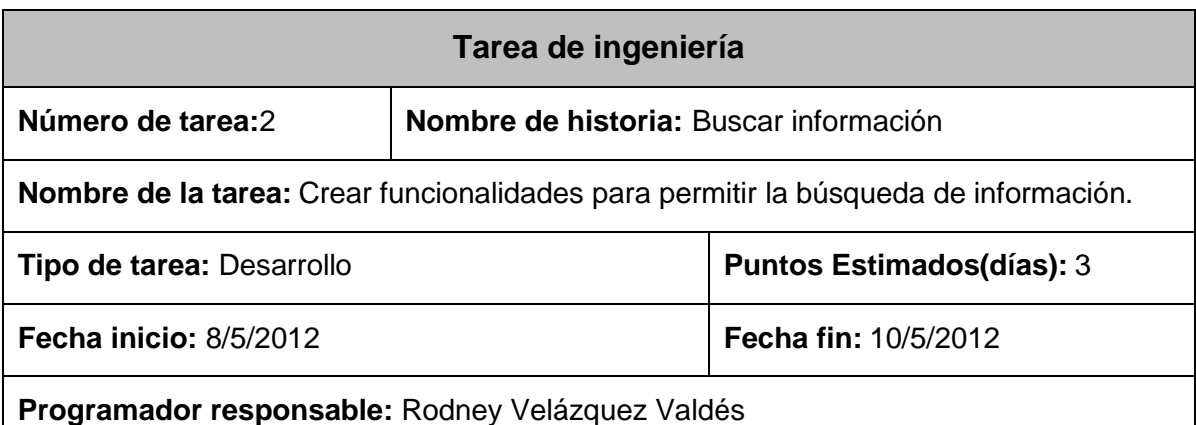

**Descripción:** Implementar las funcionalidades necesarias para permitir la búsqueda de la información deseada

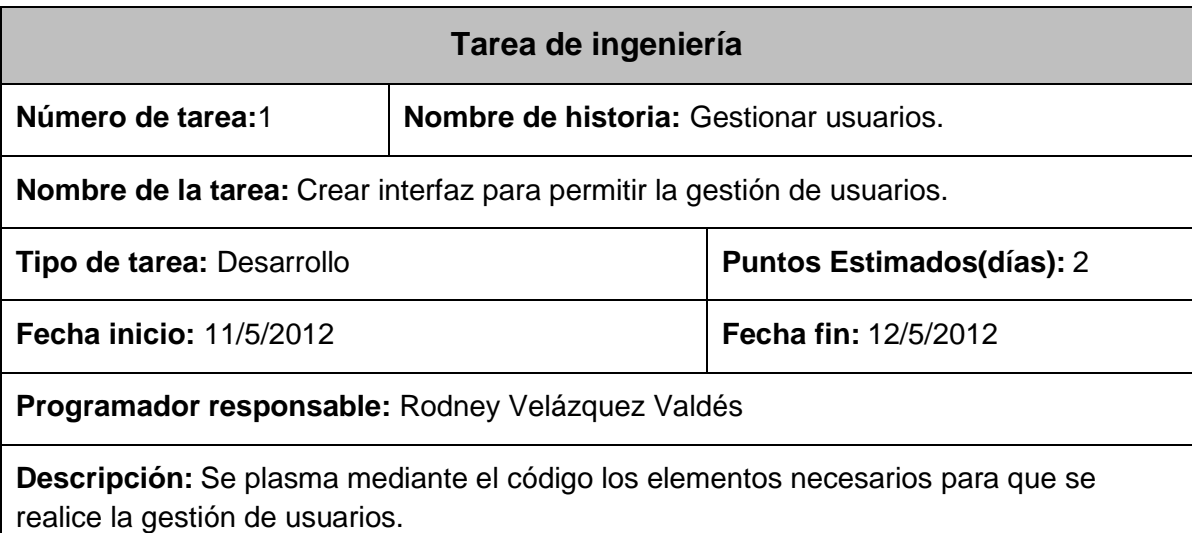

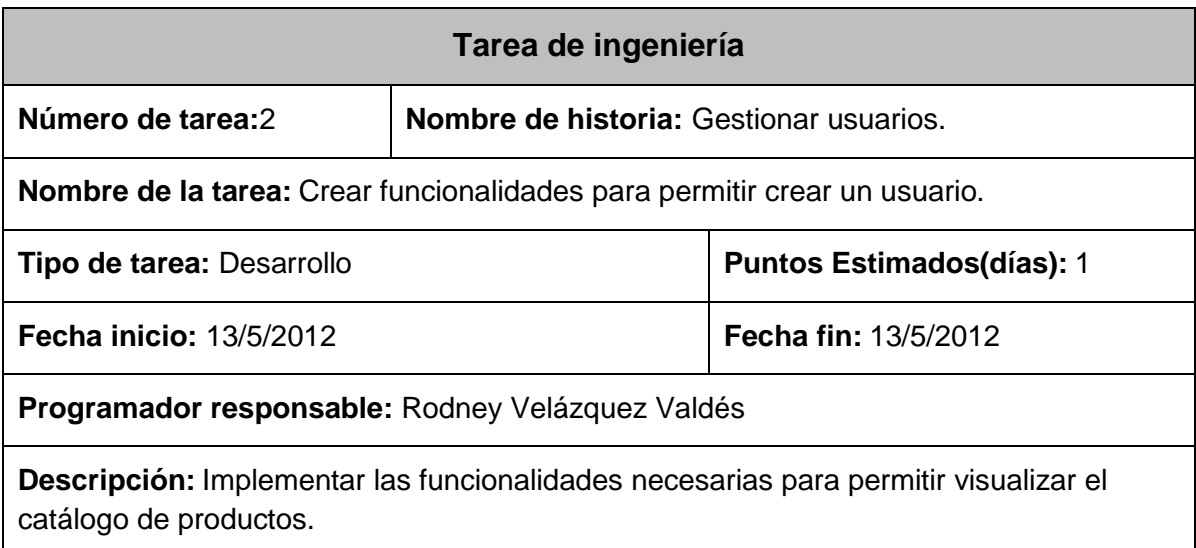

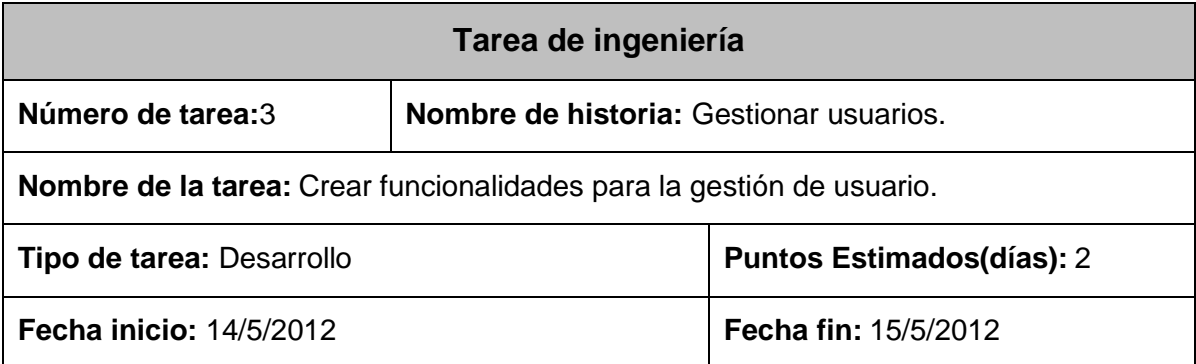

**Programador responsable:** Rodney Velázquez Valdés

**Descripción:** Implementar las funcionalidades necesarias para permitir modificar o eliminar las cuentas de usuario así como asignar los privilegios.

## **3.2.3- Iteración 3**

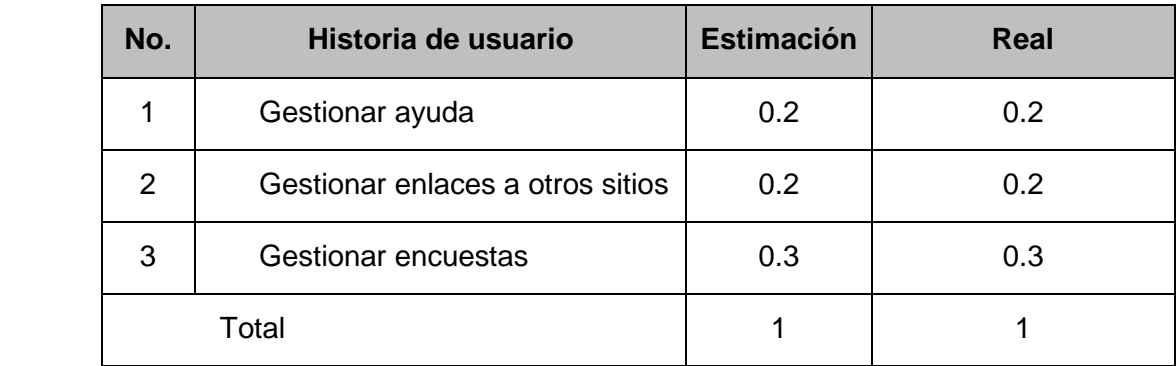

## **Tareas generadas por cada historia de usuario**

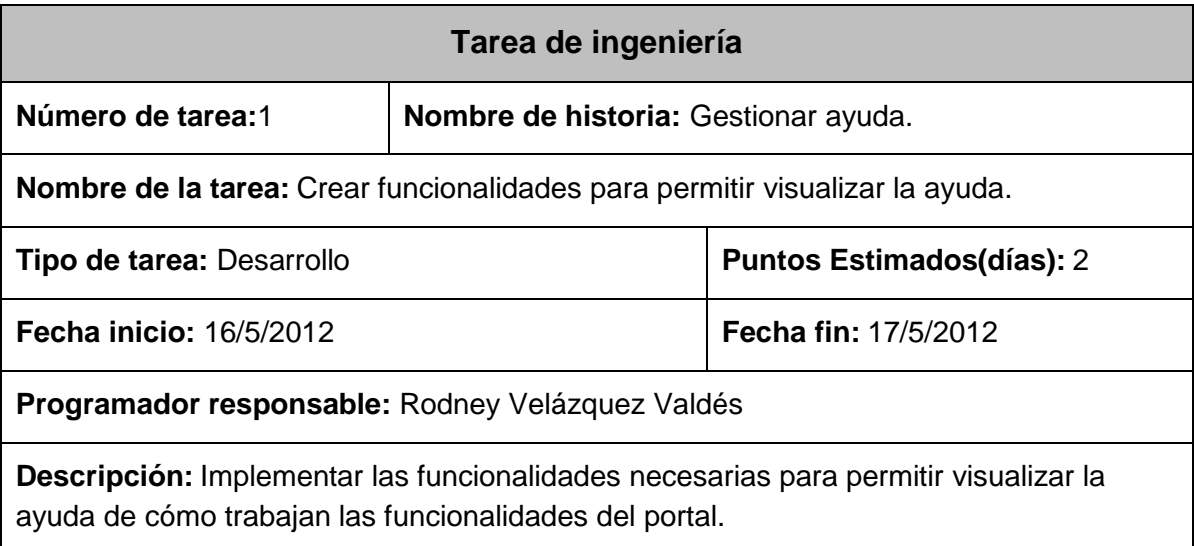

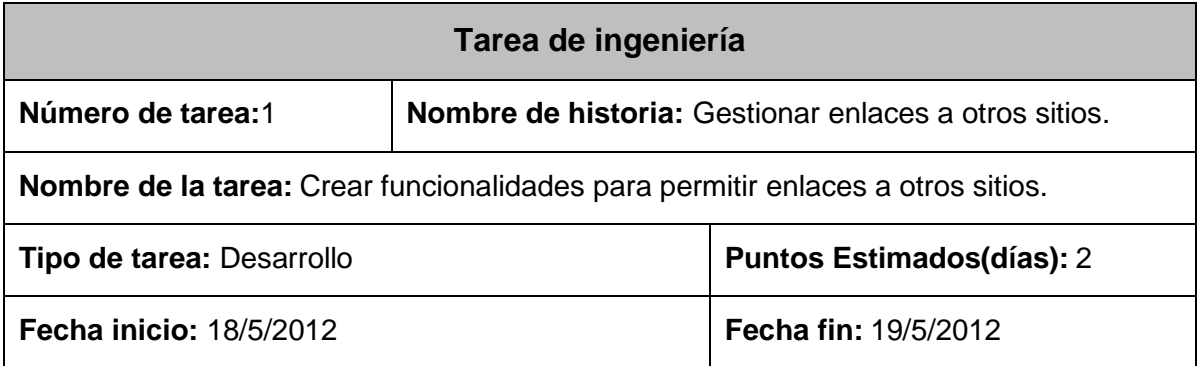

**Programador responsable:** Rodney Velázquez Valdés

**Descripción:** Implementar las funcionalidades necesarias para permitir insertar y eliminar enlaces a otros sitios de interés.

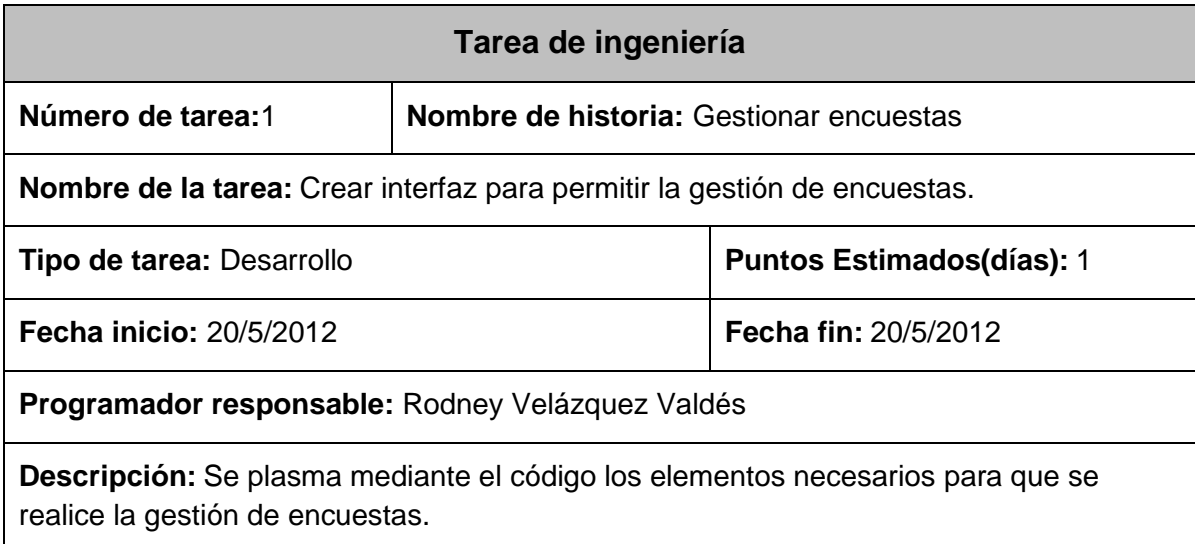

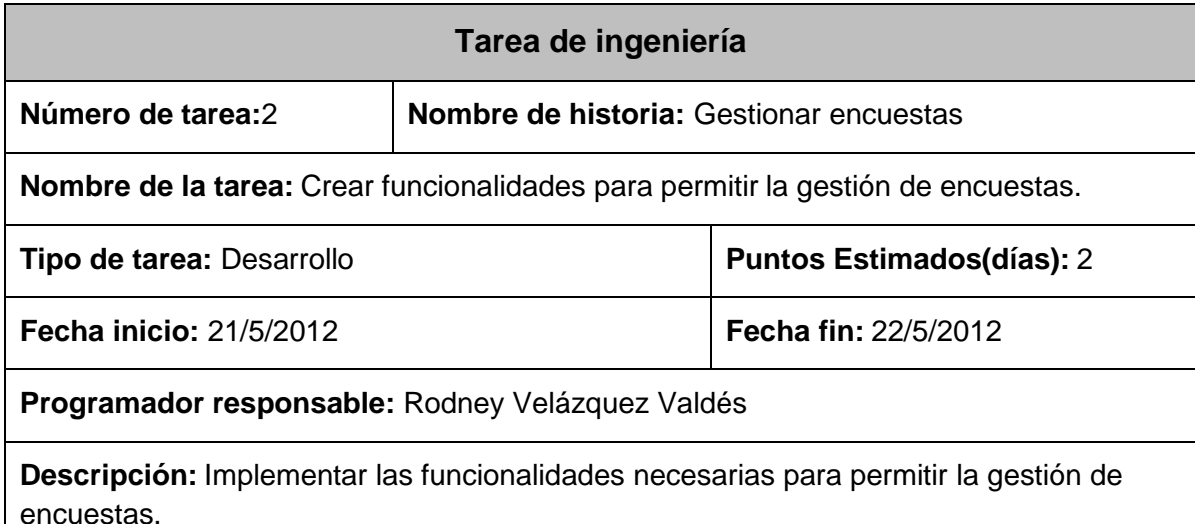

## **3.3- Prueba**

Uno de los pilares de la metodología XP es el proceso de pruebas. La metodología propone probar constantemente tanto como sea posible. Esto permite aumentar la calidad de los sistemas reduciendo el número de errores no detectados y disminuyendo el tiempo transcurrido entre la aparición de un error y su detección. También permite aumentar la seguridad de evitar efectos no deseados a la hora de realizar modificaciones y
refactorizaciones. XP propone la realización de pruebas de aceptación o pruebas funcionales destinadas a evaluar si al final de una iteración se consiguió la funcionalidad requerida por el cliente.[45]

## **3.3.1 Pruebas de aceptación**

Las pruebas de aceptación o funcionales del sistema son la mejor forma de probar la aplicación de extremo a extremo: desde la petición realizada por un navegador hasta la respuesta enviada por el servidor. Las pruebas funcionales prueban todas las capas de la aplicación: el sistema de enrutamiento, el modelo, las acciones y las plantillas. En otras palabras, lo que se hace es probar un escenario correspondiente a la historia de usuario que se acaba de implementar en la aplicación.

#### **Iteración 1**

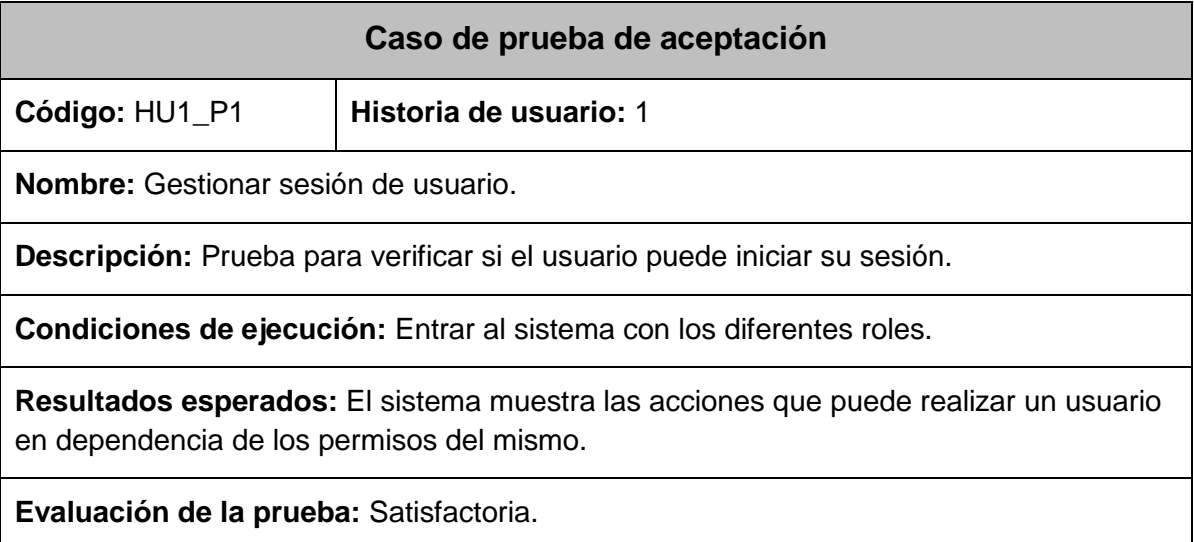

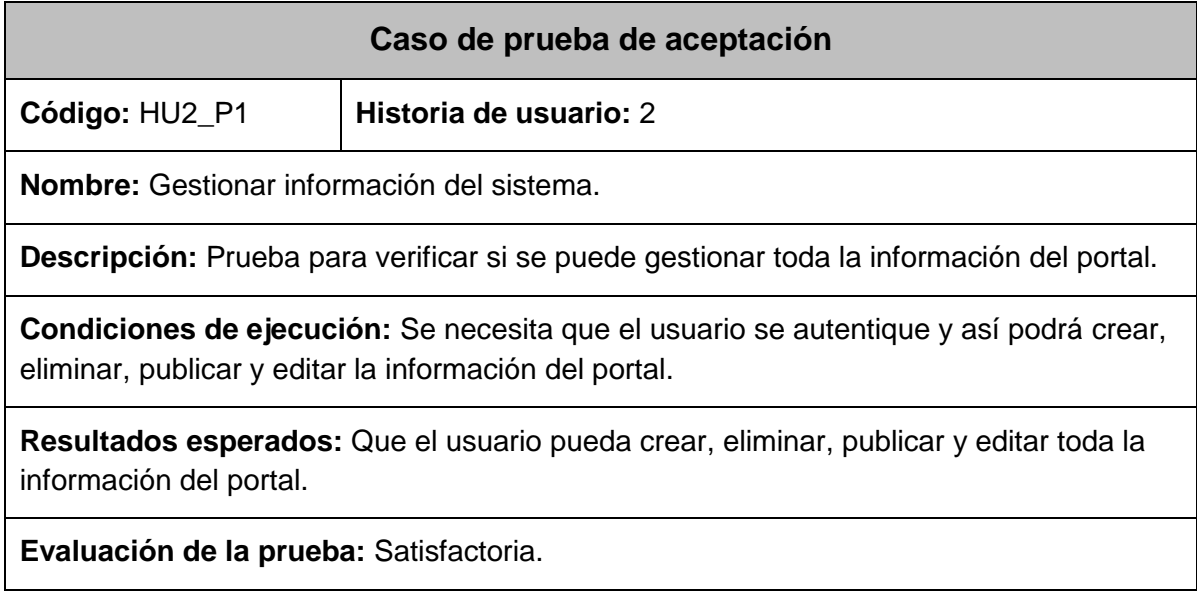

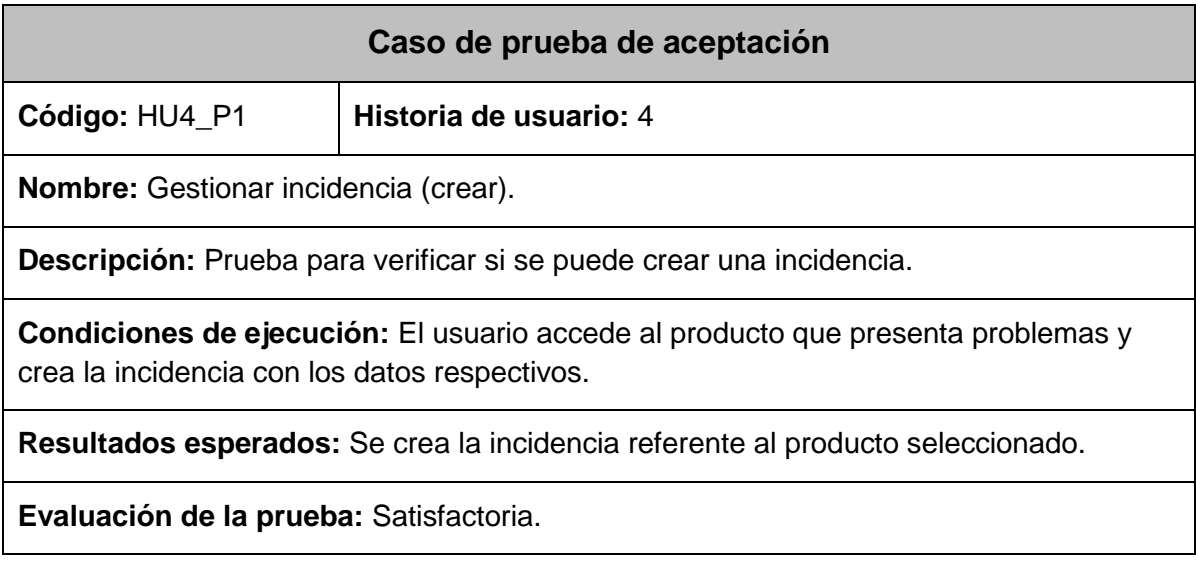

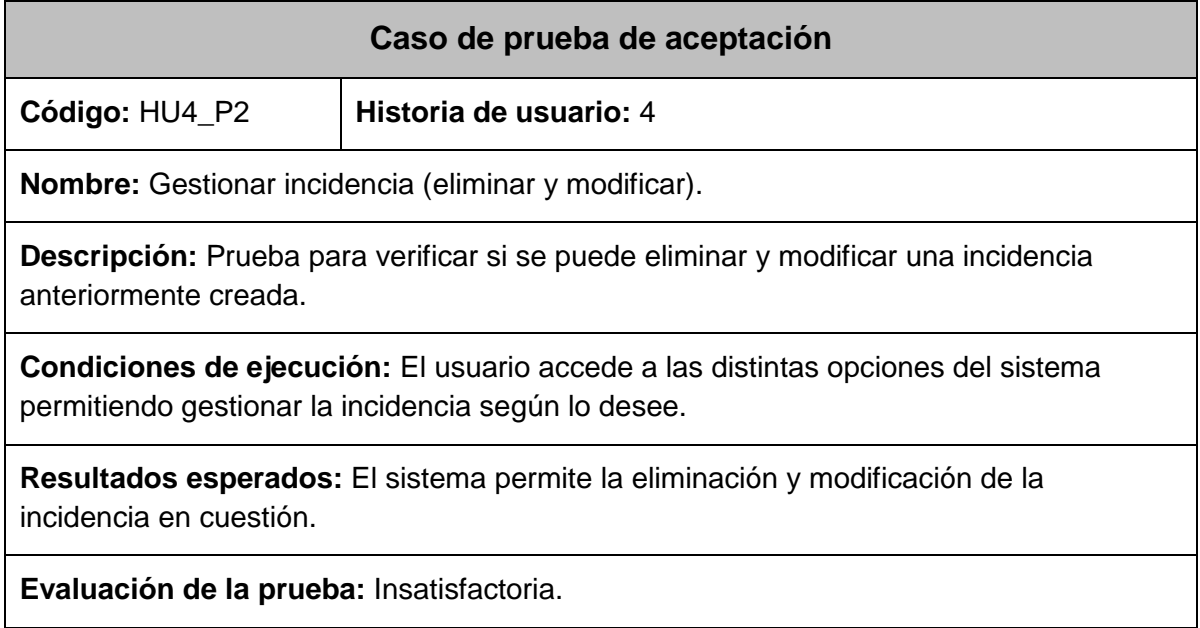

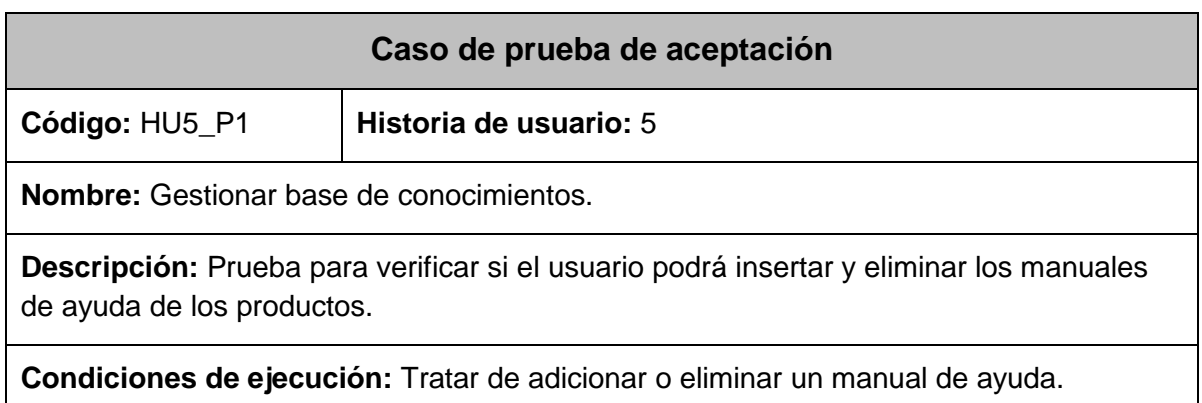

**Resultados esperados:** El sistema permite adicionar y eliminar manuales.

**Evaluación de la prueba:** Insatisfactoria.

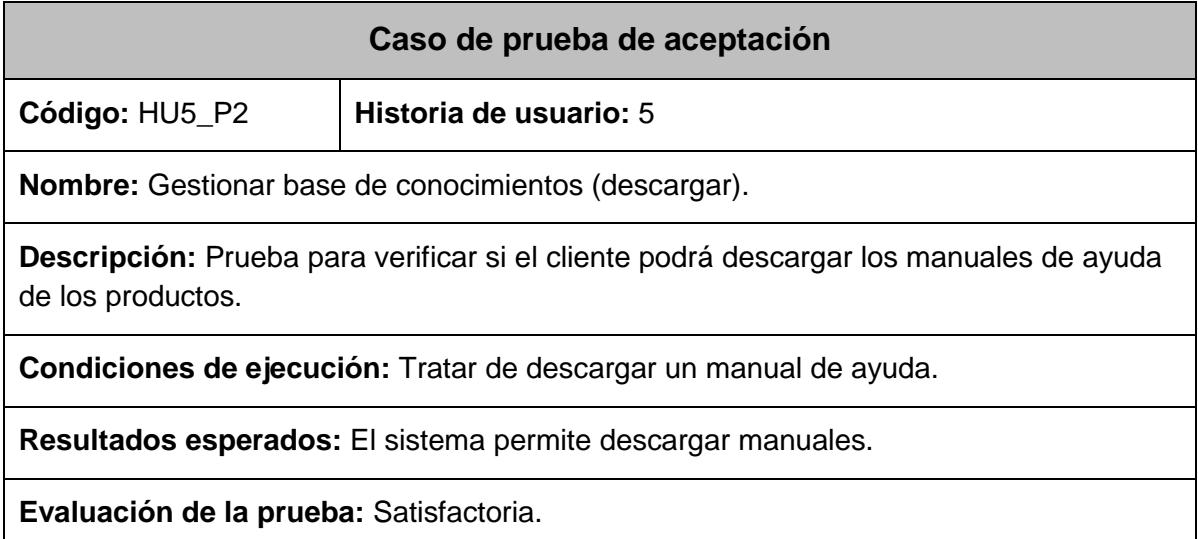

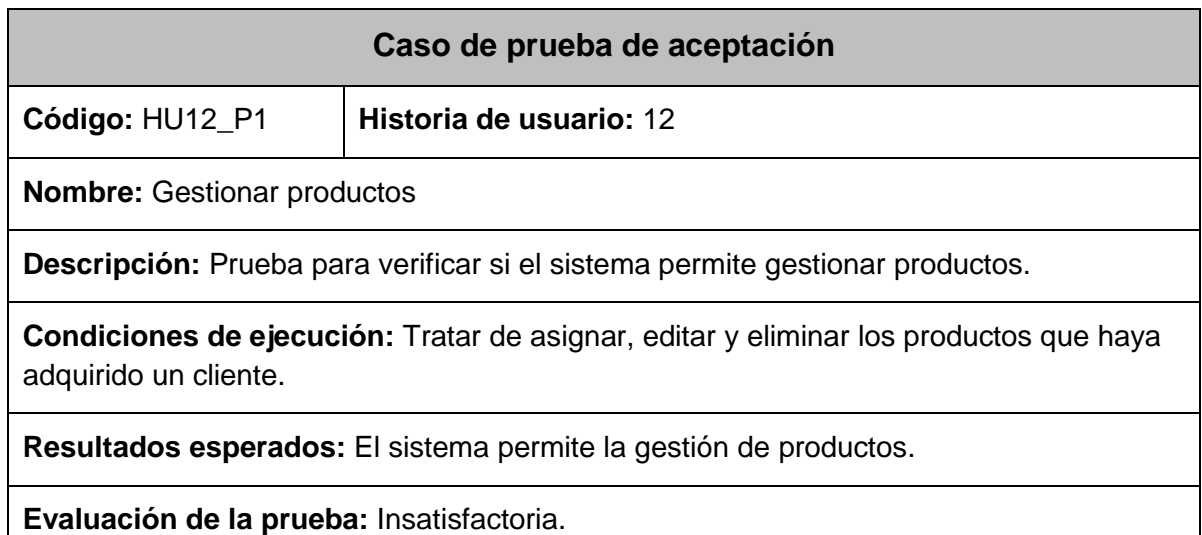

# **Iteración 2**

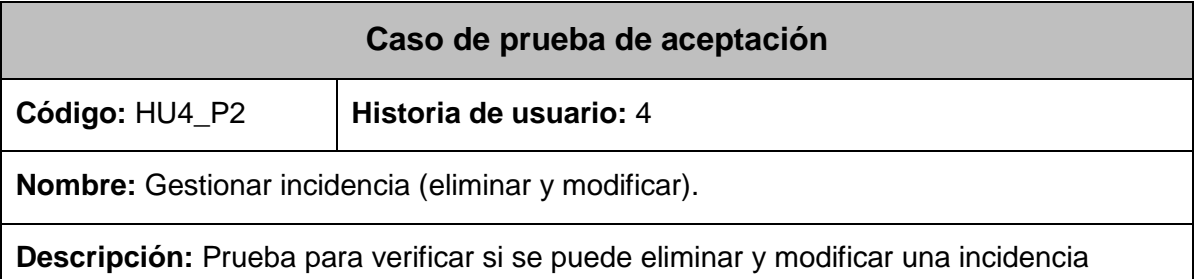

anteriormente creada.

**Condiciones de ejecución:** El usuario accede a las distintas opciones del sistema permitiendo gestionar la incidencia según lo desee.

**Resultados esperados:** El sistema permite la eliminación y modificación de la incidencia en cuestión.

**Evaluación de la prueba:** Satisfactoria.

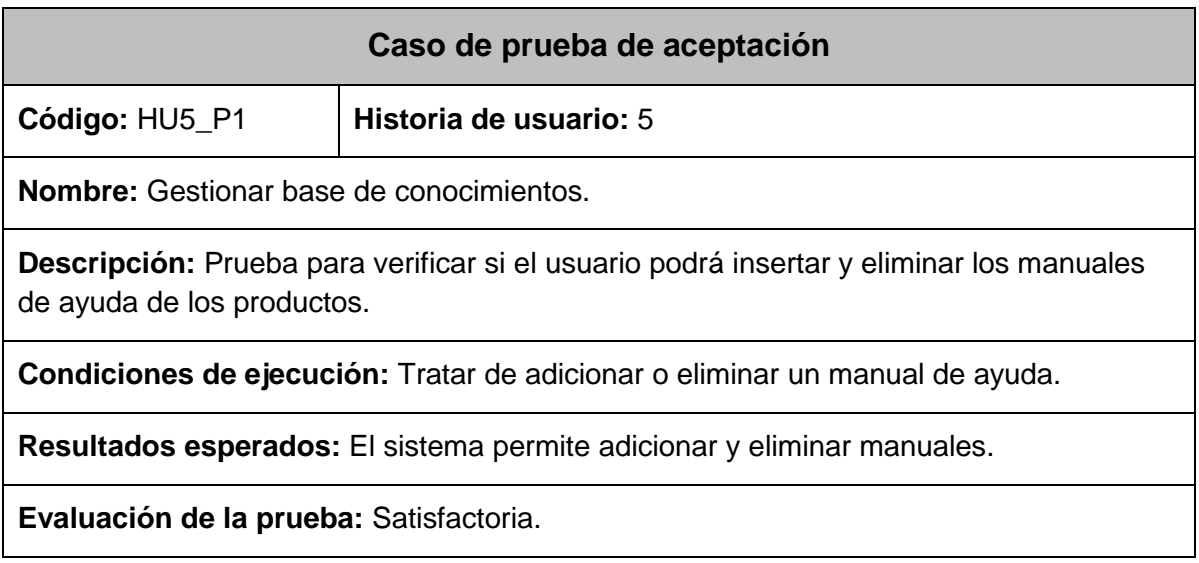

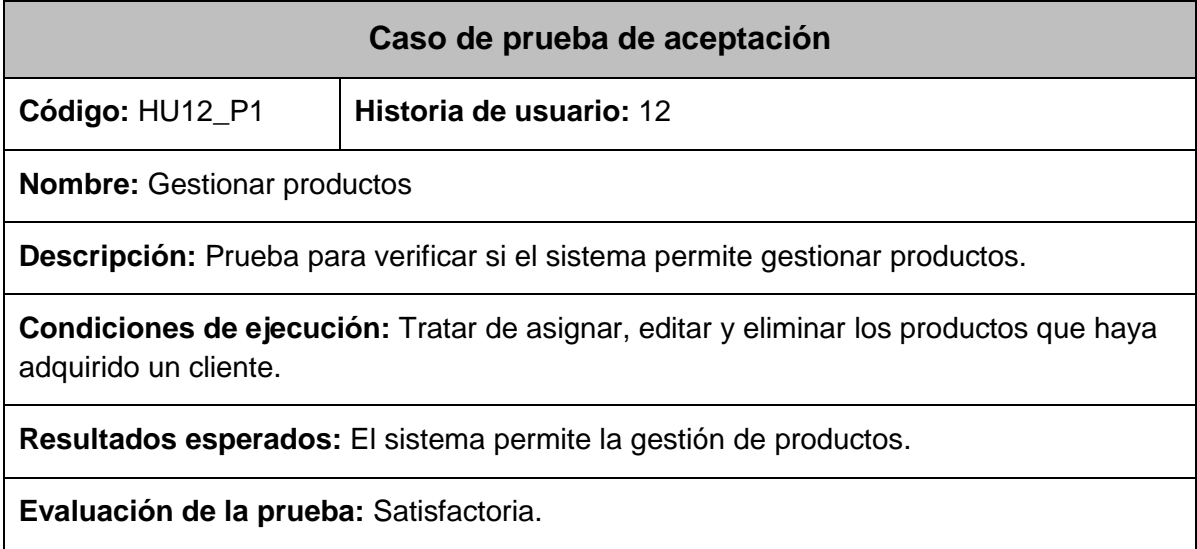

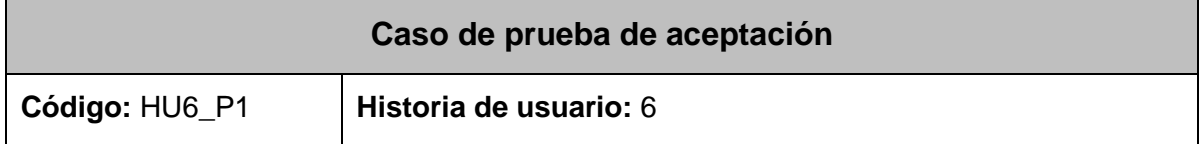

**Nombre:** Notificar información.

**Descripción:** Prueba para verificar si el usuario podrá contactar con el centro para dar sus opiniones, sugerencias, solicitar más información o iniciar un contacto para futuros intereses de negocio.

**Condiciones de ejecución:** El usuario accede a la funcionalidad del sistema que le permite contactar con el centro.

**Resultados esperados:** El sistema permite al usuario contactar con el centro.

**Evaluación de la prueba:** Satisfactoria.

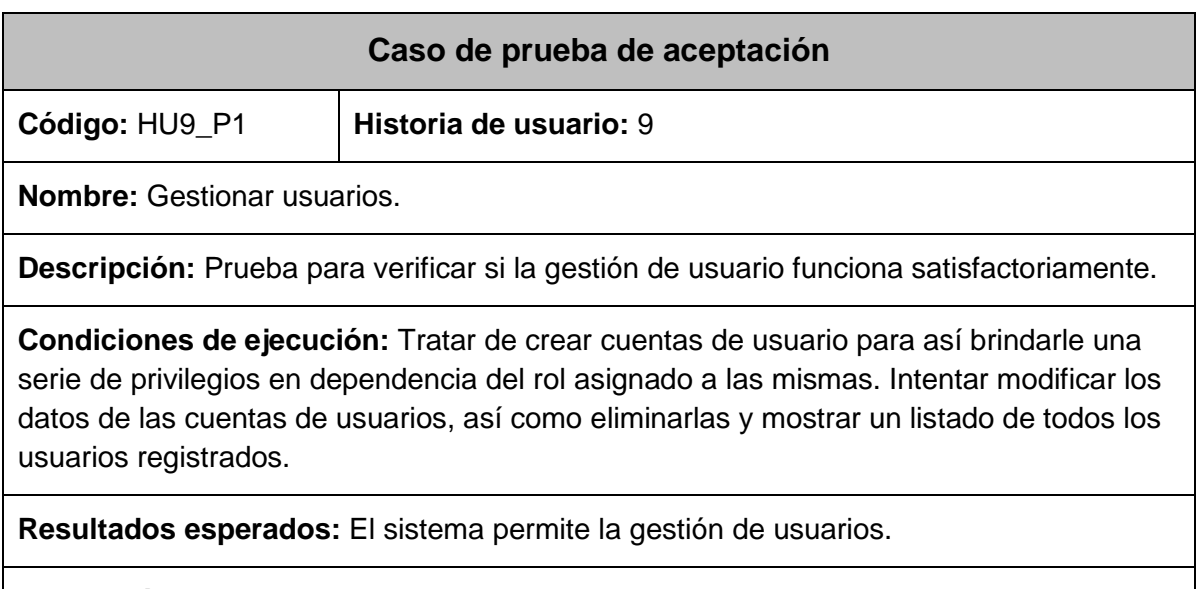

**Evaluación de la prueba:** Insatisfactoria.

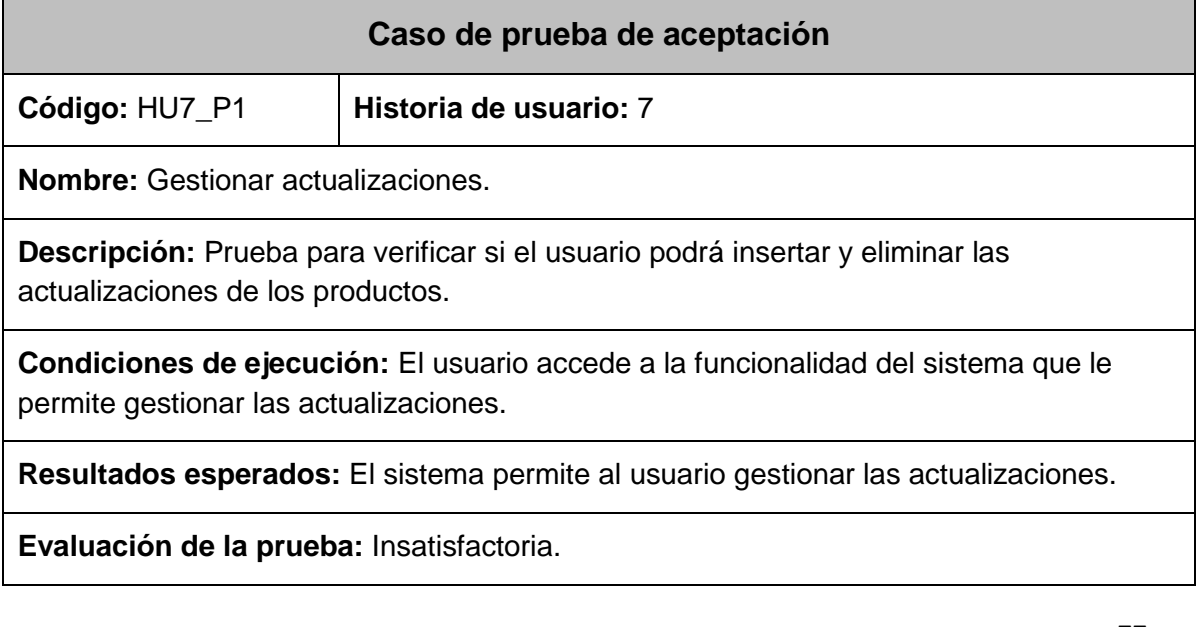

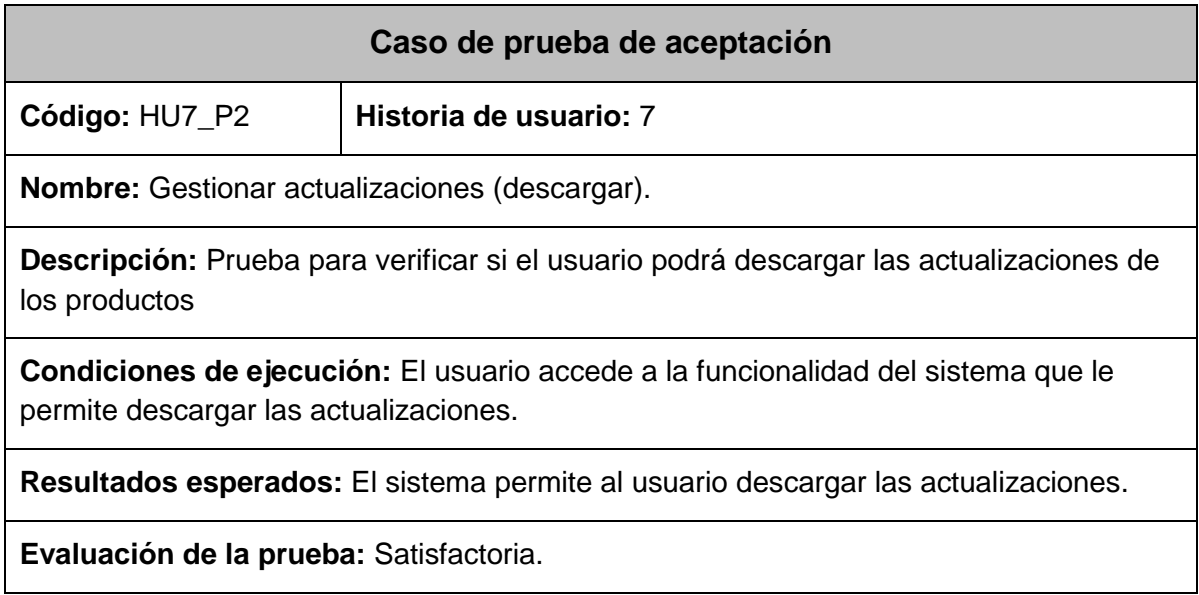

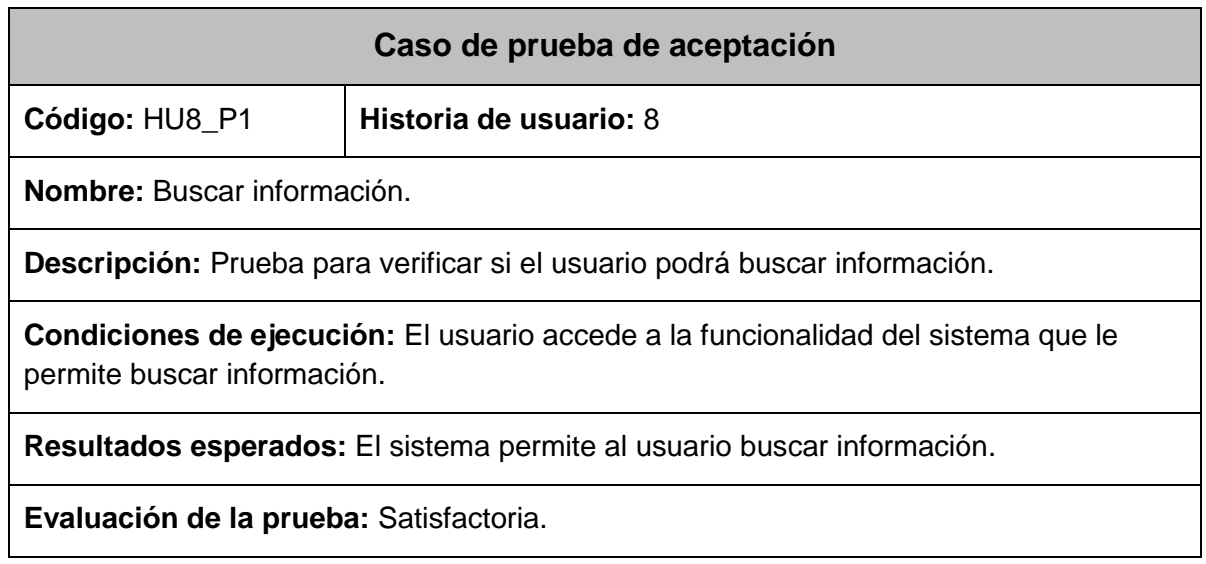

## **Iteración 3**

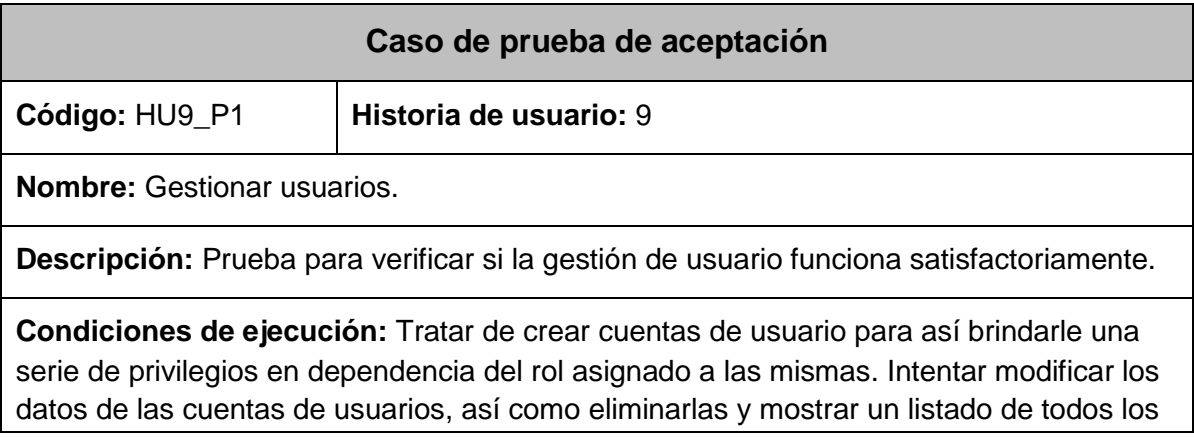

usuarios registrados.

**Resultados esperados:** El sistema permite la gestión de usuarios.

**Evaluación de la prueba:** Satisfactoria.

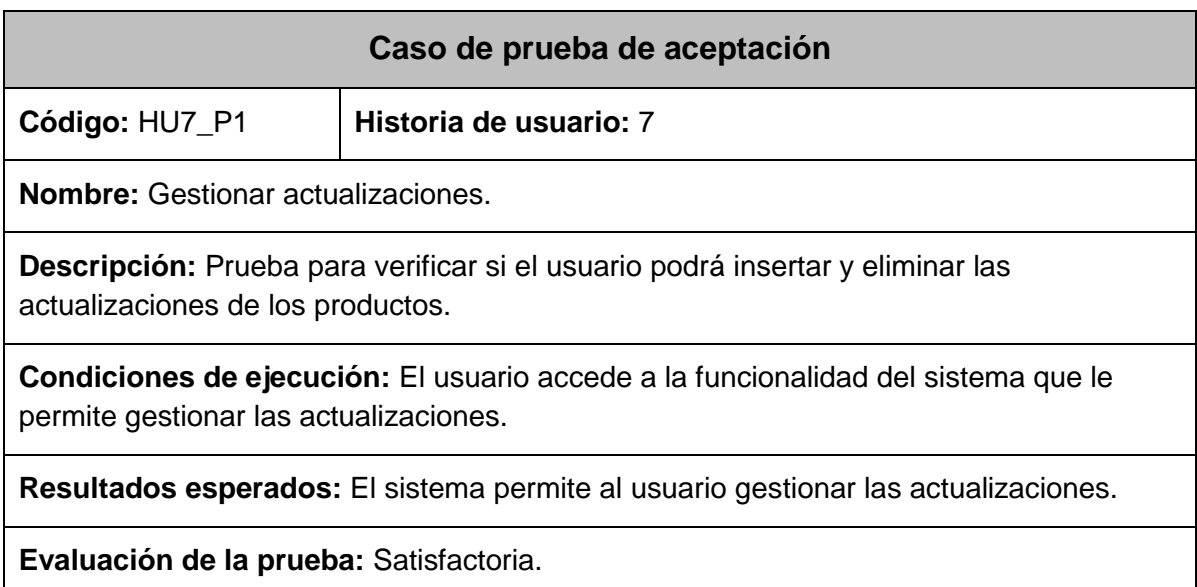

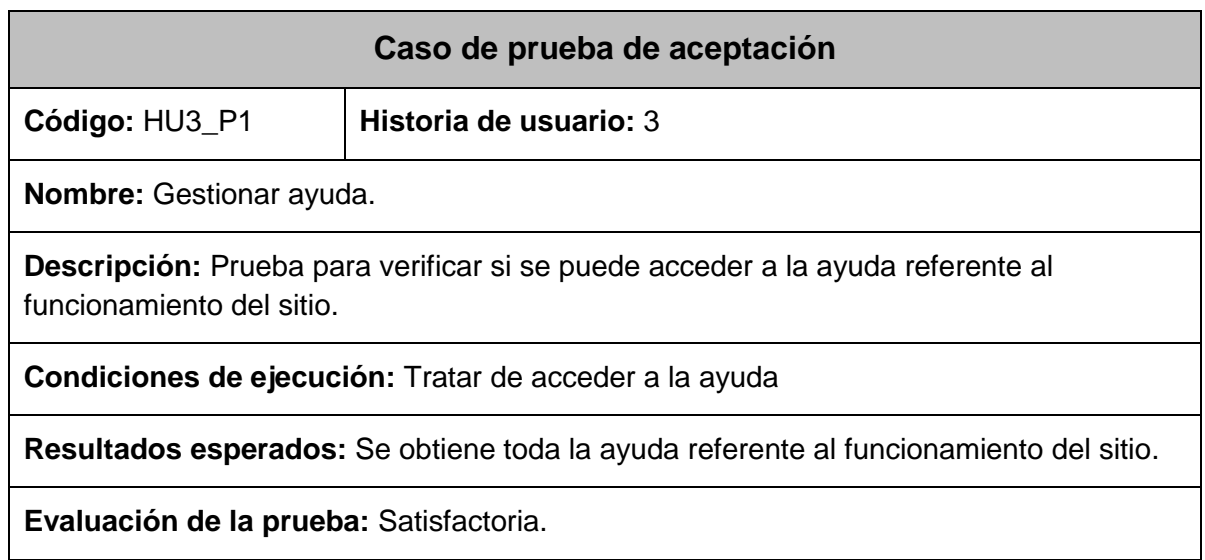

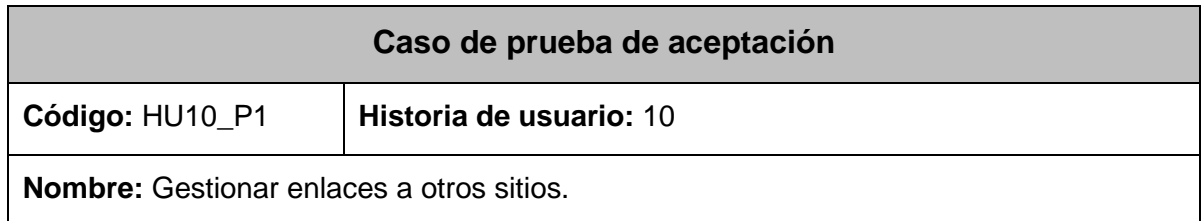

**Descripción:** Prueba para verificar si se puede gestionar enlaces a otros sitios.

**Condiciones de ejecución:** Tratar de crear, modificar o eliminar enlaces a otros sitios.

**Resultados esperados:** El sistema permite gestionar enlaces a otros sitios.

**Evaluación de la prueba:** Satisfactoria.

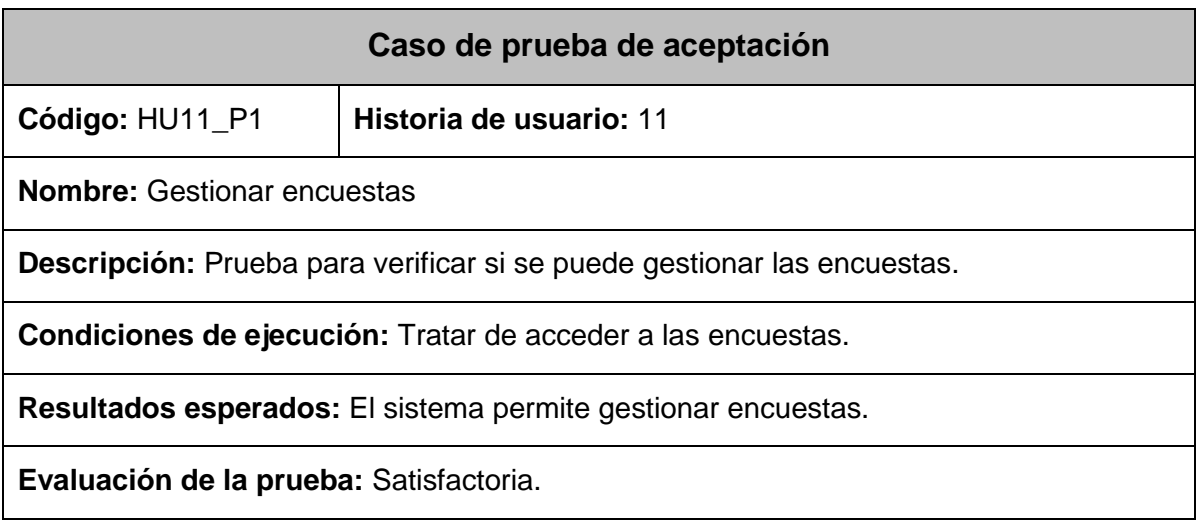

## **Análisis de los resultados**

Para validar que la salida emitida por el sistema informático concuerde con el resultado esperado por el cliente se diseñaron tres iteraciones de pruebas. En la primera iteración se realizaron 7 casos de pruebas, arrojando como resultado satisfactorio 4 pruebas para un 57 % de pruebas exitosas. En la segunda iteración se corrigieron los errores encontrados en la primera iteración y se realizaron en total 8 casos de prueba, arrojando como resultado satisfactorio 6 pruebas para un 75% de pruebas exitosas. En la tercera iteración se corrigieron los errores encontrados en la segunda iteración y se realizaron en total 5 casos de prueba teniendo como resultados satisfactorios 5 pruebas para un 100% de pruebas exitosas.

## **3.3.2 Pruebas de usabilidad**

La usabilidad se refiere a la capacidad de un software de ser comprendido, aprendido, usado y ser atractivo para el usuario, en condiciones específicas de uso.

#### **Resultados de las pruebas de usabilidad**

Las pruebas de usabilidad se realizaron mediante listas de chequeo (Anexo 1 Lista de Chequeo Usabilidad del Portal de Soporte del Centro CEIGE) relacionando el cumplimiento de aspectos incluidos en áreas o indicadores como se muestran en la figura siguiente.

Para el cálculo del por ciento definido se responde una serie de preguntas en función de los aspectos analizados, y se le otorga una evaluación, el mismo se evalúa de 1 en caso de mal y se le otorga el valor 0 en caso de que el elemento revisado no presente errores, luego se calcula el porciento de preguntas evaluadas de bien en función del total y si el resultado es superior al 70 % se considera que la prueba arrojó resultados positivos.

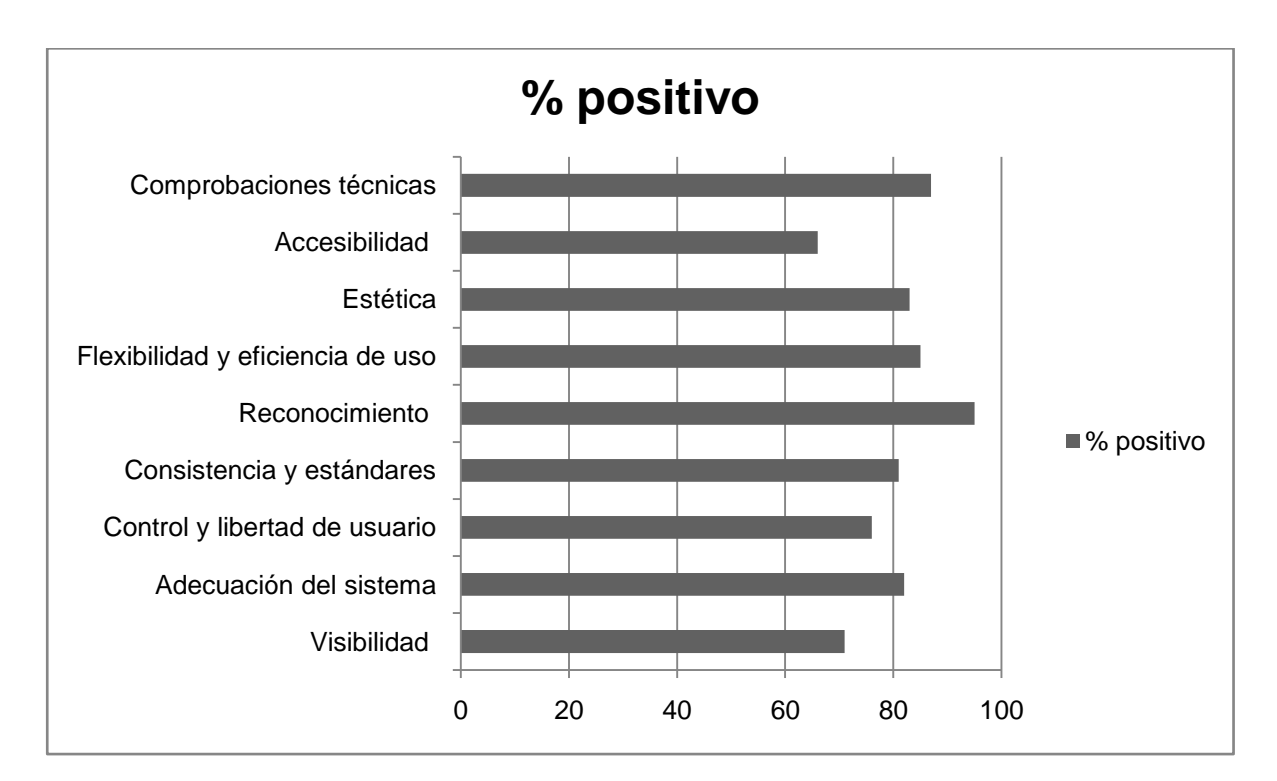

#### **3.4- Conclusiones parciales**

En este capítulo se llevó a cabo la implementación del portal, a partir de esto se confeccionaron las historias de usuarios seleccionadas, se describieron las distintas iteraciones por las que transitó, se realizó una descripción de las tareas de ingenierías y se aplicó al producto las pruebas necesarias para su validación. Con la culminación de este capítulo se da por terminada la propuesta de solución relacionada al desarrollo de la aplicación inherente al presente trabajo de diploma portal de soporte del centro CEIGE.

## **CONCLUSIONES**

En esta investigación se realizó un estudio de varios portales tanto nacionales como internacionales destinados a brindar soporte, dicho estudio logró sentar las bases para la creación de las funcionalidades principales del portal de CEIGE.

El estudio realizado fue de gran ayuda para llevar a cabo la implementación del portal y con este brindar servicios de soporte, divulgación y seguimiento de los productos a sus clientes.

Para finalizar se evaluó la calidad del mismo a partir de pruebas funcionales y de usabilidad, arrojando resultados satisfactorios, lo que proporcionó a la aplicación una excelente funcionalidad.

## **RECOMENDACIONES**

Basándose en la investigación realizada y en la experiencia acumulada durante la realización del trabajo de diploma, se proponen las siguientes recomendaciones:

- Que el presente trabajo se siga desarrollando para implementar nuevas funcionalidades y mejorar su calidad y robustez.
- Que se continúe actualizando el portal y que se vayan incorporando los nuevos productos.
- Que el trabajo sea inscrito como un producto propio de la UCI.

## **BIBLIOGRAFIA**

- 1. *Histointernet's Blog*. Available from: [http://histointernet.wordpress.com/2010/10/07/cuadro-comparativo-pagina](http://histointernet.wordpress.com/2010/10/07/cuadro-comparativo-pagina-web-sitio-web-y-portal-web/)[web-sitio-web-y-portal-web/.](http://histointernet.wordpress.com/2010/10/07/cuadro-comparativo-pagina-web-sitio-web-y-portal-web/)
- 2. *Aprende en Línea.*; Available from: [http://aprendeenlinea.udea.edu.co/lms/moodle/mod/resource/view.php?id=2](http://aprendeenlinea.udea.edu.co/lms/moodle/mod/resource/view.php?id=20363) [0363.](http://aprendeenlinea.udea.edu.co/lms/moodle/mod/resource/view.php?id=20363)
- 3. *Ayuda y Soporte Técnico Microsoft*. Available from: [http://support.microsoft.com/?ln=es-es.](http://support.microsoft.com/?ln=es-es)
- 4. *Soporte de Oracle*. Available from: [http://www.oracle.com/es/support/index.html.](http://www.oracle.com/es/support/index.html)
- 5. *Soporte Norton*. Available from: [http://es.norton.com/support/.](http://es.norton.com/support/)
- 6. *Soporte Dell*. Available from: [http://support.dell.com/support/index.aspx?c=mx&l=es&s=gen.](http://support.dell.com/support/index.aspx?c=mx&l=es&s=gen)
- 7. *Soporte samsung*. Available from: [http://www.samsung.com/es/support/main/supportMain.do.](http://www.samsung.com/es/support/main/supportMain.do)
- 8. *Asistencia para productos de Sony*. Available from: [http://www.sony.es/support/es.](http://www.sony.es/support/es)
- 9. *Apple Soporte Técnico*. Available from: [http://www.apple.com/es/support/.](http://www.apple.com/es/support/)
- 10. *Centro de Soporte*. Available from: [http://soporte.uci.cu/.](http://soporte.uci.cu/)
- 11. Mendoza, M.A.s. *Metodologías de Desarrollo de Software*. 2004; Available from: [http://www.willydev.net/Descargas/cualmetodologia.pdf.](http://www.willydev.net/Descargas/cualmetodologia.pdf)
- 12. Beck, K. *Extreme Programming Explained*. 1999; Available from: [http://www.amazon.com/Extreme-Programming-Explained-Embrace-](http://www.amazon.com/Extreme-Programming-Explained-Embrace-Change/dp/0201616416)[Change/dp/0201616416.](http://www.amazon.com/Extreme-Programming-Explained-Embrace-Change/dp/0201616416)
- 13. Kniberg, H. *Scrum y XP desde lastrincheras*. 2006; Available from: <http://infoq.com/minibooks/scrum-xp-from-> the-trenches.
- 14. Cockburn, A. *Agile Software Development*. 2003; Available from: [http://www.amazon.com/Agile-Software-Development-Alistair-](http://www.amazon.com/Agile-Software-Development-Alistair-Cockburn/dp/0201699699)[Cockburn/dp/0201699699.](http://www.amazon.com/Agile-Software-Development-Alistair-Cockburn/dp/0201699699)
- 15. I.Jacobson, J.R. *El Lenguaje Unificado de Modelado. Manual de Referencia*. 2006; I]. Available from:

[http://www.researchgate.net/publication/31737118\\_El\\_lenguaje\\_unificado\\_d](http://www.researchgate.net/publication/31737118_El_lenguaje_unificado_de_modelado__manual_de_referencia__J._Rumbaugh_I._Jacobson_G._Booch__tr._por_Salvador_Snchez_Oscar_San_Juan_Rafael_Garca-Bermejo) e\_modelado \_manual\_de\_referencia \_J. Rumbaugh I. Jacobson G. Boo ch\_tr.\_por\_Salvador\_Snchez\_Oscar\_San\_Juan\_Rafael\_Garca-Bermejo.

- 16. White, A.S. *Introduction to BPMN.* 2006; Available from: [http://www.omg.org/bpmn/Documents/Introduction\\_to\\_BPMN.pdf.](http://www.omg.org/bpmn/Documents/Introduction_to_BPMN.pdf)
- 17. slideshare. *Herramientas De Modelado*. 2012; [http://www.slideshare.net:\[Available](http://www.slideshare.net:[Available) from: [http://www.slideshare.net/msc080277/herramientas-de-modelado-286644.](http://www.slideshare.net/msc080277/herramientas-de-modelado-286644)
- 18. Pressman, R.S. *Ingienería del software. Un enfoque práctico*. Available from: [http://es.scribd.com/doc/27182020/Ingenieria-de-Software-Un-Enfoque-](http://es.scribd.com/doc/27182020/Ingenieria-de-Software-Un-Enfoque-Practico-6th-edicion-Roger-pressman-1)[Practico-6th-edicion-Roger-pressman-1.](http://es.scribd.com/doc/27182020/Ingenieria-de-Software-Un-Enfoque-Practico-6th-edicion-Roger-pressman-1)
- 19. HERNANDIS, J.A. *Why Visual Paradigm for UML?* . 2005; Available from: [http://www.versioncero.com/noticia/210/visual-paradigm-for-uml.](http://www.versioncero.com/noticia/210/visual-paradigm-for-uml)
- 20. GSINNOVA, G. *Rational Rose Data Modeler* 2009; Available from: [http://www.rational.com.ar/herramientas/rosedatamodeler.html.](http://www.rational.com.ar/herramientas/rosedatamodeler.html)
- 21. Fabien Potencier, F.Z. *Symfony la guia definitiva* 2008; Available from: [http://sunshine.prod.uci.cu/book/4e682816057174073d00004c/.](http://sunshine.prod.uci.cu/book/4e682816057174073d00004c/)
- 22. Cirley Tupe, J.C. *Evaluación y Selección de Framework de Desarrollo PHP*. 2008; Available from: [http://www.mendeley.com/research/zend-delivers-php](http://www.mendeley.com/research/zend-delivers-php-intelligence/)[intelligence/.](http://www.mendeley.com/research/zend-delivers-php-intelligence/)
- 23. Framework, Z. *Framework Zend* Available from: [http://framework.zend.com/manual/en/introduction.overview.html.](http://framework.zend.com/manual/en/introduction.overview.html)
- 24. Lellelid, H. *Propel - Guía de usuario.* 2005; Available from: [http://www.itu.dk/~martynas/Slashdot/CD/PHP/propel/propel-](http://www.itu.dk/~martynas/Slashdot/CD/PHP/propel/propel-1.2.1/docs/es/user_guide/book/chapters/Bibliography.html#bib.gnu-fdl)[1.2.1/docs/es/user\\_guide/book/chapters/Bibliography.html#bib.gnu-fdl.](http://www.itu.dk/~martynas/Slashdot/CD/PHP/propel/propel-1.2.1/docs/es/user_guide/book/chapters/Bibliography.html#bib.gnu-fdl)
- 25. A.FÉLIX. *El servidor web Apache: Introducción práctica*. Available from: [http://acsblog.es/articulos/trunk/LinuxActual/Apache/html/.](http://acsblog.es/articulos/trunk/LinuxActual/Apache/html/)
- 26. MARTINO, E.B.y.L.A. *Sistemas de bases de datos orientadas a objetos*. 1995; Available from: [http://books.google.com.cu/books?id=-](http://books.google.com.cu/books?id=-XohLQySVNMC&printsec=frontcover&hl=es#v=onepage&q&f=false) [XohLQySVNMC&printsec=frontcover&hl=es#v=onepage&q&f=false.](http://books.google.com.cu/books?id=-XohLQySVNMC&printsec=frontcover&hl=es#v=onepage&q&f=false)
- 27. Burbano, I. *Comparativa de base de datos*. 2006; Available from: [http://es.scribd.com/doc/63793755/Comparativa-Bases-de-Datos-Open-](http://es.scribd.com/doc/63793755/Comparativa-Bases-de-Datos-Open-Source-vs-Comer-CIA-Les)[Source-vs-Comer-CIA-Les.](http://es.scribd.com/doc/63793755/Comparativa-Bases-de-Datos-Open-Source-vs-Comer-CIA-Les)
- 28. Worsley, M. *PostgreSQL Práctico*. 2001; Available from: [http://www.buscalibros.cl/postgresql-douglas-korry-cp\\_1728127.htm.](http://www.buscalibros.cl/postgresql-douglas-korry-cp_1728127.htm)
- 29. Alvarez, M.A. *Qué es Java Script*. 2003; Available from: [http://www.desarrolloweb.com/articulos/25.php.](http://www.desarrolloweb.com/articulos/25.php)
- 30. *Introducción al lenguaje html*. 2008; Available from: [http://www.hooping.net/faq-html.aspx.](http://www.hooping.net/faq-html.aspx)
- 31. Schmitt, C. *Curso de CSS*. 2007; Available from: [http://www.casadellibro.com/libro-curso-de-css-3](http://www.casadellibro.com/libro-curso-de-css-3-ed/9788441527508/1701723) [ed/9788441527508/1701723.](http://www.casadellibro.com/libro-curso-de-css-3-ed/9788441527508/1701723)
- 32. Moreno, Ó.G. *XML*. 2005; Available from: [http://www.casadellibro.com/libro](http://www.casadellibro.com/libro-xml-guias-practicas/9788441511088/749375)[xml-guias-practicas/9788441511088/749375.](http://www.casadellibro.com/libro-xml-guias-practicas/9788441511088/749375)
- 33. Alvarez, M.A. *Manual de XHTML*. 2011; Available from: [http://www.desarrolloweb.com/articulos/que-es-xhtml.html.](http://www.desarrolloweb.com/articulos/que-es-xhtml.html)
- 34. *Caracteristicas de PHP*. 2001 12/2/2012]; Available from: [http://www.maestrosdelweb.com/editorial/phpintro/.](http://www.maestrosdelweb.com/editorial/phpintro/)
- 35. Boyz, H. *Zend Studio*. 2012; Available from: [http://www.desarrolloweb.com/articulos/1178.php.](http://www.desarrolloweb.com/articulos/1178.php)
- 36. Alvarez, M.A. *Editor de código fuente con soporte para diversos lenguajes de programación, gratuito y de código libre.* 2012; Available from: [http://www.desarrolloweb.com/articulos/notepad.html.](http://www.desarrolloweb.com/articulos/notepad.html)
- 37. Rafael Andrés Leaño, L.C.B. *La Arquitectura De NetBeans*. 2008; Available from: [http://www.slideshare.net/ralphkui/la-arquitectura-de-netbeans-v2.](http://www.slideshare.net/ralphkui/la-arquitectura-de-netbeans-v2)
- 38. Ko, R.K.L. *"A Computer Scientist's Introductory Guide to Business Process Management (BPM)".* 2009; Available from: [http://www.acm.org/crossroads/xrds15-4/bpm.html.](http://www.acm.org/crossroads/xrds15-4/bpm.html)
- 39. A. Pourshahid, D.A., L. Peyton, S.Ghanavati, P. Chen, M. Weiss A.J. Forster. *"Business process management with the user requirements notation".* 2009 [cited 9; 269-316]. Available from: [http://dl.acm.org/citation.cfm?id=1670429.](http://dl.acm.org/citation.cfm?id=1670429)
- 40. Davenport, T.H. *"Process innovation : reengineering work through information technology"*. [Tesis Doctoral] 1993; Available from: [http://www.tesisenred.net/bitstream/handle/10803/1490/02.MLTC\\_2de4.pdf?](http://www.tesisenred.net/bitstream/handle/10803/1490/02.MLTC_2de4.pdf?sequence=2) [sequence=2.](http://www.tesisenred.net/bitstream/handle/10803/1490/02.MLTC_2de4.pdf?sequence=2)
- 41. I.Jacobson. *The Unified Software Development Process.* 1999; Available from: [http://www0.cs.ucl.ac.uk/staff/ucacwxe/lectures/3C05-01-02/aswe5.pdf.](http://www0.cs.ucl.ac.uk/staff/ucacwxe/lectures/3C05-01-02/aswe5.pdf)
- 42. Bikha, A. *Requirements Management – Defining the Project Scope and Developing Use Cases*. 2008.
- 43. Wells, D. *A gentle introduction. Extreme Programming.* 2006; Available from: [www.extremeprogramming.org.](http://www.extremeprogramming.org/)
- 44. Larman, C. *UML y Patrones.*; Available from: [http://www.webfecto.com/2010/05/05/uml-y-patrones-craig-larman/.](http://www.webfecto.com/2010/05/05/uml-y-patrones-craig-larman/)
- 45. Angela Martin Noble, J.R.B. *The XP Customer Role in Practice: Three Studies Agile*. 2004; Available from: [http://www.ime.usp.br/~ale/3clients.pdf.](http://www.ime.usp.br/~ale/3clients.pdf)